ESTUDO DO FATOR DE COLAPSO EM PROBLEMAS GEOTÉCNICOS

## **CARLOS EDUARDO COUTO CONEGUNDES**

UNIVERSIDADE ESTADUAL DO NORTE FLUMINENSE– UENF CAMPOS DOS GOYTACAZES – RJ FEVEREIRO – 2018

## ESTUDO DO FATOR DE COLAPSO EM PROBLEMAS GEOTÉCNICOS

## **CARLOS EDUARDO COUTO CONEGUNDES**

"Dissertação apresentada ao Centro de Ciência e Tecnologia da Universidade Estadual do Norte Fluminense Darcy Ribeiro como parte das exigências para obtenção do título de Mestre em Engenharia Civil".

Orientador: Prof. Aldo Durand Farfán D. Sc.

# UNIVERSIDADE ESTADUAL DO NORTE FLUMINENSE– UENF CAMPOS DOS GOYTACAZES – RJ FEVEREIRO – 2018

A meus queridos pais, Amilton e Marilia, a meu irmão, Luis Fernando,

a Iarima .

## **AGRADECIMENTOS**

Ao professor Aldo, pela atenção e paciência ao longo de anos de iniciação científica e mestrado, me apresentando o universo dos métodos numéricos. A todo o corpo docente e funcionários do LECIV pelas experiências e conhecimentos transmitidos. A todos os colegas e amigos da UENF que me ofereceram apoio e incentivo das mais variadas formas. Aos meus colegas e ex-colegas de república pela convivência e pela amizade. À Iarima pelo carinho e motivação.

Aos meu pais e toda a minha família pelo amor incondicional em cada momento da minha trajetória.

Sou grato à UENF por todas as experiências proporcionadas que contribuíram não só para meu crescimento acadêmico e profissional, mas também para meu crescimento pessoal em diversos aspectos.

Por fim, agradeço a CAPES e à FAPERJ pelo apoio financeiro.

# **SUMÁRIO**

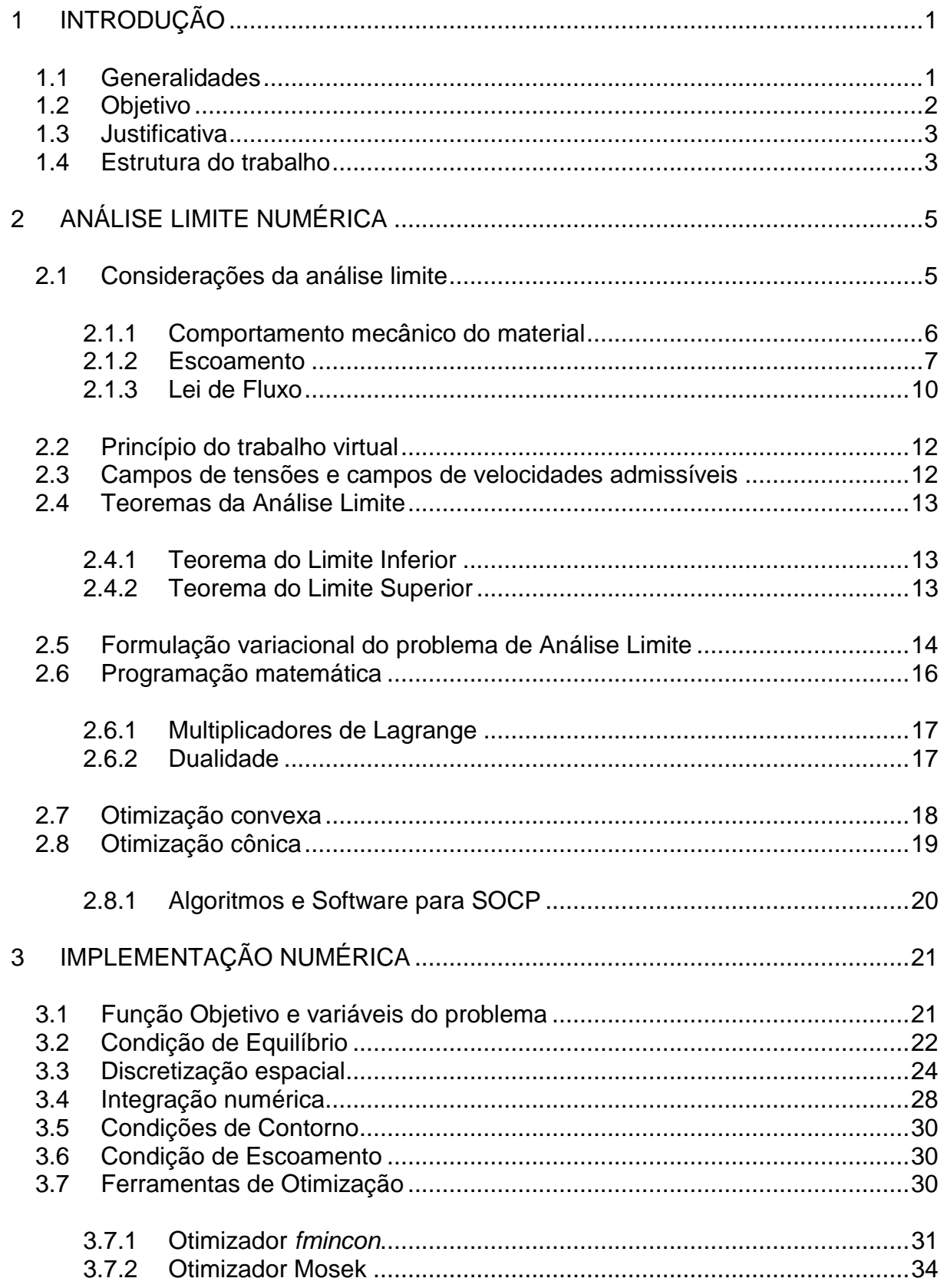

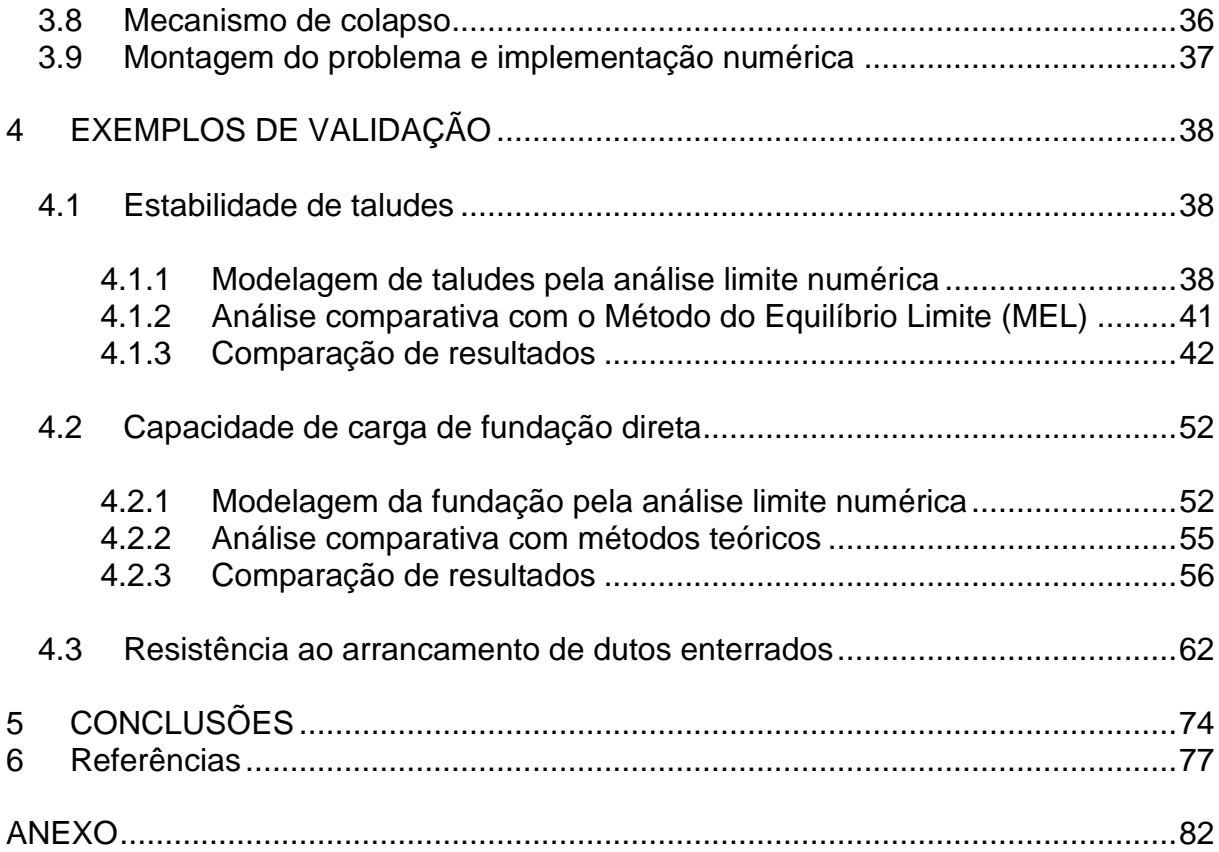

## **LISTA DE FIGURAS**

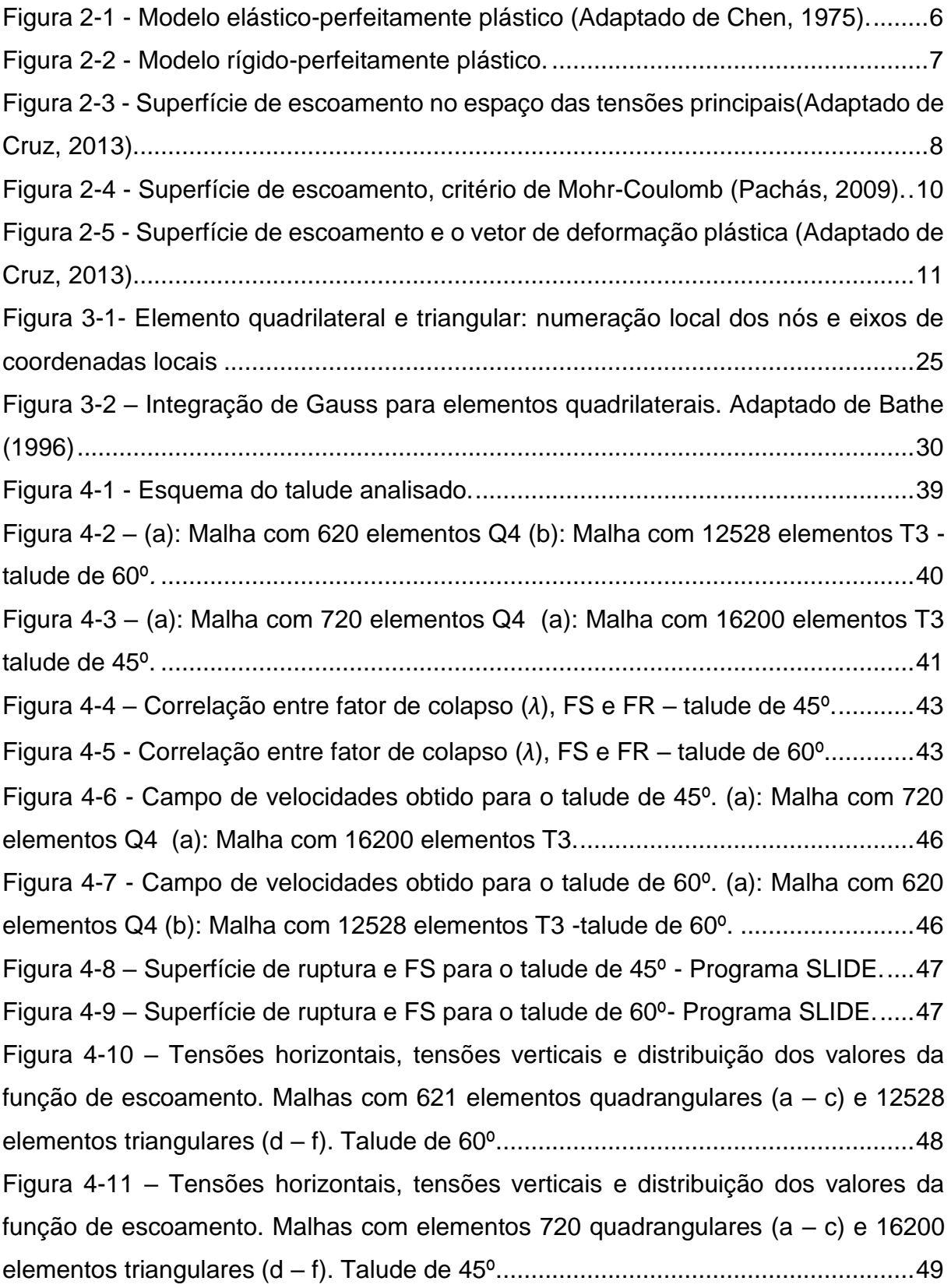

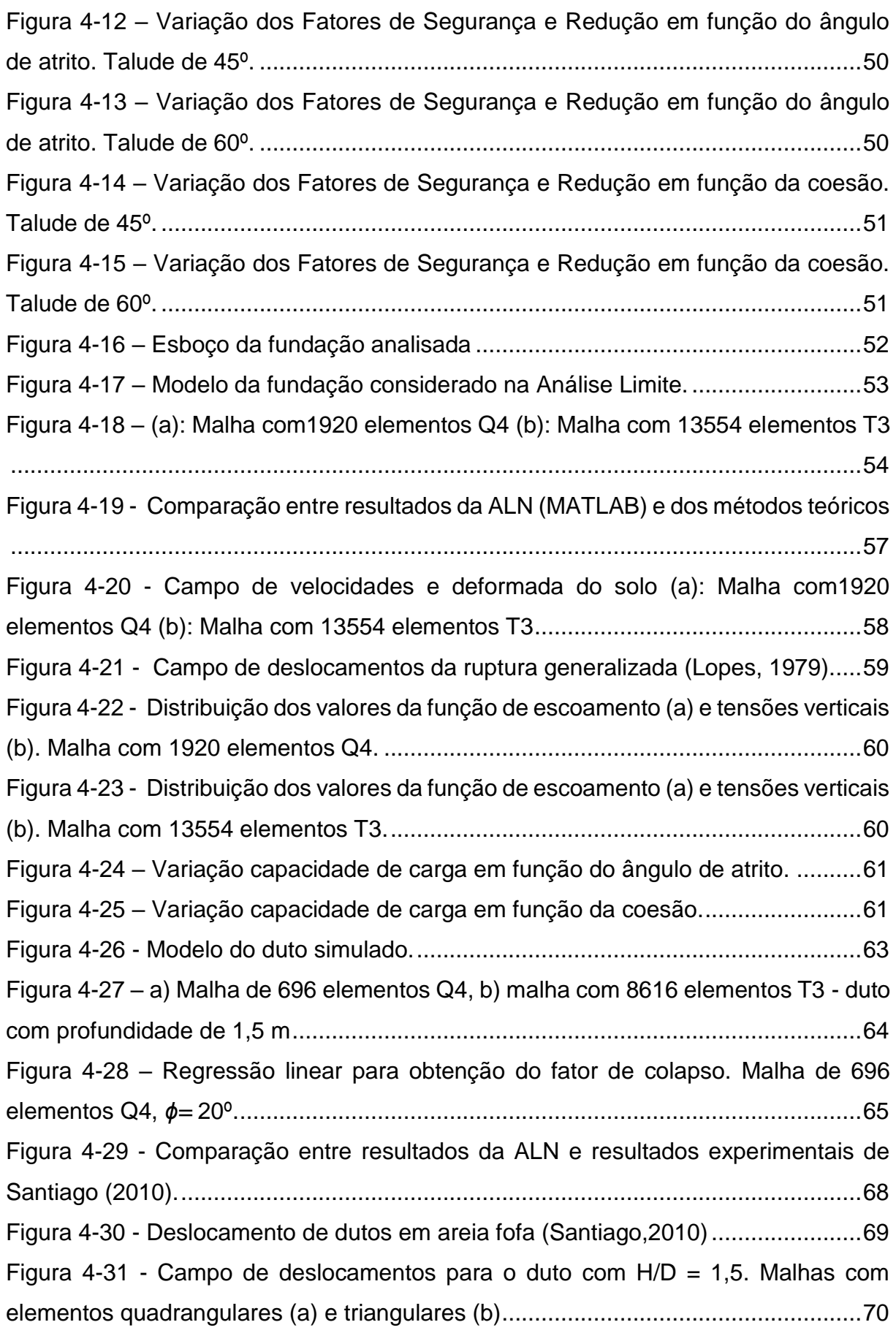

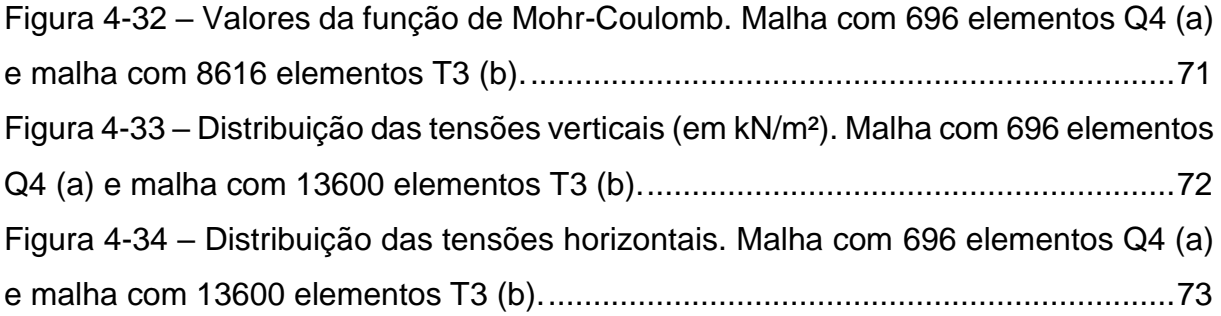

## **LISTA DE TABELAS**

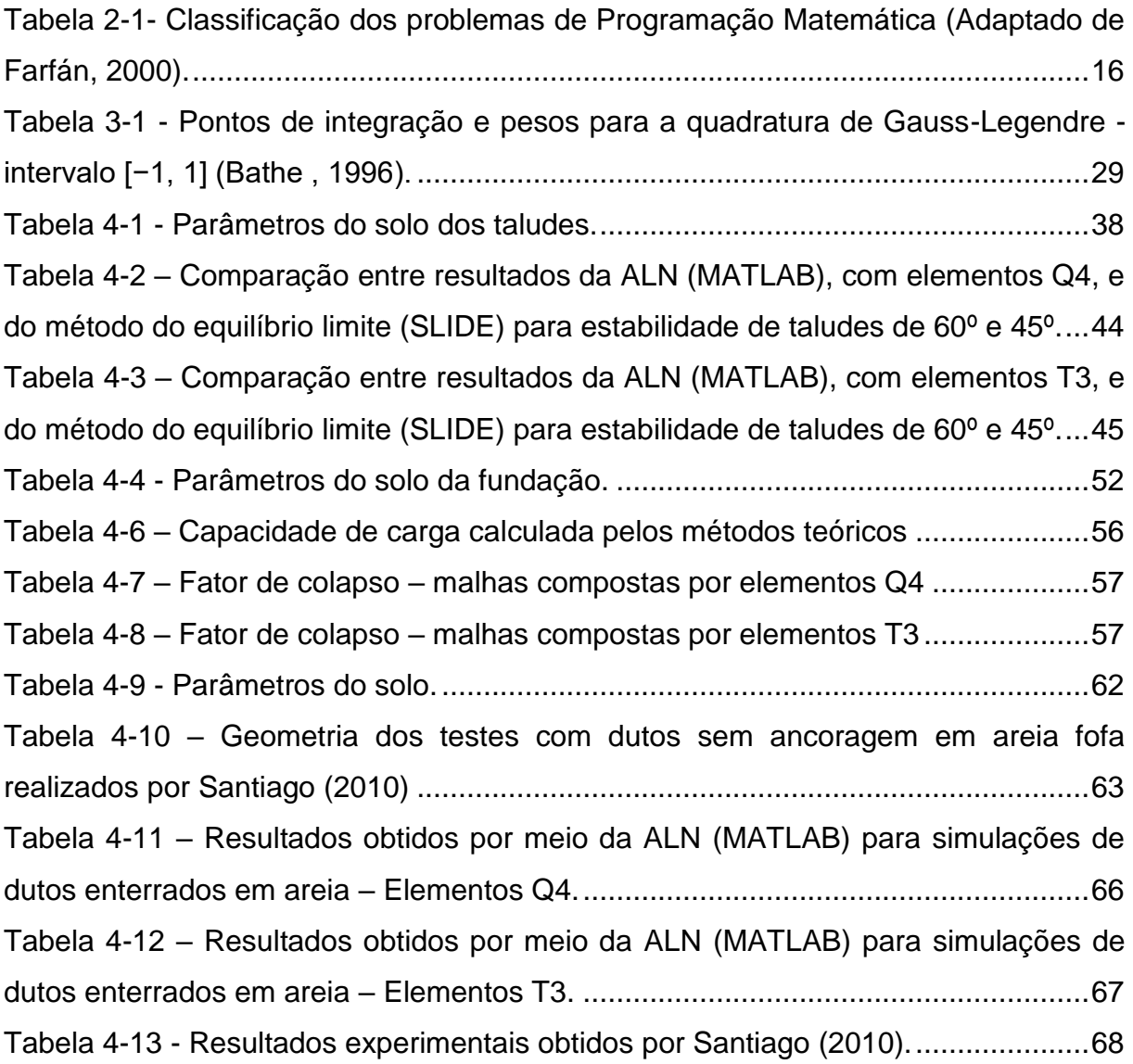

# **LISTA DE ABREVIATURAS E SÍMBOLOS**

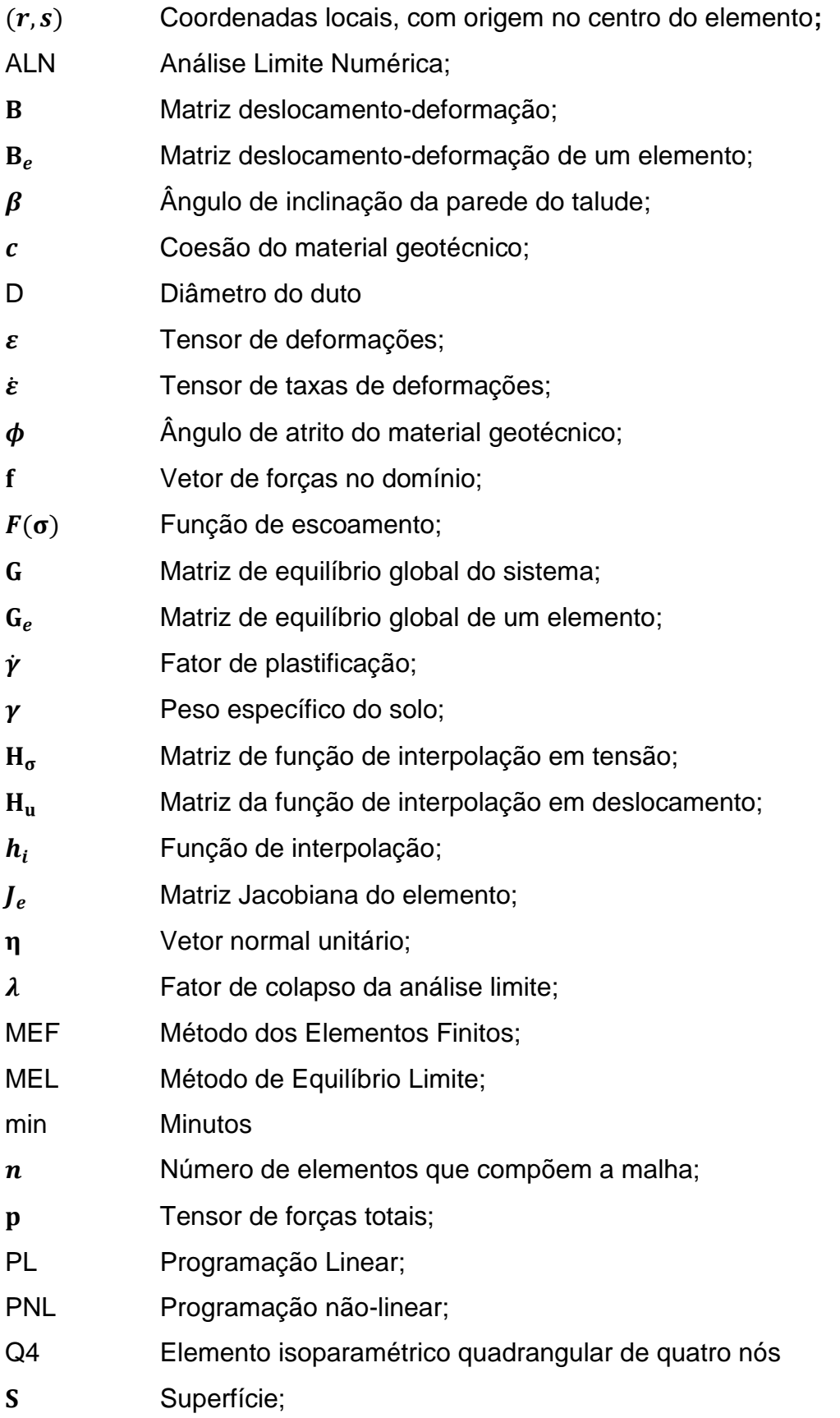

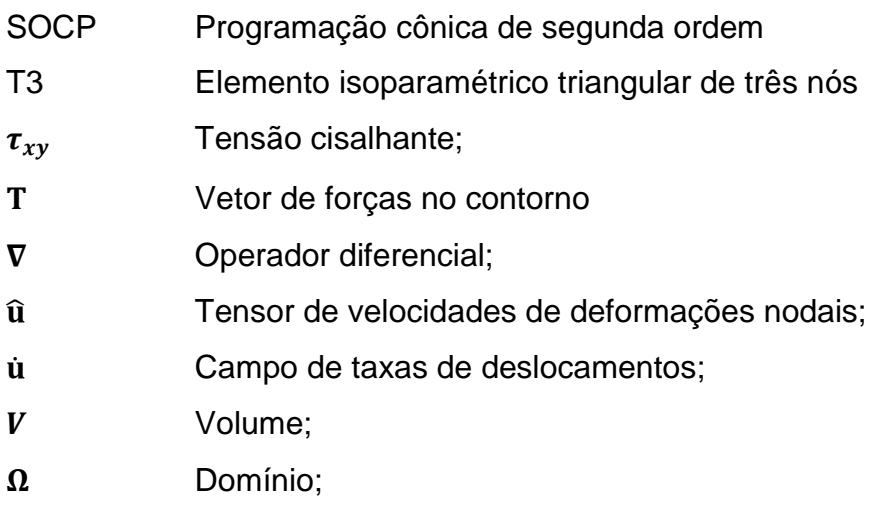

#### **RESUMO**

Este trabalho tem como objetivo principal apresentar a aplicação da Análise Limite Numérica a problemas geotécnicos de estabilidade. A Análise Limite está fundamentada em teoremas da plasticidade. Seu tratamento numérico envolve o uso do Método dos Elementos Finitos (MEF) e de técnicas de programação matemática. Empregou-se, para tanto, a programação cônica de segunda ordem (ou quadrática), que tem demonstrado grande eficácia na resolução de problemas de grande escala. Inicialmente, faz-se uma revisão das formulações da análise limite via MEF encontradas na literatura existente. Em seguida, desenvolve-se a implementação numérica do método. Por fim, são apresentadas três aplicações para validação da ferramenta desenvolvida: análise de estabilidade de taludes, cálculo de capacidade de carga de fundação rasa e cálculo de resistência ao arrancamento de dutos enterrados.

**PALAVRAS-CHAVE:** Análise limite numérica; otimização cônica de segunda ordem; estabilidade de talude; capacidade de carga; resistência ao arrancamento; duto enterrado.

### **ABSTRACT**

The main objective of this work is to present the application of Numerical Limit Analysis to stability problems in geotechnics. The Limit Analysis is based on plasticity theorems. Its numerical approach involves the use of the Finite Element Method (FEM) and mathematical programming techniques. For this purpose, it was used second-order cone programming, which has been proven to be very effective in solving large-scale problems. Initially, it is made a review of the limit analysis formulations, by FEM, found in the existing literature. Then, numerical implementation of the method is developed. Finally, three applications are presented for the validation of the developed tool: slope stability analysis, evaluation of shallow foundation bearing capacity, and pullout resistance of buried pipelines.

**KEYWORDS**: Numerical limit analysis; second-order cone optimization; slope stability; bearing capacity; uplift resistance; buried pipeline.

## **1 INTRODUÇÃO**

#### <span id="page-14-1"></span><span id="page-14-0"></span>**1.1 Generalidades**

Os problemas existentes no âmbito da engenharia geotécnica são tratados, basicamente, sob duas abordagens distintas: análise de tensão e deformação e análise de estabilidade (Ribeiro, 2005). A análise de tensão e deformação objetiva estudar e estabelecer relações entre os estados de tensões e os estados de deformações de uma determinada estrutura, geralmente através de relações constitutivas. Os problemas de estabilidade, por sua vez, se referem ao estudo das condições de colapso do material como, por exemplo, capacidade de carga, empuxo de terra e estabilidade de taludes (Chen, 1975). Nestes casos, o principal interesse reside na determinação da carga que levará a estrutura à falha.

No contexto dos problemas de análise de estabilidade, os métodos de equilíbrio limite têm sido largamente aplicados. Durante décadas, tais métodos foram a principal ferramenta de cálculo para engenheiros geotécnicos, sobretudo em problemas envolvendo análises de estabilidade de taludes e determinação da capacidade de carga de fundações. A análise pelo método de equilíbrio limite considera a existência de uma superfície de ruptura de geometria simplificada. Busca-se a superfície mais crítica e a partir disso, utiliza-se a estática simples para resolução do problema (Chen, 1975). O fator de segurança (FS) é definido como sendo a relação entre forças resistentes e forças solicitantes. O fator de segurança unitário define a condição de equilíbrio limite (Guidicini & Nieble, 1976).

O sucesso do método do equilíbrio limite está condicionado a uma combinação de elementos: dedução teórica, intuição de engenharia e confirmação experimental (Chen, 1975). Como consequência, o método tornou-se limitado a aplicações conhecidas e bem fundamentadas na literatura técnica.

Alternativamente, desenvolveu-se nos anos 1950, o método da Análise Limite. A análise limite tem como objetivo principal a determinação da carga de colapso da estrutura analisada. O método possui uma base consistente, fundamentada em conceitos da teoria da plasticidade.

1

Embora os teoremas que fundamentam a análise limite sejam conceitualmente simples, inicialmente, a aplicação do método por meio analítico encontrava-se limitada à necessidade de se conhecer um campo estático ou cinemático admissível. No caso de uma aplicação cinemática, por exemplo, seria definida, com base na experiência e no bom senso, uma superfície de ruptura que seria calibrada até ser alcançada uma consistência satisfatória dos resultados (Ferreira, 2008)

Com o posterior progresso de métodos numéricos, como o Método dos Elementos Finitos (MEF) e técnicas de programação matemática, tornou-se possível obter os campos estáticos e cinemáticos de forma automatizada. A incorporação de métodos numéricos à Análise Limite - que passou a ser denominada Análise Limite Numérica (ALN), viabilizou o estudo de problemas com geometrias e condições de carregamento diversos. Os problemas da ALN podem ser colocados na forma de um problema de programação matemática, onde a solução é obtida por meio de um processo de otimização.

Dentre as várias técnicas de programação matemática existentes, a Programação Cônica de Segunda Ordem (SOCP – *Second-Order Cone Programming*) tem recebido grande atenção de pesquisadores por apresentar desempenho notável na otimização de problemas de grande escala. Formulações utilizando técnicas de SOCP vêm sendo desenvolvidas e aplicadas com sucesso em diversos problemas concernentes à engenharia geotécnica. O uso desta técnica desperta especial interesse visto que viabiliza análise de problemas com menor grau de simplificação graças à sua grande velocidade.

#### <span id="page-15-0"></span>**1.2 Objetivo**

Este trabalho tem como objetivo principal apresentar e verificar uma implementação numérica da análise limite, para problemas geotécnicos no estado plano de deformações. Para verificar a formulação será feita comparação de resultados de outros métodos teóricos e numéricos, bem como resultados experimentais encontrados na literatura.

Outros objetivos do trabalho são:

 Apresentar o problema de analise limite via elementos finitos com utilização de diferentes tipos de elementos (triangulares ou quadrangulares) e comparar características de desempenho da formulação com cada um destes;

 Estudar a eficiência dos algoritmos e da formulação da análise limite na forma de um problema de programação cônica quadrática, realizando, para isto, a comparação de desempenho com a formulação na forma convencional.

#### <span id="page-16-0"></span>**1.3 Justificativa**

A estimativa da máxima carga que uma determinada estrutura é capaz de suportar é, evidentemente, alvo de grande interesse no campo das engenharias. Na geotecnia, especialmente, fenômenos como movimentos de massa são objeto de interesse não só de engenheiros, mas da sociedade como um todo, visto que, tanto populações em centros urbanos, quanto instalações de infraestrutura podem ser afetadas pela ocorrência deste tipo de fenômeno.

Neste contexto, engenheiros geotécnicos têm recorrido a diferentes tipos de simulações computacionais para análises e elaboração de projetos de variadas naturezas. Há numerosos programas comerciais, baseados em diferentes formulações numéricas que permitem a obtenção do fator de segurança, capacidade de carga e outras informações de interesse dos engenheiros.

No entanto, tais ferramentas, em geral possuem um elevado custo para utilização. Portanto, a implementação a ser desenvolvida no presente trabalho se justifica à medida em que contribui para o desenvolvimento de ferramentas capazes de integrar a resolução de problemas geotécnicos de forma menos dispendiosa além de auxiliar a consolidação da fundamentação teórica envolvida, podendo ter prosseguimento em trabalhos futuros.

#### <span id="page-16-1"></span>**1.4 Estrutura do trabalho**

O presente trabalho está dividido em capítulos organizados de forma a reproduzir a sequência dos estudos e procedimentos realizados.

O capítulo 1 apresenta uma Introdução e expõe os objetivos e justificativas do trabalho.

No capítulo 2 apresenta-se uma revisão bibliográfica da base teórica e formulações necessárias para a formulação do problema da análise limite. São

3

apresentadas as considerações realizadas, bem como os teoremas do limite superior e inferior e o critério de escoamento utilizado neste trabalho.

O capítulo 3 descreve a formulação numérica do problema de análise limite pelo MEF. Nele são mostrados detalhes da colocação do modelo como um problema de programação matemática e apresentadas as ferramentas numéricas utilizadas

No capítulo 4, são apresentados resultados e discussões referentes a exemplos para verificação da ferramenta desenvolvida. A verificação foi dividida em três exemplos distintos: análise de estabilidade de taludes, cálculo de capacidade de carga de fundação rasa e cálculo de resistência ao arrancamento de dutos enterrados.

No capítulo 5 são apresentadas as considerações finais, que sintetizam as interpretações dos resultados alcançados, bem como a expectativa de pesquisas futuras.

### **2 ANÁLISE LIMITE NUMÉRICA**

<span id="page-18-0"></span>Os problemas de estabilidade em geotecnia têm sido abordados, essencialmente, através de técnicas numéricas. Graças à significativa evolução dos recursos computacionais nos últimos anos, análises mais realísticas e complexas têm se tornado viáveis.

Dentre os diversos métodos aplicáveis a problemas de estabilidade, destacase a análise limite, que é objeto do presente trabalho. As formulações de Análise limite existentes estão fundamentadas nos teoremas dos limites superior e inferior da teoria da plasticidade.

A base teórica da Análise limite foi apresentada por Drucker & Prager (1952); Drucker et al. (1952); Gvosdev (1960). Os conceitos deste método evoluíram ao longo do tempo tendo sido consolidados por Chen (1975) e Chen e Liu (1990).

Diversas pesquisas e publicações já foram realizadas na área da analise limite numérica. Destacam-se os trabalhos de Borges (1991); Zouain et al. (1993); Lyamin e Sloan (1997); Farfán (2000); Lemos (2002); Hjiaj et al. (2004); Makrodimopoulos & Martin (2005); Krabbenhøft et al. (2006); Ferreira (2008); Pachás (2009); Kumar & Khatr (2010); Cruz (2013); Camargo (2015); Bezerra (2016) e Smith & Tatari (2016).

#### <span id="page-18-1"></span>**2.1 Considerações da análise limite**

Ao tratar da Análise Limite, algumas hipóteses e considerações importantes devem ser destacadas (Cruz, 2013):

- O material apresenta comportamento perfeitamente plástico. Endurecimento ou amolecimento são ignorados, admitindo-se, portanto, uma superfície de escoamento fixa.
- As deformações totais são iguais às deformações plásticas deformações elásticas são ignoradas.
- A superfície de escoamento é convexa e as taxas de deformação plástica são deduzidas da função de escoamento através da lei de fluxo associado.

 Consideram-se insignificantes as mudanças geométricas no corpo ao atingir-se a carga de colapso.

Estas suposições bem como os teoremas que fundamentam a análise limite serão brevemente discutidos a seguir.

#### <span id="page-19-0"></span>**2.1.1 Comportamento mecânico do material**

Materiais geotécnicos podem apresentar uma grande variedade de padrões de comportamentos mecânicos a depender de fatores como origem geológica, histórico de tensões, dentre outros. Para a análise limite, no entanto, aspectos inerentes ao comportamento de grande parte dos solos reais, como pico de resistência e amolecimento, não são avaliados.

A Figura 2-1 apresenta um diagrama tensão-deformação para um material elástico-perfeitamente plástico (linha tracejada), admitido em muitas situações práticas. O diagrama é composto por duas retas. Para tensões relativamente pequenas o material apresenta comportamento elástico, representado pela reta *ab*. A partir de um determinado nível de tensão – denominada tensão de escoamento ocorre contínuo fluxo plástico sob tensão constante, caracterizando o comportamento perfeitamente plástico. Para um único valor de tensão, podem haver diversos valores de deformação associados.

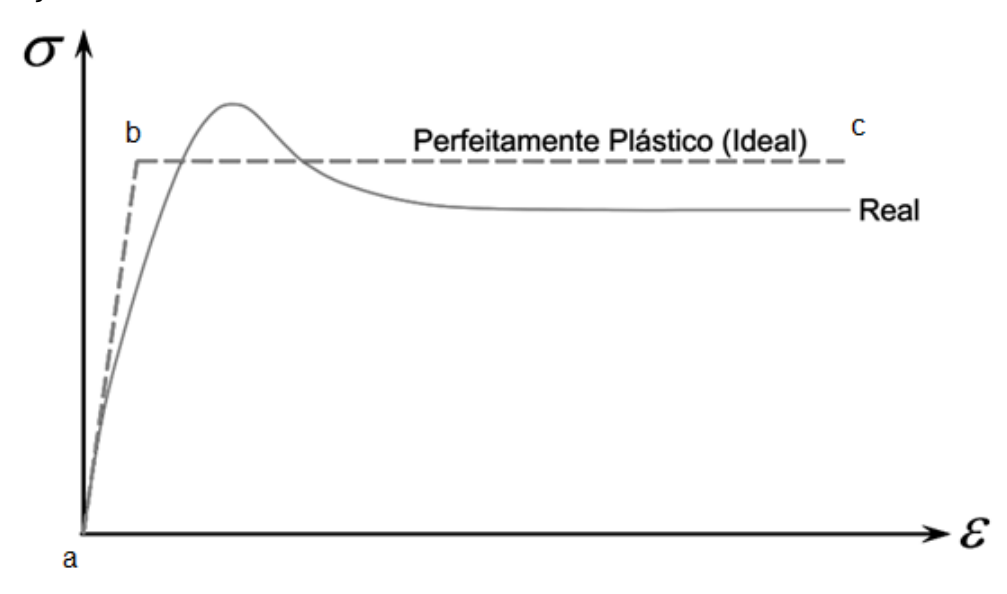

<span id="page-19-1"></span>**Figura 2-1 -** Modelo elástico-perfeitamente plástico (Adaptado de Chen, 1975).

No método da análise limite, em geral, considera-se um comportamento ainda mais simplificado em comparação com o modelo elastoplástico apresentado. Assumese um material rígido perfeitamente plástico, que é o material hipotético que não sofre deformações ao ser submetido a tensões inferiores à tensão de escoamento (Figura 2-2). Neste caso, o trecho elástico é desprezado. Tal consideração faz sentido na medida em que os deslocamentos e deformações que precedem a ruptura do maciço, normalmente, não possuem grande importância na esfera dos problemas de estabilidade.

Embora se trate de uma simplificação importante, a consideração do comportamento rígido perfeitamente plástico é mais ampla do que pode parecer a princípio, tendo em vista o propósito da análise limite (Chen, 1975).

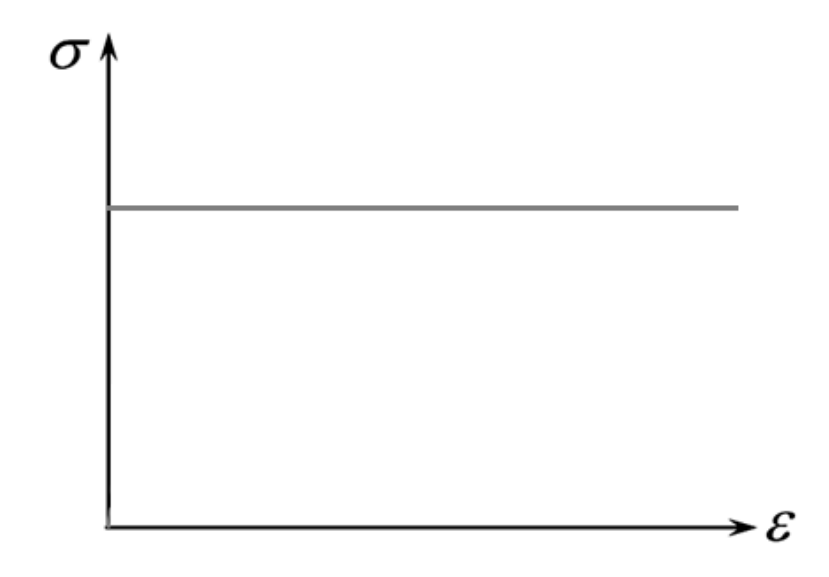

**Figura 2-2 -** Modelo rígido-perfeitamente plástico.

#### <span id="page-20-1"></span><span id="page-20-0"></span>**2.1.2 Escoamento**

O comportamento perfeitamente plástico anteriormente descrito é caracterizado por meio da denominada superfície de escoamento (Figura 2-3) definida por uma função (F) de escoamento que depende do estado de tensões  $(\sigma)$ . Esta superfície pode ser entendida como um limite entre o estado de deformações elásticas

e o estado de deformações plásticas. Para um estado de tensão dentro da superfície ocorrem apenas deformações elásticas (negligenciadas na análise limite). Uma vez que o estado de tensão alcança a superfície, ocorrem também deformações plásticas. Em outras palavras: se a função  $F(\sigma)$  assume valores menores que zero, o material se comporta de forma elástica; quando a função assume valor igual a zero, ocorre o fluxo plástico.

Para um material perfeitamente plástico, a função de escoamento independe das componentes de deformação  $(\varepsilon)$ , estando sujeita apenas às componentes de tensão  $(\sigma)$ . Logo, a superfície não sofre alterações ao longo do processo de carregamento. O escoamento ocorre quando a função de escoamento é igual a zero.

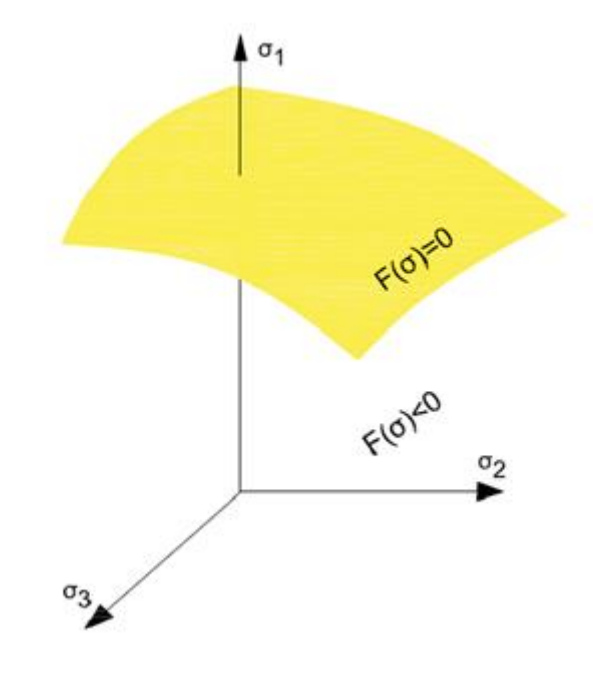

<span id="page-21-0"></span>**Figura 2-3 -** Superfície de escoamento no espaço das tensões principais(Adaptado de Cruz, 2013).

Neste trabalho, optou-se pela utilização do critério de escoamento de Mohr-Coulomb, que permite definir o lugar geométrico onde se dá o escoamento do material.

#### **2.1.2.1 Critério de Mohr-Coulomb**

Um dos critérios de escoamento mais utilizados na geotecnia é o de Mohr-Coulumb. A função de escoamento segundo o critério de Mohr-Coulomb, é expressa por (Lambe & Whitman, 1969):

$$
q = -p * sen(\phi) + c * cos(\phi) \tag{2.1}
$$

onde  $p$  e  $q$  são, respectivamente, as tensões média e cisalhante máxima. Coesão  $(c)$ e ângulo de atrito  $(\phi)$  são parâmetros de resistência do material que podem ser obtidos por meio de ensaios de laboratório ou de campo.

No estado plano de deformações, em termos das tensões principais máxima e mínima ( $\sigma_1$  e  $\sigma_3$ ) tem-se:

$$
q = \frac{1}{2}(\sigma_1 - \sigma_3) = \sqrt{\left(\frac{\sigma_x - \sigma_y}{2}\right)^2 + \tau_{xy}^2}
$$
\n
$$
p = \frac{1}{2}(\sigma_1 + \sigma_3) = \frac{1}{2}(\sigma_x + \sigma_y)
$$
\n(2.2)

onde  $\sigma_x$ ,  $\sigma_y$  e  $\tau_{xy}$  são componentes de tensão do sistema.

Substituindo as Equações (2.2) na Equação (2.1), tem-se a seguinte expressão:

$$
F(\sigma) = (\sigma_x - \sigma_y)^2 + 4\tau_{xy}^2 - [2c\cos\phi - (\sigma_x + \sigma_y)\sin\phi]^2
$$
 (2.3)

Conforme observa-se, o critério de escoamento de Mohr-Coulomb impõe uma relação não linear. A superfície de escoamento de Mohr-Coulomb possui como grande limitação o fato de apresentar singularidades (ou quinas) em três dimensões, como evidencia a Figura 2-4, o que inviabiliza a implementação numérica em sua forma convencional para análises tridimensionais (3D). No entanto, para problemas no estado plano de deformações, este critério é muito conveniente devido à sua fácil aplicação.

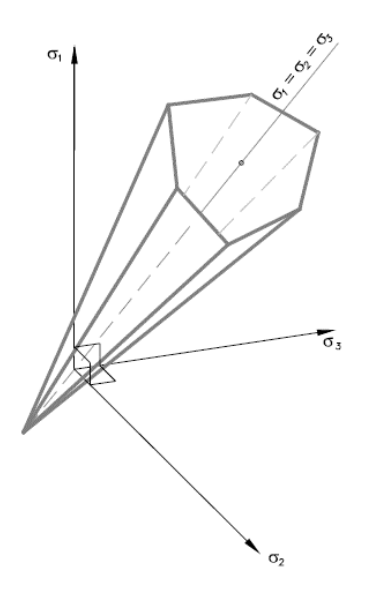

<span id="page-23-1"></span>**Figura 2-4 -** Superfície de escoamento, critério de Mohr-Coulomb (Pachás, 2009).

#### <span id="page-23-0"></span>**2.1.3 Lei de Fluxo**

Uma vez que o estado de tensão alcança a superfície de ruptura, o fluxo plástico total é indefinido e ilimitado. Logo, torna-se mais apropriado fazer uso do conceito de taxas (ou velocidades) de deformação plástica ao invés de deformações plásticas totais.

A taxa de deformação elástica se relaciona com as tensões por meio de modelos constitutivos elásticos. Já a taxa de deformação plástica depende do estado tensões (Chen e Liu, 1990). A taxa de deformação total ( $\overset{\bullet}{\varepsilon}$ ) é composta pela soma das parcelas de taxa deformação elástica ( *e*  $\overset{\bullet}{\varepsilon}_e$ ) e plástica ( $\overset{\bullet}{\varepsilon}_p$  $\frac{\epsilon}{\varepsilon_p}$ ):

$$
\varepsilon = \varepsilon_p + \varepsilon_e \tag{2.4}
$$

Para materiais nos quais o incremento de tensões e deformações realiza um trabalho positivo o vetor da taxa de deformação plástica tem direção normal à superfície de escoamento e aponta para fora dela. Assim, a taxa de deformação plástica pode ser expressa, de forma geral, por:

$$
\dot{\varepsilon}_p = \omega \frac{\partial F(\sigma)}{\partial \sigma} \tag{2.5}
$$

onde:

- *p*  $\bullet$  $\varepsilon_{\scriptscriptstyle\cal P}$ : Taxa de deformação plástica.
- $\sigma$ : Campo de tensões.
- $\omega$ : Multiplicador plástico (escalar).

A equação (2.5) é chamada lei de fluxo associada, pois está associada à superfície de escoamento do material (Figura 2-5)

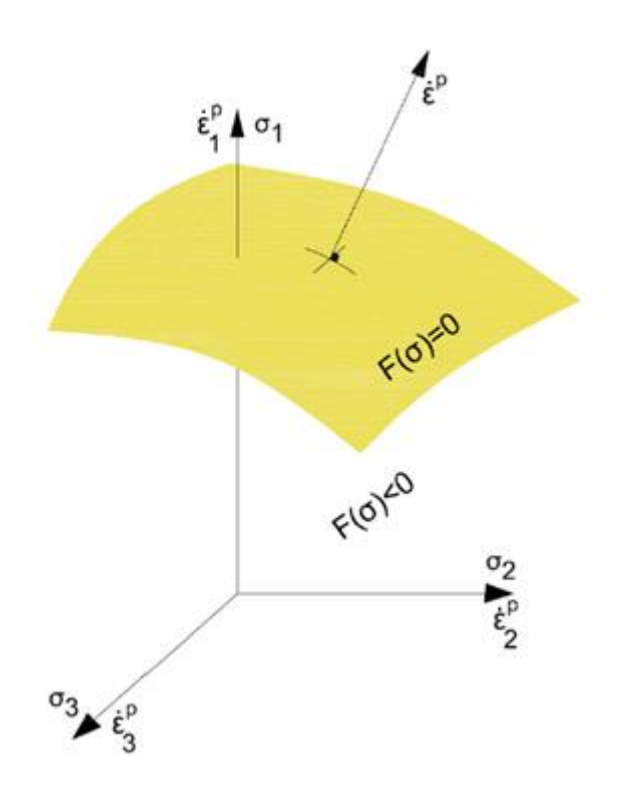

<span id="page-24-0"></span>**Figura 2-5 -** Superfície de escoamento e o vetor de deformação plástica (Adaptado de Cruz, 2013).

#### <span id="page-25-0"></span>**2.2 Princípio do trabalho virtual**

Para desenvolver as formulações da análise limite a serem utilizadas neste trabalho, deve-se introduzir o princípio do trabalho virtual. Princípio este que estabelece o estado de equilíbrio entre o campo de tensões internas e o campo de forças externas atuantes em um determinado corpo.

Na análise limite, supõe-se que a geometria da estrutura sofre pequenas alterações no momento do colapso. Esta suposição permite o emprego do princípio dos trabalhos virtuais para abordar problemas de colapso em solos. O princípio dos trabalhos virtuais determina que o trabalho de um deslocamento virtual realizado por forças externas é igual ao trabalho interno associado com as deformações virtuais, resultantes dos deslocamentos virtuais (Davis & Selvadurai, 2002).

#### <span id="page-25-1"></span>**2.3 Campos de tensões e campos de velocidades admissíveis**

Um campo de tensões e um campo de forças são ditos estaticamente admissíveis se satisfazem o critério de escoamento (abordado no item 2.1.2), as equações de equilíbrio no volume e condições de contorno.

As condições de equilíbrio e de contorno podem ser expressas por (Pasquali, 2008):

$$
\nabla^T \cdot \mathbf{\sigma} + \mathbf{f} = \mathbf{0} \text{ em } \Omega
$$
  
\n
$$
\sigma \cdot \mathbf{\eta} = \mathbf{T} \text{ sobre } S_u
$$
\n(2.6)

onde:

- Ω: Domínio do corpo de material rígido plástico ideal.
- $\sigma$ : Campo de tensões.
- : Forças de volume aplicadas no domínio.
- $S_t$ : Região de fronteira ou contorno de Ω.
- $\eta$ : Vetor normal exterior a  $\Omega$
- : Forças de superfície aplicadas no contorno do sistema.
- ∇: Operador diferencial.

Analogamente, as taxas de deformação e os campos de velocidade cinematicamente admissíveis devem satisfazer as condições de compatibilidade em termos de deformação e as condições de contorno cinemáticas:

$$
\vec{\varepsilon} = \nabla \cdot \vec{\mathbf{u}} \text{ em } \Omega
$$
  
\n
$$
\vec{\mathbf{u}} = 0 \text{ em } S_u
$$
 (2.7)

 $S_n$ : Região de fronteira de Ω submetida a deslocamentos prescritos.

- $\mathcal{E}$ : Vetor que contém as taxas de deformações.
- **u** Campo de velocidades.

e

c

#### <span id="page-26-0"></span>**2.4 Teoremas da Análise Limite**

A análise limite está baseada em dois teoremas da plasticidade propostos por Drucker et al. (1952). Estes teoremas são nominados como Teoremas dos Limites Superior e Inferior.

#### <span id="page-26-1"></span>**2.4.1 Teorema do Limite Inferior**

Se um campo de tensões que atua sobre um determinado corpo é considerado estaticamente admissível, a carga atuante é inferior à verdadeira carga de colapso. Assim, a carga correspondente a um campo de tensões estaticamente admissível é um limite inferior da carga de colapso (Chen, 1975).

#### <span id="page-26-2"></span>**2.4.2 Teorema do Limite Superior**

Se um campo de tensão atua sobre um determinado corpo e existe um mecanismo de colapso plástico, tal que a taxa de trabalho feito pelas cargas externas é igual a taxa de trabalho feito pelas tensões internas, então, as cargas correspondentes a este campo não são inferiores às verdadeiras cargas de colapso. Assim, a carga ou fator de colapso de tal modo obtida será um limite superior da carga de colapso real.

#### <span id="page-27-0"></span>**2.5 Formulação variacional do problema de Análise Limite**

A análise limite, formulada segundo o teorema do limite inferior, tem como objetivo principal a determinação do campo de tensões correspondente ao máximo fator de colapso  $\lambda$  que multiplica as cargas aplicadas à estrutura sem violar as condições de admissibilidade estática. Em outras palavras, busca-se determinar a carga que leva a estrutura ao colapso. Com base nos princípios da mecânica do contínuo, o problema pode ser definido da seguinte forma matemática:

Dado

c

f em  $\Omega$  ( vetor de forças no domínio) **T** em  $S_t$  (vetor de forças no contorno)

encontrar ,**σ**,**u**,**ε**, de forma que sejam satisfeitas restrições de equilíbrio, escoamento, compatibilidade cinemática e lei de fluxo seguintes.

As restrições de equilíbrio são expressas pelas equações (2.6). adicionando-se o conceito de fator de colapso, tem-se:

$$
\nabla^T \cdot \sigma = \lambda \mathbf{f} \text{ em } \Omega
$$
  
\n
$$
\sigma \cdot \mathbf{\eta} = \lambda \mathbf{T} \text{ sobre } S_u
$$
 (2.8)

A restrição da função de escoamento  $(F)$  no domínio  $(\Omega)$  é dada por:

$$
F(\sigma) \le 0 \tag{2.9}
$$

As restrições de compatibilidade são expressas pelas equações (2.7). Como restrição da Lei de Fluxo, tem-se:

$$
\dot{\varepsilon}_p = \omega \frac{\partial F(\sigma)}{\partial \sigma} \quad \begin{cases} \omega = 0 \text{ se } F(\sigma) < 0 \\ \omega > 0 \text{ se } F(\sigma) = 0 \end{cases}
$$
 (2.10)

onde  $\omega$  é o fator de plastificação.

A solução do sistema composto pelas equações apresentadas não é trivial visto que há expressões de igualdade e desigualdade não lineares. No entanto, a solução pode ser obtida de forma aproximada tratando o meio contínuo através de um modelo discreto apropriado. Deste modo, as soluções numéricas são obtidas via discretização do meio. Uma das principais técnicas numéricas para tal é o método dos elementos finitos (MEF).

A discretização da estrutura em uma malha de elementos finitos e aplicação do MEF permite a obtenção dos campos estáticos ou cinemáticos de maneira automática. As formulações existentes para tal, estão baseadas nos teoremas de análise limite (inferior ou superior).

A formulação de limite inferior, também chamada de formulação estática, deve satisfazer as condições de admissibilidade estática dos campos de tensão. A formulação de limite superior por outro lado, deve atender as condições de admissibilidade cinemática do campo de velocidades. Existe ainda a formulação mista que se assemelha à formulação pelo limite inferior, mas as condições de equilíbrio e de contorno em tensão são satisfeitas aproximadamente pela interpolação dos campos de tensão e velocidade no interior do elemento (Lemos, 2002) .

Segundo Araújo (1997), a formulação mista apresenta como vantagem a fácil implementação, além de possuir uma consistência em relação aos resultados dos campos de tensões e de velocidades, buscando uma solução com aproximação nos campos estático e cinemático para o problema da análise limite

As formulações podem ser classificadas ainda em forte ou fraca. A formulação é dita forte quando respeita estritamente o cumprimento das condições impostas pelos teoremas da análise limite. A formulação é fraca quando as condições são satisfeitas aproximadamente por meio do princípio dos trabalhos virtuais.

Neste trabalho, utiliza-se a formulação mista fraca com base no princípio dos trabalhos virtuais.

#### <span id="page-29-0"></span>**2.6 Programação matemática**

A aplicação da análise limite a problemas de estabilidade em geotecnia permite formulações numéricas, via MEF, que podem ser colocadas sob a forma de um problema de programação matemática.

A solução deste tipo de problema pode ser obtida por intermédio de um processo otimização com restrições de igualdade e desigualdade a serem respeitadas. A forma genérica do problema e dada por:

Maximizar (ou minimizar):

$$
f(\mathbf{x}), x \in \mathbb{R}^n \tag{2.11}
$$

Sujeito a:

$$
h_j(\mathbf{x}) = h_j(x_1, x_2, \cdots, x_p) = 0
$$
  
\n
$$
j = 1, \cdots, p
$$
  
\n
$$
g_k(\mathbf{x}) = g_k(x_1, x_2, \cdots, x_m) \le 0
$$
  
\n
$$
k = 1, \cdots, m
$$
\n(2.12)

Onde x é o vetor que contém as variáveis do problema.

As funções  $f(x)$ ,  $g(x)$  e  $h(x)$  são contínuas em  $R^n$ . Qualquer ponto que satisfaça as restrições (2.12) é um ponto viável e o conjunto de todos estes pontos definem uma região viável  $R$ .

Os problemas de programação matemática podem ser classificados de acordo com a característica da função objetivo e das funções de restrições (Tabela 2-1).

<span id="page-29-1"></span>**Tabela 2-1-** Classificação dos problemas de Programação Matemática (Adaptado de Farfán, 2000).

| <b>FUNÇÃO OBJETIVO</b> | <b>RESTRIÇÕES</b> | PROGRAMAÇÃO      |
|------------------------|-------------------|------------------|
| Linear                 | Linear            | Linear (PL)      |
| Linear                 | Não-linear        | Não-linear (PNL) |
| Quadrática             | Linear            | Quadrática (PQ)  |
| Não-linear             | Não-linear        | Não-linear (PNL) |

Os problemas de análise limite numérica em geotecnia, em geral, constituem problemas de PNL de grande porte.

#### <span id="page-30-0"></span>**2.6.1 Multiplicadores de Lagrange**

A função constituída pelo somatório da função objetivo com as funções de restrições de igualdade e desigualdade multiplicadas por fatores conhecidos como multiplicadores de Lagrange é denominada função Lagrangeana associada (2.13).

$$
L(x, \kappa, \mu) = f(x) + \sum_{j=1}^{p} \kappa_j h_j(x) + \sum_{k=1}^{m} \mu_k g_k(x)
$$
 (2.13)

Onde κ e  $\mu$  são vetores que correspondem aos multiplicadores de Lagrange associados às restrições de igualdade e desigualdade respectivamente.

#### <span id="page-30-1"></span>**2.6.2 Dualidade**

Considera-se o problema de programação matemática expresso por:

Maximizar 
$$
f(x) = c^T \cdot x + k, \therefore x \in R^n
$$
 (2.14)

$$
\mathbf{A}_{p \times n} \{x\}_n = \{b\}_p
$$
\n
$$
\mathbf{D}_{m \times n} \{x\}_n \leq \{e\}_m
$$
\n(2.15)

Esta forma do problema é denominada forma primal típica da programação linear. O conceito de dualidade torna possível, a partir de um problema primal, obter um segundo problema, denominado dual, cuja solução tem relação com a solução do problema primal. Expressando o mesmo problema em sua forma dual tem-se:

$$
f(\kappa, \mu) = b^T \cdot \kappa + e^T \cdot \mu + k \in R^n
$$

Sujeito a:

Minimizar

$$
[\mathbf{A}^{\mathrm{T}} \quad \mathbf{D}^{\mathrm{T}}]_{n \times (p+m)} \begin{Bmatrix} \lambda \\ \mu \end{Bmatrix}_{(p+m)} \geq \{c\}_n \tag{2.17}
$$

(2.16)

Conhecendo-se a solução do problema primal é possível obter a solução do problema dual e vice-versa. Os valores da função objetivo do problema primal são iguais aos valores da função objetivo do problema dual.

Em certos casos, este tipo de formulação alternativa (dual) permite reduzir o número das restrições, se:  $n < (p + m)$ . O estudo dos vetores duais  $(\kappa, \mu)$  é relevante também na análise de sensibilidade do problema.

Neste trabalho, a propriedade da dualidade é utilizada para a obtenção das velocidades nodais que descrevem o mecanismo de colapso dos problemas estudados. Este problema é conhecido também como propriedade de dualidade estático cinemática em meios contínuos, definido como (Cruz, 2013):

$$
\boldsymbol{\varepsilon} = \nabla^T \cdot \boldsymbol{u} \text{ em } \Omega \tag{2.18}
$$

$$
f = \nabla \cdot \boldsymbol{\sigma} \tag{2.19}
$$

Onde:

- $\sigma$ : Campo de tensões.
- : Forças de volume aplicadas no domínio.
- $\dot{\epsilon}$ : Vetor que contém as taxas de deformações.
- $\dot{u}$ : Campo de velocidades.
- ∇: Operador diferencial do equilíbrio estático.
- $\nabla^T$ : Operador diferencial das relações de compatibilidade.

#### <span id="page-31-0"></span>**2.7 Otimização convexa**

Um conjunto  $X \subset \mathbb{R}^n$  é dito convexo se um segmento de reta unindo dois pontos quaisquer de *X* está completamente contido em *X* . Além disso, sendo  $f: D \to \Re$ , onde D é um conjunto convexo, a função  $f$  é dita convexa se atende a seguinte condição (Cantane, 2004):

$$
f(\lambda \cdot x_1 + (1 - \lambda) \cdot x_2) \le \lambda \cdot f(x_1) + (1 - \lambda) \cdot f(x_2) \quad \forall \, x_1, x_2 \in D \, e \, \lambda \in (0,1)
$$
 (2.20)

Em um problema de otimização convexa padrão, a função objetivo e as restrições são convexas, sendo as restrições de igualdade necessariamente lineares (Camargo, 2015). Ainda, o domínio do problema é um subconjunto convexo de  $\mathbb{R}^n$ .

#### <span id="page-32-0"></span>**2.8 Otimização cônica**

Um problema convexo pode ser classificado como problema de otimização cônica quadrática (SOCP – *Second-Order Cone Programming*) se a função objetivo e as restrições de igualdade são lineares e as funções de desigualdade descrevem cones quadráticos.

Um conjunto  $K$  é denominado um cone se  $\forall x \in \mathcal{K}$  e  $\lambda \geq 0$ ,  $\lambda x \in \mathcal{K}$ . Seu cone dual é definido por (Makrodimopoulos, 2010):

$$
\mathbf{x}^T \mathbf{y} \ge 0 \,\forall \mathbf{x} \in \mathcal{K} \Leftrightarrow \mathbf{y} \in \mathcal{K}^* \tag{2.21}
$$

Se  $K^* = K$ , então o cone é denominado auto-dual. O cone quadrático (ou de segunda ordem) na forma da Eq. (2.22) é um exemplo de cone auto-dual (Makrodimopoulos A. , 2010).

$$
\mathcal{K}_q^{(n)} = \{ \mathbf{x} \in \mathbb{R}^n | x_1 \ge ||\mathbf{x}_{2:n}||, x_1 \ge 0 \}
$$
\n(2.22)

onde  ${\bf x}_{2:n} = [x_2 \cdots x_n]^T$ .

Portanto, um problema de programação cônica de segunda ordem, tem a sequinte forma:

Minimizar

\n
$$
\mathbf{c}^{T}\mathbf{x}
$$
\nSubject to a:

\n
$$
\mathbf{a}\mathbf{x} = \mathbf{b}
$$
\n
$$
\mathbf{x} \in \mathcal{K}
$$
\n(2.23)

Sendo x o vetor de variáveis que pertence ao espaço cônico descrito pela Eq.  $(2.22)$ . Os demais vetores e matrizes  $(A, c \in b)$  devem ser conhecidos.

Expressar um problema como SOCP pode ser extremamente vantajoso graças a técnicas desenvolvidas para resolver este tipo de problema que apresentam grande

eficiência. Em função disso, a otimização cônica tem se estabelecido como um campo de pesquisa de grande interesse.

Dentre os trabalhos envolvendo otimização de problemas cônicos de segunda ordem, pode-se mencionar Boyd et al. (1998) e Lobo et al. (1998) que apresentam diversas aplicações em engenharia. Makrodimopoulos & Martin (2005); Makrodimopoulos (2010); Cruz (2013); Camargo (2015), dentre outros, apresentam aplicações de SOCP em problemas de análise limite.

#### <span id="page-33-0"></span>**2.8.1 Algoritmos e Software para SOCP**

O algoritmo proposto por Karmarkar (1984, apud Potra & Stephen, 2000), representou um grande marco para a programação matemática ao empregar o método dos pontos interiores a problemas de programação linear. A partir de então, softwares e algoritmos com base em métodos de pontos interiores tem sido extendidos a diversos tipos de problemas (como os convexos e cônicos), alcançando elevados níveis de sofisticação e maturidade (Potra & Stephen, 2000).

Tem sido demonstrado que o algoritmo de pontos interiores, quando generalizados de programação linear para SOCP mantêm sua eficiência teórica, permitindo resolução de problemas de grande escala (Cruz, 2013).

Neste trabalho utilizou-se o algoritmo desenvolvido por Andersen,et al. (2003) que foi implementado no software comercial Mosek (MOSEK, 2017) capaz de resolver problemas de programação linear, quadrática e cônica com grande agilidade.

### **3 IMPLEMENTAÇÃO NUMÉRICA**

<span id="page-34-0"></span>Conforme exposto no capítulo anterior, a análise limite pode ser estudada como um problema de programação matemática resolvido por meio de um processo de otimização, cujo principal objetivo é a determinação da carga de colapso da estrutura.

Neste capítulo será apresentada a formulação da análise limite pelo teorema do limite inferior para resolução de problemas no estado plano de deformação.

#### <span id="page-34-1"></span>**3.1 Função Objetivo e variáveis do problema**

A determinação do fator de colapso  $(\lambda)$  pode ser traduzida no seguinte problema de programação matemática, no qual a solução é obtida por meio de um processo de otimização:

Maximizar  
Sujeito a: 
$$
[\mathbf{G}]\{\mathbf{\sigma}\} = \lambda \{\mathbf{p}\} + \mathbf{q}
$$
 (3.1)  

$$
F(\mathbf{\sigma}) < 0
$$

Portanto, o fator de colapso é a própria função objetivo a ser maximizada. A restrição de igualdade se refere às condições do equilíbrio do problema, sendo  $G$  a matriz de equilíbrio global do sistema e  $p e q$  vetores que contém forças atuantes no domínio. A matriz de equilíbrio e os vetores de força são obtidos conforme exposto no item 3.2. A restrição de desigualdade é a função de escoamento.

Uma vez que se realiza a discretização do domínio em uma malha de elementos finitos, as variáveis do problema – além do fator de colapso – são as componentes de tensão em cada elemento (considera-se neste trabalho elementos de tensão constante). Sendo  $n$  o número de elementos do domínio, o vetor de variáveis de tensão  $\sigma$  terá a dimensão  $3n \times 1$ :

$$
\sigma = \begin{pmatrix}\n\sigma_x^1 \\
\sigma_y^1 \\
\tau_{xy}^1 \\
\sigma_x^2 \\
\sigma_y^2 \\
\tau_{xy}^2 \\
\vdots \\
\sigma_x^n \\
\sigma_y^n \\
\tau_{xy}^n\n\end{pmatrix}
$$
\n(3.2)

#### <span id="page-35-0"></span>**3.2 Condição de Equilíbrio**

As condições de equilíbrio na formulação mista fraca são obtidas pelo princípio dos trabalhos virtuais, segundo o qual, para um campo de velocidade cinematicamente admissível, deve haver igualdade entre o trabalho realizado pelas forças internas e o trabalho realizado pelas forças externas. As forças internas são geradas pelo estado de tensão presente no corpo. As forças externas são compostas por uma parcela devida ao peso próprio do material e uma parcela devida às forças de superfície. O fator de colapso majora ao menos uma destas parcelas a depender das características do problema estudado. No caso da análise de estabilidade de taludes, o peso próprio do material é a força que será majorada segundo o fator de colapso  $\lambda$  (3.3a). Já nos demais casos estudados neste trabalho (arrancamento de dutos e fundações rasas) majoram-se as forças de superfície (Eq 3.3b).

$$
\iint\limits_V \left( \delta \mathbf{\dot{\varepsilon}}^T \mathbf{\sigma} \right) dV = \lambda \int\limits_V (\delta \mathbf{\dot{u}}^T \mathbf{f}) dV + \int\limits_{St} (\delta \mathbf{\dot{u}}^T \mathbf{T}) dS_t
$$
 (3.3a)

$$
\iint\limits_V \left( \delta \mathbf{\dot{\varepsilon}}^T \mathbf{\sigma} \right) dV = \int\limits_V (\delta \mathbf{\dot{u}}^T \mathbf{f}) dV + \lambda \int\limits_{St} (\delta \mathbf{\dot{u}}^T \mathbf{T}) dS_t
$$
\n(3.3b)

onde:

- : Força de volume inicial.
- : Forças de superfície aplicadas no contorno do sistema.
- : Campo de tensões.
- $\delta \dot{\boldsymbol{\epsilon}}$ : Campo de taxas de deformação virtuais.
- $\delta \dot{\mathbf{u}}$ : Campo de velocidades virtuais.
- $\lambda$ : Fator que multiplica as forças (fator de colapso).

Considerando a discretização do domínio em elementos finitos, a condição de equilíbrio é definida em cada um dos elementos. Neste trabalho os elementos são considerados de tensão constante. O campo de velocidades  $(u)$  dos elementos é obtido aproximadamente por meio das funções de interpolação:

$$
\dot{\mathbf{u}} = \mathbf{H}_u \hat{\mathbf{u}} \tag{3.4}
$$

onde:

̂: Vetor de velocidades de deformação do elemento.

 $H_u$ : Matriz das funções de interpolação do campo das velocidades.

O vetor das taxas de deformação é dado por:

$$
\dot{\boldsymbol{\varepsilon}} = \nabla_u \dot{\mathbf{u}} = \nabla_u \mathbf{H}_u \hat{\mathbf{u}} = \mathbf{B}_u \hat{\mathbf{u}} \tag{3.5}
$$

A matriz  $B_u$  é a chamada matriz deformação-deslocamento. Detalhes sobre a discretização espacial e as funções de interpolação escolhidas serão apresentados no item seguinte.

Substituindo as equações (3.5) e (3.6) em (3.3a), que se aplica ao problema de estabilidade de taludes, tem-se:

$$
\int_{V^e} (\delta \widehat{\mathbf{u}}^T \mathbf{B}_u^T \boldsymbol{\sigma}) dV^e = \delta \widehat{\mathbf{u}}^T \left[ \lambda \int_{V^e} (\mathbf{H}_u^T \mathbf{f}) dV^e + \int_{S_t^e} (\mathbf{H}_u^T \mathbf{T}) dS_t^e \right]
$$
(3.6)

Simplificando:

$$
\int_{V^e} (\mathbf{B}_u^T) \boldsymbol{\sigma} dV^e = \lambda \int_{V^e} (\mathbf{H}_u^T \mathbf{f}) dV^e + \int_{S_t^e} (\mathbf{H}_u^T \mathbf{T}) dS_t^e
$$
\n(3.7)

Por fim, expressando a equação de equilíbrio de forma compacta:

$$
[\mathbf{G}_e]\boldsymbol{\sigma} = \lambda \{ \mathbf{p}_e \} + \mathbf{q}_e \tag{3.8}
$$

onde:

$$
[\mathbf{G}_e] = \int_{V^e} (\mathbf{B}_u^T) dV^e
$$
 (3.9)

os vetores  $p_e$  e  $q_e$  contém as forças externas aplicadas aos nós do elemento, sendo que  $p_e$  corresponde à parcela a ser majorada. Conforme mencionado anteriormente, a definição da parcela a ser majorada depende das características do problema. No caso de estabilidade de taludes,  $p_e$  corresponde ao peso próprio do material (3.10a). Nos casos de arrancamento de dutos e fundações rasas  $p_e$  corresponde às forças de superfície (3.10b)

$$
\mathbf{p}_e = \int_{V^e} (\mathbf{H}_u^T \mathbf{f}) dV^e \; ; \; \mathbf{q}_e = \int_{S_t^e} (\mathbf{H}_u^T \mathbf{T}) dS_t^e \tag{3.10a}
$$

$$
\mathbf{p}_e = \int_{S_t^e} (\mathbf{H}_u^T \mathbf{T}) \mathrm{d}S_t^e \; ; \; \mathbf{q}_e = \int_{V^e} (\mathbf{H}_u^T \mathbf{f}) \mathrm{d}V^e \tag{3.10b}
$$

A Equação (3.8) é a condição de equilíbrio para um elemento que tem como incógnitas as componentes de tensão e os vetores das forças equivalentes nodais. A matriz  $\mathbf{G}_e$  é chamada matriz de equilíbrio do elemento.

Matriz de equilíbrio e vetores de foça globais são obtidos a partir da matriz de equilíbrio e dos vetores de força do elemento, conforme exposto no item 3.3.

#### **3.3 Discretização espacial**

Discretizações com elementos quadrilaterais são largamente utilizadas em problemas de diversas naturezas e geometrias, apresentando resultados consistentes. No entanto, em alguns casos, o uso de elementos triangulares pode ser atrativo por se adaptarem melhor a determinadas geometrias (Bathe , 1996).

Com o propósito de comparar o desempenho da formulação implementada de acordo com o tipo de elemento, realizou-se a discretização espacial, em cada caso estudado, por meio malhas compostas por elementos isoparamétricos quadrilaterais de quatro nós (Q4) e malhas de elementos isoparamétricos triangulares de três nós (T3) (Figura 3-1).

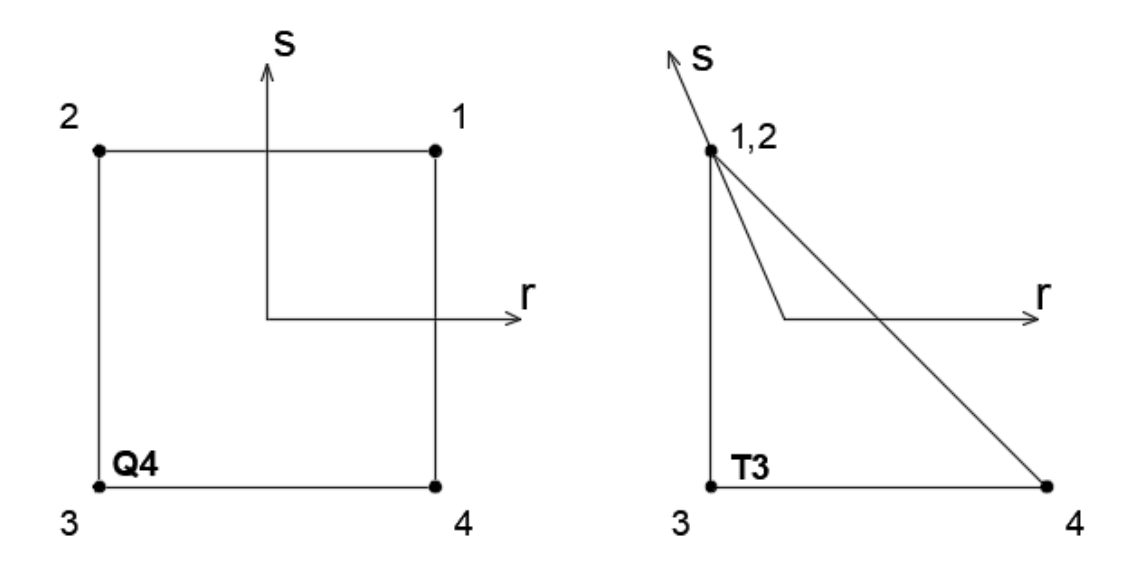

**Figura 3-1-** Elemento quadrilateral e triangular: numeração local dos nós e eixos de coordenadas locais

Uma maneira simples de gerar elementos triangulares se dá pela distorção do elemento quadrilateral padrão. Na prática, a dois dos nós locais (nós 1 e 2 do elemento, por exemplo) é atribuída a mesma coordenada global.

As funções de interpolação lineares utilizadas são as mesmas para ambos os tipos de elementos e são apresentadas nas Eq.  $(3.11)$ , sendo  $r$ , s as coordenadas paramétricas dos elementos

$$
h_1(r,s) = \frac{1}{4}(1+r)(1+s)
$$
  
\n
$$
h_2(r,s) = \frac{1}{4}(1-r)(1+s)
$$
  
\n
$$
h_3(r,s) = \frac{1}{4}(1-r)(1-s)
$$
  
\n
$$
h_4(r,s) = \frac{1}{4}(1+r)(1-s)
$$
  
\n(3.11)

Assim, a matriz de equilíbrio global  $G$  e os vetores  $p e q$  resultam da montagem, respectivamente, da matriz de equilíbrio  $G_e$  e dos vetores de forças  $p_e$  e  $q_e$  do elemento:

$$
[\mathbf{G}] = \sum_{e} [\mathbf{G}_e] = \sum_{e} \int_{\Omega^e} (\mathbf{B}^T) \mathrm{d}\Omega^e \qquad (3.12)
$$

$$
[\mathbf{p} + \mathbf{q}] = \sum_{e} [\mathbf{p}_e + \mathbf{q}_e] = \sum_{e} \left[ \int_{\Omega^e} (\mathbf{H}_u^T \mathbf{f}^e) d\Omega^e + \sum_{e} \int_{\mathbf{S}^e} (\mathbf{H}_u^T \mathbf{T}^e) dS^e \right]
$$
(3.13)

onde:

- $G_e$ : : matriz de equilíbrio do elemento.
- $\mathbf{p}_e$ : : Vetor de forças aplicadas no elemento.
- $\Omega^e$ : domínio elementar.
- $f^e$ : forças de corpo no elemento.
- $S^e$ : superfície elementar.
- $\mathbf{T}^e$ : forças de superfície no elemento.
- $\Sigma_e$ : : montagem da matriz global.

Com a utilização dos elementos isoparamétricos, as expressões para a matriz  $G$  e vetores  $p$  e  $q$  podem ser reescritas da seguinte forma:

$$
[\mathbf{G}] = \sum_{e} \iint (\mathbf{B}_e^T) |\mathbf{J}_e| \text{drds}
$$
 (3.14)

$$
[\mathbf{p} + \mathbf{q}] = \sum_{e} \left[ \iint (\mathbf{H}_{u}^{T} \mathbf{f}^{e}) |\mathbf{J}_{e}| dr ds + \sum_{e} \iint (\mathbf{H}_{u}^{T} \mathbf{T}^{e}) |\mathbf{J}_{e}| dr ds \right]
$$
(3.15)

onde:

- $r, s$ : coordenadas paramétricas do elemento.
- $J_e$ : matriz Jacobiana do elemento e.
- $f_e$ : vetor de forças de corpo no elemento e.
- $\mathbf{T}_e$ : vetor de forças de superfície no elemento e.

A matriz  $B_e$  é a matriz que relaciona as deformações com os deslocamentos do elemento. Define-se a matriz  $B_e$  como o gradiente das funções de interpolação:

$$
\mathbf{B}_e = \nabla_u \mathbf{H}_u \tag{3.16}
$$

Sendo:

$$
\nabla_{u} = \begin{bmatrix} \frac{\partial}{\partial x} & 0\\ 0 & \frac{\partial}{\partial y} \\ \frac{\partial}{\partial y} & \frac{\partial}{\partial x} \end{bmatrix}
$$
(3.17)

No caso das malhas com elementos quadrangulares, a matriz  $H_u$  é dada por:

$$
\mathbf{H}_u = \begin{bmatrix} h_1 & 0 & h_2 & 0 & h_3 & 0 & h_4 & 0 \\ 0 & h_1 & 0 & h_2 & 0 & h_3 & 0 & h_4 \end{bmatrix}_{2x8}
$$
 (3.18)

Para elementos triangulares, como os nós 1 e 2 do elemento correspondem ao mesmo nó global, a matriz  $H_u$  é obtida somando-se os valores das funções de interpolação referentes aos nós 1 e 2 do elemento:

$$
\mathbf{H}_u = \begin{bmatrix} h_1 + h_2 & 0 & h_3 & 0 & h_4 & 0 \\ 0 & h_1 + h_2 & 0 & h_3 & 0 & h_4 \end{bmatrix}_{2x6}
$$
 (3.19)

Deve-se notar que as funções de interpolação que compõem a matriz  $H_u$  são funções das coordenadas paramétricas do elemento  $(r, s)$  enquanto a matriz  $B_e$ contém derivadas em relação às coordenadas globais do sistema  $(x, y)$ . As derivadas podem ser convertidas de um sistema de coordenadas para o outro por meio da matriz Jacobiana  $(I_e)$ :

$$
\begin{pmatrix}\n\frac{\partial}{\partial r} \\
\frac{\partial}{\partial s}\n\end{pmatrix} = \mathbf{J}_e \begin{pmatrix}\n\frac{\partial}{\partial x} \\
\frac{\partial}{\partial y}\n\end{pmatrix}
$$
\n(3.20)

Para o caso bidimensional, a matriz Jacobiana é dada por:

$$
\mathbf{J}_e = \begin{bmatrix} \frac{\partial x}{\partial r} & \frac{\partial y}{\partial r} \\ \frac{\partial x}{\partial s} & \frac{\partial y}{\partial s} \end{bmatrix} \tag{3.21}
$$

Assim, as derivadas são facilmente convertidas conforme a Eq. (3.22).

$$
\begin{Bmatrix}\n\frac{\partial h_i}{\partial x} \\
\frac{\partial h_i}{\partial y}\n\end{Bmatrix} = [J]^{-1} \begin{Bmatrix}\n\frac{\partial h_i}{\partial r} \\
\frac{\partial h_i}{\partial s}\n\end{Bmatrix}
$$
\n(3.22)

### **3.4 Integração numérica**

As matrizes que compõem as relações de equilíbrio são obtidas por intermédio de integração numérica, para isso utilizou-se a técnica conhecida como quadratura de Gauss.

Sendo  $f(r)$  uma função definida no intervalo  $[a, b]$ , a quadratura de Gauss objetiva calcular  $\int_a^b f(r) dr$  através do seguinte procedimento: calculam-se valores de  $f(r)$  nos pontos de amostragem  $r_i$  e realiza-se o somatório destes valores multiplicados por pesos  $\alpha_i$  apropriados:

$$
\int_{a}^{b} f(r) dr = \alpha_1 f(r_1) + \alpha_2 f(r_2) + \dots + \alpha_n f(r_n) + R_n
$$
 (3.23)

A determinação dos pontos de amostragem adequados e seus respectivos pesos depende dos limites de integração. A utilização de coordenadas locais permite simplificar os intervalos. Para os elementos finitos utilizados, todos os limites de integração são -1 a +1. Neste caso, são válidos os pontos de amostragem e pesos apresentados na Tabela 3-1 onde  $ngauss$  é o número de pontos de amostragem.

| ngauss         | Pontos de integração                            | Peso                                           |
|----------------|-------------------------------------------------|------------------------------------------------|
|                | 0,0                                             | 2,0                                            |
| $\overline{2}$ | ±0,5773502691                                   | 1,0                                            |
| 3              | 0,00000 00000<br>±0,7745966692                  | 8/9<br>5/9                                     |
| $\overline{4}$ | ±0,8611363115<br>$±0.33998$ 10435               | 0, 34785 48451<br>0,65214 51548                |
| 5              | 0,00000 00000<br>±0,5384693101<br>±0,9061898459 | 0,5688888888<br>0,4786286704<br>0, 23692 68850 |

**Tabela 3-1 -** Pontos de integração e pesos para a quadratura de Gauss-Legendre intervalo [−1, 1] (Bathe , 1996).

Como serão estudados problemas bidimensionais, faz-se necessário o cálculo de integrais duplas. A resolução de integrais multidimensionais pela quadratura de Gauss, assim como por métodos analíticos, é obtida calculando, sucessivamente, a integral mais interna e mantendo constantes as variáveis correspondentes às demais integrais. Assim, para integrais em duas dimensões, tem-se:

$$
\int_{-1}^{1} \int_{-1}^{1} f(r, s) dr ds = \sum_{i,j} \alpha_i \alpha_j f(r_i, r_i) ds
$$
 (3.24)

sendo  $\alpha_i$  e  $\alpha_j$  os pesos para integração simples.

A Figura 3-2 apresenta os valores dos pontos de integração ao utilizar a quadratura de Gauss para análises em bidimensionais com interpolação linear.

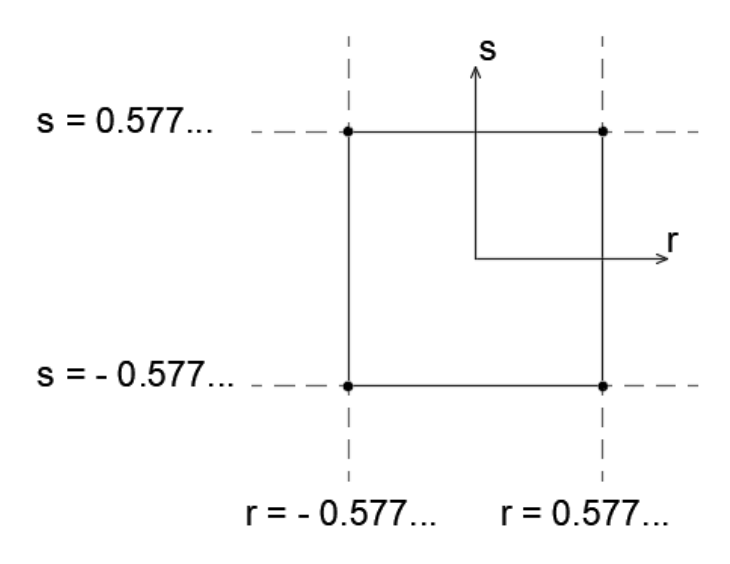

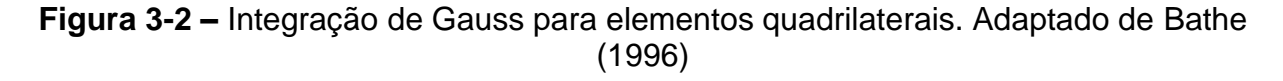

### **3.5 Condições de Contorno**

Para que seja possível obter uma solução para o problema, é necessário que as condições de contorno sejam conhecidas. Assim, especificam-se os nós para os quais a velocidade é prescrita nula. A aplicação das condições de contorno se dá eliminando de  $G$ ,  $p$  e  $q$  as linhas correspondentes aos graus de liberdade para os quais as velocidades são prescritas nulas.

### **3.6 Condição de Escoamento**

Uma vez que o teorema do limite inferior requer que o estado de tensão seja considerado admissível, deve-se garantir que o critério de escoamento não seja violado. Esta condição deve ser garantida para todos os elementos da malha gerada para a estrutura analisada. Utilizou-se o critério de Mohr-Coulomb apresentado no item 2.1.2.1.

# **3.7 Ferramentas de Otimização**

Para obter uma solução para o problema de otimização expresso pela Equação (3.1), foi escrito um código de programação matemática no software MATLAB (MathWorks, 2017).

Com o propósito de testar a eficiência do código, utilizaram-se duas ferramentas de otimização distintas acopladas ao programa: a ferramenta *fmincon*, nativa do MATLAB, e o software MOSEK que oferece integração com o MATLAB.

### **3.7.1 Otimizador** *fmincon*

O programa MATLAB possui uma ferramenta nativa de otimização denominada *fmincon*. Esta ferramenta resolve problemas de otimização com a seguinte estrutura:

Minimizar:

\n
$$
f(x)
$$
\nSubject to a:

\n
$$
\begin{cases}\n c(x) \leq 0 \\
 ceq(x) = 0 \\
 A \cdot x \leq b \\
 Aeq \cdot x = beq \\
 lb \leq x \leq ub\n\end{cases}
$$
\n(3.25)

onde:

: vetor das variáveis do problema.

 $f(x)$ : função objetivo.

Aeq: matriz das restrições lineares de igualdade do problema.

beq: vetor das restrições lineares de igualdade do problema.

 $c(x)$ , ceq(x): Vetores das restrições de igualdade e desigualdade não lineares do problema.

 $lb, ub:$  vetores contendo os valores limites inferior e superior.

Adaptando o problema da análise limite à estrutura do programa, tem-se:

Minimizar:  $-\lambda$ Sujeito a:  $[\bar{G}]\{x\} = \{q\}$  $F(\sigma) \leq 0$ (3.26)

Onde a matriz  $\bar{G}$  consiste em uma concatenação do vetor de forças p no final da matriz de equilíbrio  $G$  (Eq. 3.27), enquanto o vetor de variáveis x consiste em uma concatenação do vetor de tensões  $\sigma$  com o fator de colapso  $\lambda$  (Eq. 3.28). O vetor q contém forças nodais conhecidas que não serão multiplicadas por  $\lambda$  (não estão sujeitas ao processo de otimização).

$$
\overline{\mathbf{G}} = [[\mathbf{G}] \quad -\{\mathbf{p}\}]\tag{3.27}
$$

$$
\mathbf{x} = \begin{Bmatrix} \mathbf{\sigma} \\ \lambda \end{Bmatrix}
$$
 (3.28)

A partir das informações da geometria do problema (coordenadas dos nós, incidência nodal, condições de contorno e nós com aplicação de carga) geram-se a matriz de equilíbrio  $G$  e os vetores  $p e q$ . Foi criado um arquivo contendo uma função responsável por esta tarefa, de acordo com o procedimento descrito nos itens anteriores deste capítulo. Outros arquivos foram criados contendo função objetivo e a restrição de desigualdade. A restrição de desigualdade é a função de Mohr-Coulomb na forma convencional (Eq. 2.3).

A ferramenta disponibiliza diferentes algoritmos de otimização, dentre eles, o algoritmo de pontos interiores que demonstrou o melhor desempenho para os problemas de larga escala.

Para reduzir o tempo de processamento e o consumo de recursos computacionais, o programa oferece ao usuário a opção de fornecer o gradiente funções de restrições. Foi fornecido o gradiente da função restrição de desigualdade, também com o propósito de poupar tempo.

# **3.7.1.1 Estimativa do ponto inicial**

O comando *fmincon* exige que seja definida uma solução inicial para realizar o processo de otimização. Esta solução pode ser arbitrada aleatoriamente, tal como um vetor nulo, por exemplo. No entanto, se a solução inicial estiver mais próxima da solução do problema, o tempo do processo pode ser reduzido significativamente. Uma boa estimativa é a adoção de uma solução aproximada obtida com base no MEF no âmbito da teoria da elasticidade linear (Cruz, 2013).

Pelo método dos elementos finitos, a matriz de rigidez  $K_e$  de um elemento é dada por:

$$
[\mathbf{K}_e] = \int_{A^e} \mathbf{B}_e^T \mathbf{C}_e \mathbf{B}_e \mathrm{d}A^e
$$
 (3.29)

Onde:

 $A^e$ Área do elemento  $e$ .

- $B_e$ : : Matriz deformação-deslocamento.
- $C_{\rho}$ : : Matriz constitutiva.

Visto que se considera o estado plano de deformações para os problemas estudados, a matriz constitutiva do elemento assume a seguinte forma:

$$
\mathbf{C}_e = \frac{E_e}{(1 + v_e)(1 - 2v_e)} \begin{bmatrix} 1 - v_e & v_e & 0 \\ v_e & 1 - v_e & 0 \\ 0 & 0 & \frac{1 - 2v_e}{2} \end{bmatrix}
$$
(3.30)

Sendo  $E_e$  e  $v_e$ , respectivamente, o módulo de Young e o coeficiente de Poisson do material do elemento.

A matriz K de rigidez do sistema resulta da montagem das matrizes de rigidez de cada elemento, que por sua vez são obtidas por intermédio da quadratura de Gauss, assim como é feito para obter as matrizes que definem as condições de equilíbrio.

Tendo a matriz de rigidez global, é possível determinar os deslocamentos nodais

$$
\mathbf{U} = \mathbf{K}^{-1} \mathbf{f}_0 \tag{3.31}
$$

Onde:

: Vetor de deslocamentos globais.

f<sub>0</sub>: Vetor das forças nodais.

O vetor deformações ( $\varepsilon_e$ ) e tensões ( $\sigma_e$ ) nos elementos podem então ser calculadas pelas relações:

$$
\varepsilon_e = \mathbf{B}_e \mathbf{U}_e \tag{3.32}
$$

$$
\sigma_e = C_e \varepsilon_e \tag{3.33}
$$

Sendo  $U_e$  o vetor de deslocamentos nodais do elemento extraído do vetor  $U$  de deslocamentos globais.

As deformações e tensões devem ser avaliadas nas coordenadas paramétricas  $r = 0$  e  $s = 0$  que correspondem ao centro do elemento, visto que os elementos são considerados de tensão constante.

A partir do vetor de tensões  $\sigma_e$  do elemento, realiza-se a montagem do vetor de tensões do sistema que é utilizado como ponto inicial no processo de otimização. O fator de colapso é inicializado com valor unitário.

# **3.7.2 Otimizador Mosek**

O programa comercial de otimização Mosek (MOSEK, 2017), oferece integração com o MATLAB, e dispõe de pacotes com recursos para resolver diferentes espécies de problemas de otimização. Neste trabalho o Mosek é utilizado para resolver o problema de análise limite na forma cônica quadrática.

# **3.7.2.1 Critério de Mohr-Coulomb na forma Cônica Quadrática**

Em um problema de otimização cônica de segunda ordem (SOCP), o conjunto formado pelas variáveis deve ser um cone quadrático (definido no item 2.8) ou um cone rotacionado. Para que o problema de análise limite atenda a esta condição, recorre-se a uma mudança de variáveis, de modo que o critério de escoamento, dado pela função de Mohr-Coulomb, assume a forma cônica quadrática (definida pela Eq. 2.22). No item 2.1.2.1 são apresentadas expressões para o critério de Mohr-Coulomb no estado plano de deformações. Sua forma tradicional é dada por:

$$
\sqrt{\left(\sigma_x - \sigma_y\right)^2 + 4\tau_{xy}^2} - 2c\cos\phi + \left(\sigma_x + \sigma_y\right)\sin\phi \le 0
$$
\n(3.34)

Krabbenhøft et al. (2006) sugerem uma transformação de variáveis entre  $\sigma$  e de modo que o critério de Mohr-Coulomb para o estado plano de deformações passa a ser colocado em termos da Eq (3.35) que é a própria definição de um cone quadrático:

$$
\mathbf{p} \in \mathcal{K}_q, \qquad \mathcal{K}_q = \left\{ \mathbf{p} \in \mathbb{R}^3 | \rho_1 \ge \sqrt{\rho_2^2 + \rho_3^3} \right\} \tag{3.35}
$$

onde:

$$
\rho=D\sigma+d
$$

$$
\mathbf{D} = \begin{bmatrix} \text{sen}(\phi) & \text{sen}(\phi) & 0 \\ 1 & -1 & 0 \\ 0 & 0 & 2 \end{bmatrix}; \; \mathbf{d} = \begin{bmatrix} 2 \cdot c \cdot \cos(\phi) \\ 0 \\ 0 \end{bmatrix} \tag{3.36}
$$

# **3.7.2.2 Problema de Análise Limite na forma cônica quadrática**

A partir da transformação de variáveis apresentada, o problema de analise limite pode ser escrito na seguinte forma:

Maximizar:  
\n
$$
\lambda
$$
\nSujeito a:  
\n
$$
[H]\{\rho\} = \lambda\{p\} + \{Hd\} + \{q\}
$$
\n
$$
\rho \in \mathbb{R}^3 | \rho_1 \ge \sqrt{\rho_2^2 + \rho_3^3}
$$
\n(3.37)

Sendo:

$$
[\mathbf{H}] = \sum_{e} [\mathbf{H}_e] = \sum_{e} \mathbf{G}_e \mathbf{D}^{-1}
$$
 (3.38)

$$
\{Hd\} = \sum_{e} \{Hd_e\} = \sum_{e} G_e D^{-1}d
$$
 (3.39)

 $D^{-1}$  e d são dados na Eq.(3.36),  $G_e$  é a matriz de equilíbrio do elemento  $e$ .

# **3.7.2.3 Estrutura do problema no Mosek**

O software é capaz de solucionar problemas de SOCP estruturados da seguinte maneira:

Minimizar (ou

\n
$$
\mathbf{c}^T \mathbf{x} + \mathbf{c}^f
$$
\n(3.40)

Subject to a:

\n
$$
I^{c} \leq A \cdot x \leq u^{c}
$$
\n
$$
I^{x} \leq x \leq u^{x}
$$
\n
$$
x \in \mathcal{K}
$$

Onde:

 ${\bf c}^T$ ,  ${\bf c}^f$ : Vetores com elementos constantes.

: Vetor das variáveis do problema.

A: Matriz de coeficientes.

 $I^c$ ,  $u^c$ : Limites inferior e superior das restrições (necessário pelo menos um).

 $I^x$ ,  $u^x$ : Limites inferior e superior das variáveis (opcional).

 $\mathcal{K}$ : Cone quadrático ou rotacionado.

Semelhantemente ao que foi feito para a ferramenta *fmincon*, é realizada uma concatenação de matrizes para gerar a matriz de coeficientes do problema e o vetor de variáveis:

$$
\overline{\mathbf{H}} = [[\mathbf{H}] \quad -\{\mathbf{p}\}]\tag{3.41}
$$

$$
\mathbf{x} = \begin{Bmatrix} \mathbf{\rho} \\ \lambda \end{Bmatrix} \tag{3.42}
$$

Assim, o problema de análise limite na forma cônica quadrática, pode ser facilmente estruturado de acordo com o padrão do programa:

Maximizar:

\n
$$
\lambda
$$
\nSubjecto a:

\n
$$
\{Hd + q\} \leq \overline{H} \cdot x \leq \{Hd + q\}
$$
\n(3.40)

\n
$$
\rho \in \mathcal{K}
$$

### **3.8 Mecanismo de colapso**

As variáveis do problema pela formulação mista são as componentes das tensões para cada elemento e o fator de colapso. No entanto, os deslocamentos ou velocidades nodais podem ser obtidos por meio da resolução do problema dual (Item 2.6.2). O mecanismo de colapso fica evidente ao imprimir estas velocidades na geometria do problema.

É importante salientar que este processo permite avaliar o mecanismo de colapso qualitativamente, o valor dos deslocamentos não é representativo (Camargo, 2015).

# **3.9 Montagem do problema e implementação numérica**

A modelagem numérica e solução do problema podem ser divididas, essencialmente, em três passos: pré-processamento, processamento e pósprocessamento.

No pré-processamento são geradas as malhas de elementos finitos. Nesta fase definem-se a geometria da estrutura geotécnica a ser analisada, as forças atuantes (de volume e de superfície) e as condições de contorno. Para isso utilizou-se o software comercial Abaqus/CAE v6.14 (Simulia, 2014).

Em seguida, a partir das informações geradas pelo programa Abaqus/CAE, cria-se um arquivo contendo os seguintes dados da malha de elementos finitos: coordenadas nodais; matriz de incidência nodal; relação dos graus de liberdade com velocidades prescritas nulas e dos nós com aplicação de carga. Estas informações são utilizadas na etapa de processamento, para a qual foi escrito um código em linguagem MATLAB.

O processamento consiste na montagem do problema de programação matemática e otimização do problema. É realizada a montagem das matrizes e vetores do problema: matriz de equilíbrio, vetores de forças nodais, etc. Em seguida utilizam-se as ferramentas de otimização (*fmincon* e Mosek) para obter a solução do problema.

Por fim, na etapa de pós-processamento é lido um arquivo contendo os resultados. Nesta fase utilizou-se o programa livre ParaView (Kitware, 2016) que permite visualizar graficamente os campos de deslocamentos e de tensões, valores da função de escoamento ao longo da geometria do problema, dentre outras informações.

37

# **4 EXEMPLOS DE VALIDAÇÃO**

Com a finalidade de demonstrar a viabilidade de analisar problemas geotécnicos pelo algoritmo desenvolvido, são apresentadas diferentes aplicações.A primeira aplicação é a análise de estabilidade de taludes; a segunda é a análise de uma fundação direta e, por fim, é apresentada a análise de arrancamento de dutos enterrados. Em todos os problemas considerou-se válido o estado plano de deformações.Os resultados obtidos por meio da ALN são comparados com resultados obtidos por métodos teóricos e resultados experimentais.

Todos os dados apresentados foram obtidos executando o programa (desenvolvido em linguagem MATLAB) em um computador com processador Intel® core™ i5-6200u com 2,4 GHz de velocidade, 8 GB RAM e sistema operacional de 64 bits Windows 10.

# **4.1 Estabilidade de taludes**

Nesta seção, o problema a ser estudado consiste na análise de estabilidade de taludes. Foram analisados taludes com inclinações de 45º e 60º. Considerou-se um solo residual genérico com os parâmetros apresentados na Tabela 4-1.

| Parâmetros       | Símbolo | Valor                  |
|------------------|---------|------------------------|
| Coesão           | C       | $12$ kN/m <sup>2</sup> |
| Ângulo de atrito |         | $30^\circ$             |
| Peso específico  |         | $20$ kN/m <sup>3</sup> |

**Tabela 4-1 -** Parâmetros do solo dos taludes.

### **4.1.1 Modelagem de taludes pela análise limite numérica**

A Figura 4-1 apresenta o modelo do talude analisado. Destaca-se que no contorno lateral foram impostas velocidades nulas na direção perpendicular à superfície. Na base do talude as velocidades foram prescritas nulas nas duas direções

do problema (vertical e horizontal). Considera-se que o único carregamento atuante, e sujeito a otimização, é o peso próprio do solo.

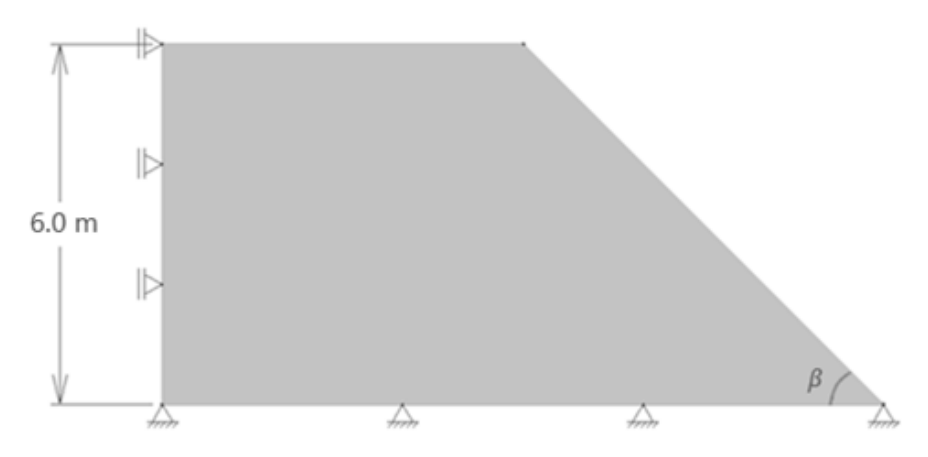

**Figura 4-1 -** Esquema do talude analisado.

Para cada uma das duas inclinações de talude analisadas, são exibidos resultados referentes a seis malhas - três com elementos triangulares de três nós (T3) e três com elementos quadrangulares de quatro nós (Q4). Foram utilizadas malhas com diferentes graus de refinamento uma vez que, é sabido, que a quantidade de elementos utilizada pode exercer influência bastante significativa no resultado final. Utilizaram-se várias malhas com o propósito de buscar convergência de resultados. Além disso, deseja-se avaliar o desempenho do algoritmo com os diferentes tipos de elementos.

O talude de 60º foi simulado com malhas de elementos Q4 com 42, 143 e 620 elementos e malhas compostas por elementos T3 com 672, 9100 e 12528 elementos. Para o talude de 45º, utilizaram-se malhas de 80, 320 e 720 elementos Q4 e malhas de 756, 9600 e 16200 elementos T3. As malhas com elementos triangulares são muito mais refinadas visto que, durante a realização do trabalho, notou-se necessidade de malhas com mais elementos para obter resultados consistentes em comparação com as malhas de elementos Q4, conforme será exposto adiante na seção de comparação de resultados.

As Figuras 4-2 e 4-3 exibem algumas das malhas geradas, buscou-se manter um padrão de distribuição mesmo para diferentes quantidades de elementos.

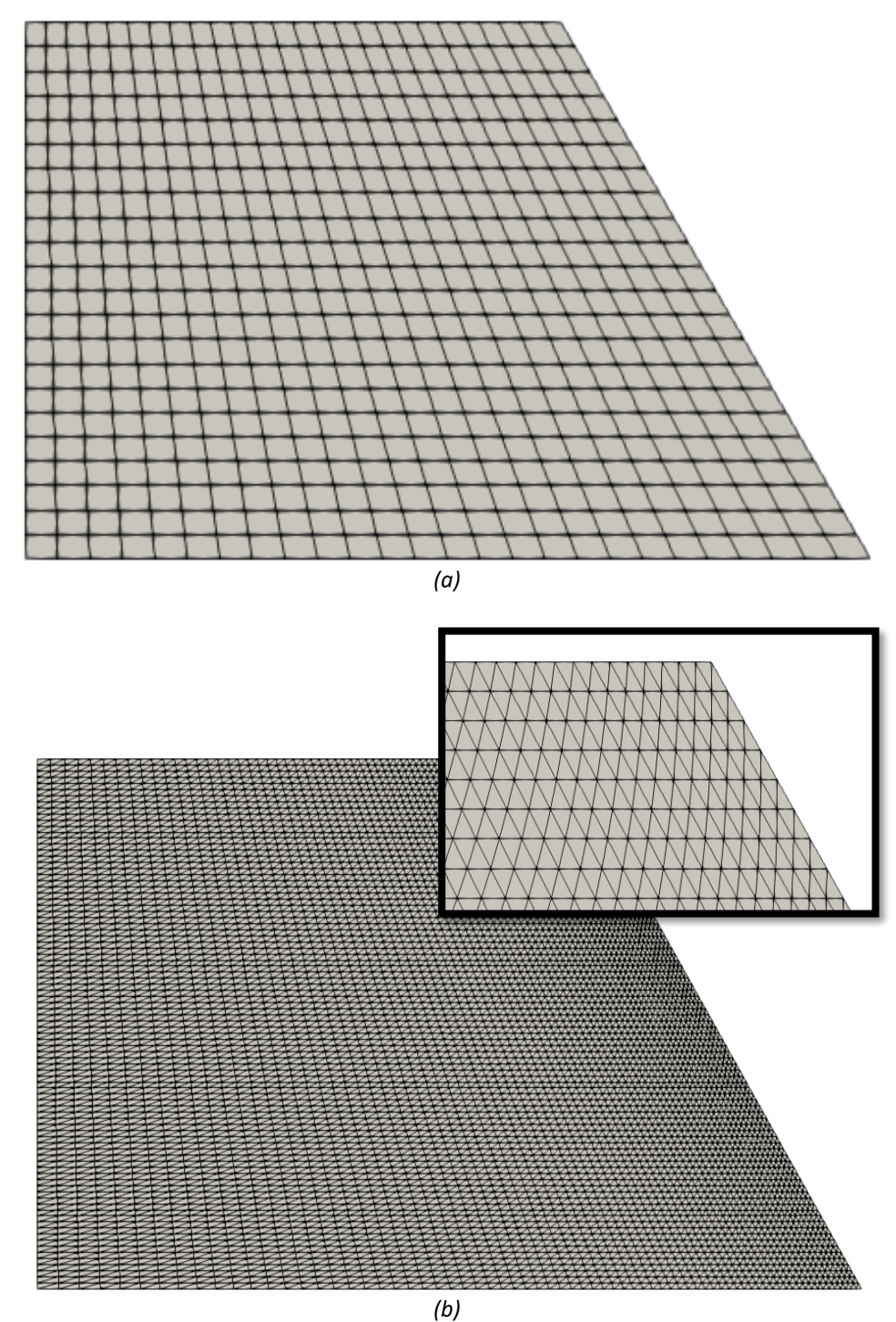

**Figura 4-2 –** (a): Malha com 620 elementos Q4 (b): Malha com 12528 elementos T3 -talude de 60º*.*

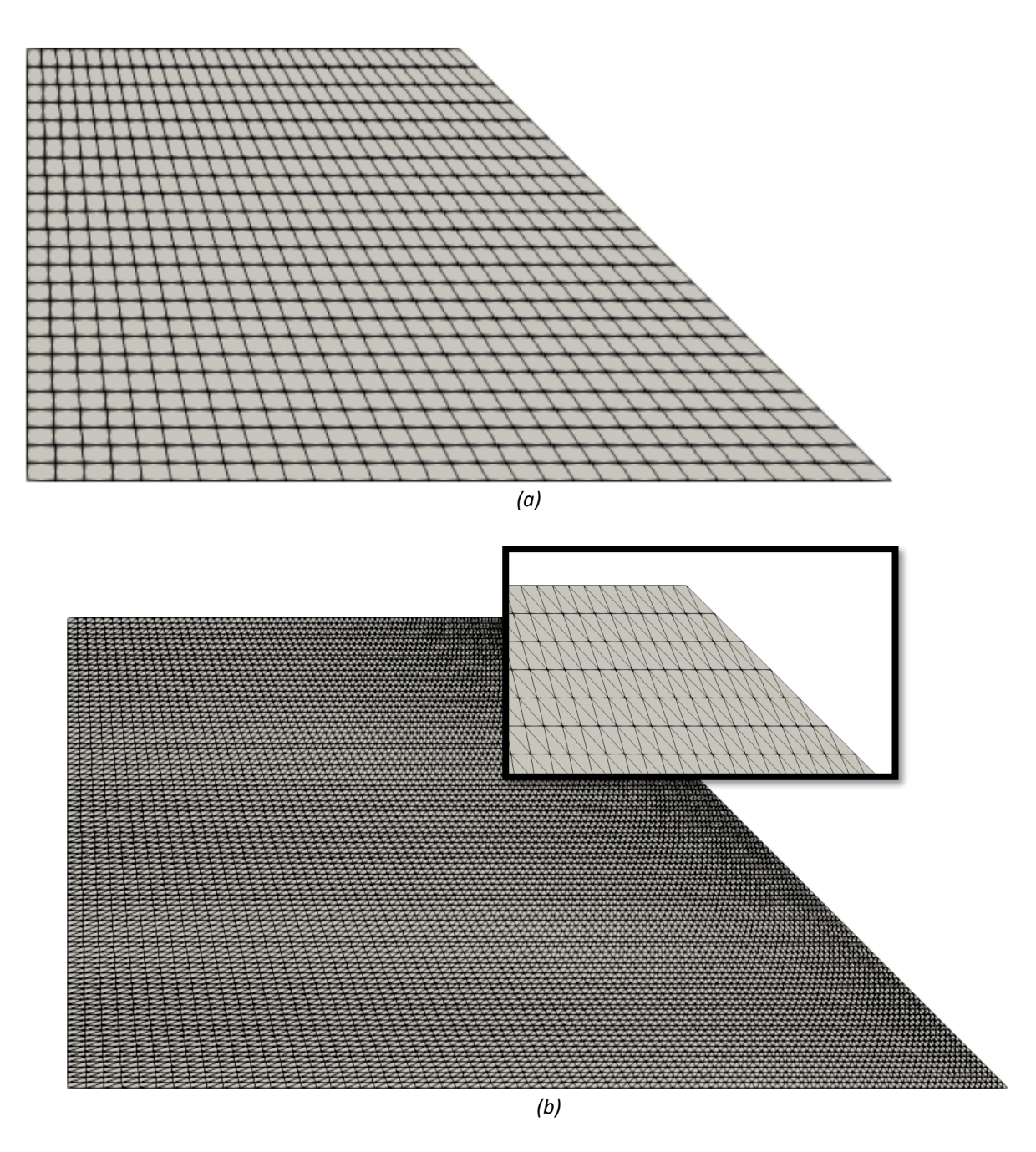

**Figura 4-3 –** (a): Malha com 720 elementos Q4 (a): Malha com 16200 elementos T3 talude de 45º.

# **4.1.2 Análise comparativa com o Método do Equilíbrio Limite (MEL)**

Neste trabalho, realiza-se comparação entre resultados obtidos pela ALN e resultados obtidos pelo software SLIDE 5.0 (Rocscience Inc., 2003) que realiza a análise de estabilidade pelo Método do Equilíbrio Limite (MEL). O MEL possibilita a determinação do Fator de Segurança (FS) do talude, utilizando dados como as propriedades de resistência ao cisalhamento do maciço e a poro pressão.

Grande parte dos métodos de análise de equilíbrio limite tem em comum a comparação entre forças ou momentos resistentes e os atuantes sobre uma determinada superfície de deslizamento (Aguilera, 2009).

### **4.1.3 Comparação de resultados**

O principal resultado obtido pelo MEL é o Fator de Segurança (FS), que não pode ser representado diretamente pelo fator de colapso  $(\lambda)$ . Com o propósito de correlacionar o fator obtido pela análise limite e o FS, utilizou-se o conceito de Fator de Redução (FR). Este fator tem a função de reduzir os parâmetros de resistência considerados pelo critério de ruptura de Mohr-Coulomb (c e tan*ϕ*).

O FR pode ser entendido como um fator de redução do esforço cisalhante (Shear Strength Reduction) relacionado de forma inversa com o Fator de Segurança (Dawson, Roth, & Drescher, 1999). Os parâmetros de resistência de Mohr-Coulomb são reduzidos conforme mostrado nas Equações (4.1) e (4.2). Sendo *c\** e tan*ϕ\** os valores corrigidos pelo FR.

$$
c^* = \frac{c}{FR} \tag{4.1}
$$

$$
\tan \phi^* = \frac{\tan \phi}{FR} \tag{4.2}
$$

Diferentes valores de FR são empregados até que o fator de colapso λ assuma valor unitário. O fator de segurança é numericamente igual ao fator de redução para o qual o fator de colapso é um (λ=1). As Figuras 4-6 e 4-7 mostram, para cada malha, a correlação entre FR, FS e *λ* para os taludes de 45º e 60º respectivamente.

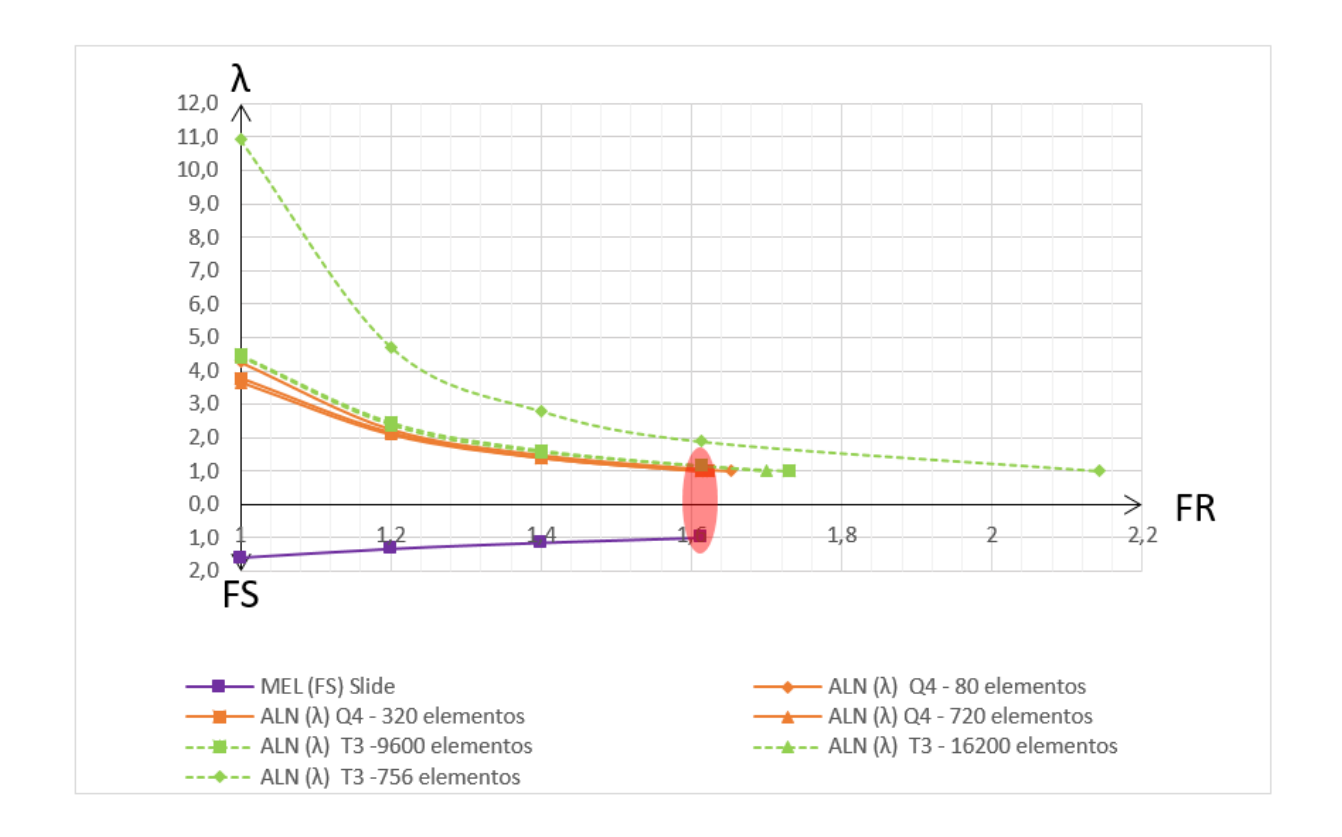

**Figura 4-4 –** Correlação entre fator de colapso (*λ*), FS e FR – talude de 45º.

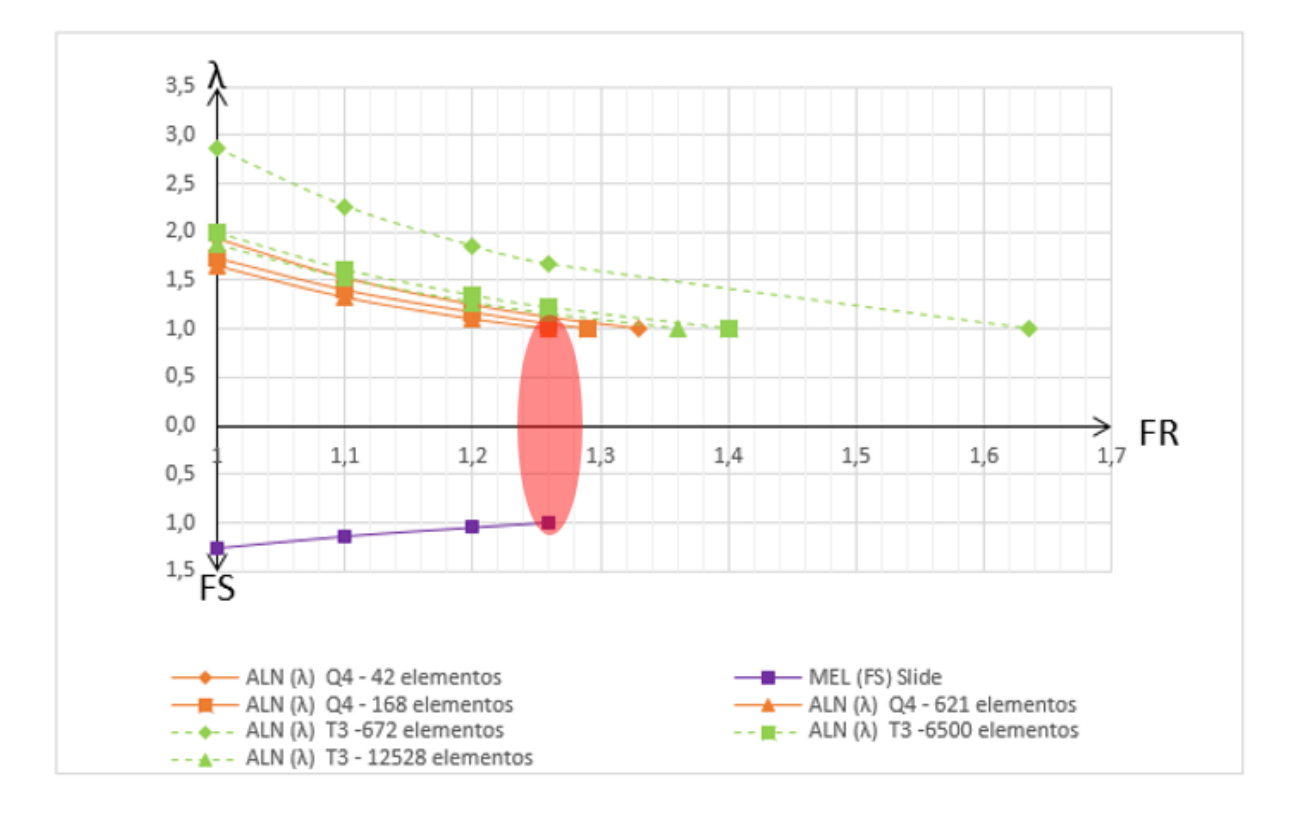

**Figura 4-5 -** Correlação entre fator de colapso (*λ*), FS e FR – talude de 60º.

Nas Tabelas 4-2 e 4-3 exibe-se a comparação entre os resultados obtidos por meio da ALN e do MEL. É apresentado em cada tabela o FR para o qual o fator de colapso é igual a um. O número de elementos que compõem a malha é dado por  $n$ . O tempo mostrado corresponde ao período total decorrido na execução do programa, desde a montagem das matrizes do problema até o processo de otimização.

|              |                   | Tamanho $[\overline{G}]$ | fmincon                    |                   | Mosek              |            |       |
|--------------|-------------------|--------------------------|----------------------------|-------------------|--------------------|------------|-------|
| β<br>$\,n$   | $\lambda$ (tempo) |                          | FR                         | $\lambda$ (tempo) | FR                 | FS (Slide) |       |
|              | 42                | 90 x 127                 | 1.94<br>(4, 5s)            | 1.332             | $1,94$<br>$(0,3s)$ | 1.332      |       |
| $60^\circ$   | 143               | 297 x 430                | 1.73<br>(33s)              | 1.291             | 1,73<br>(0, 4s)    | 1.291      | 1,260 |
|              | 621               | 1166 x 1864              | 1.65<br>$(40 \text{ min})$ | 1.267             | $1,65$<br>$(0,4s)$ | 1.267      |       |
| $45^{\circ}$ | 80                | 168 x 241                | 4.26<br>(10s)              | 1.653             | $4,26$<br>$(0,4s)$ | 1.653      |       |
|              | 320               | 656 x 961                | 3.77<br>(490s)             | 1.623             | $3,77$<br>(0,4s)   | 1.623      | 1,613 |
|              | 720               | 1464 x 2293              | 3.66<br>(1h)               | 1.613             | 3,66<br>(0, 5s)    | 1.613      |       |

**Tabela 4-2 –** Comparação entre resultados da ALN (MATLAB), com elementos Q4, e do método do equilíbrio limite (SLIDE) para estabilidade de taludes de 60º e 45º.

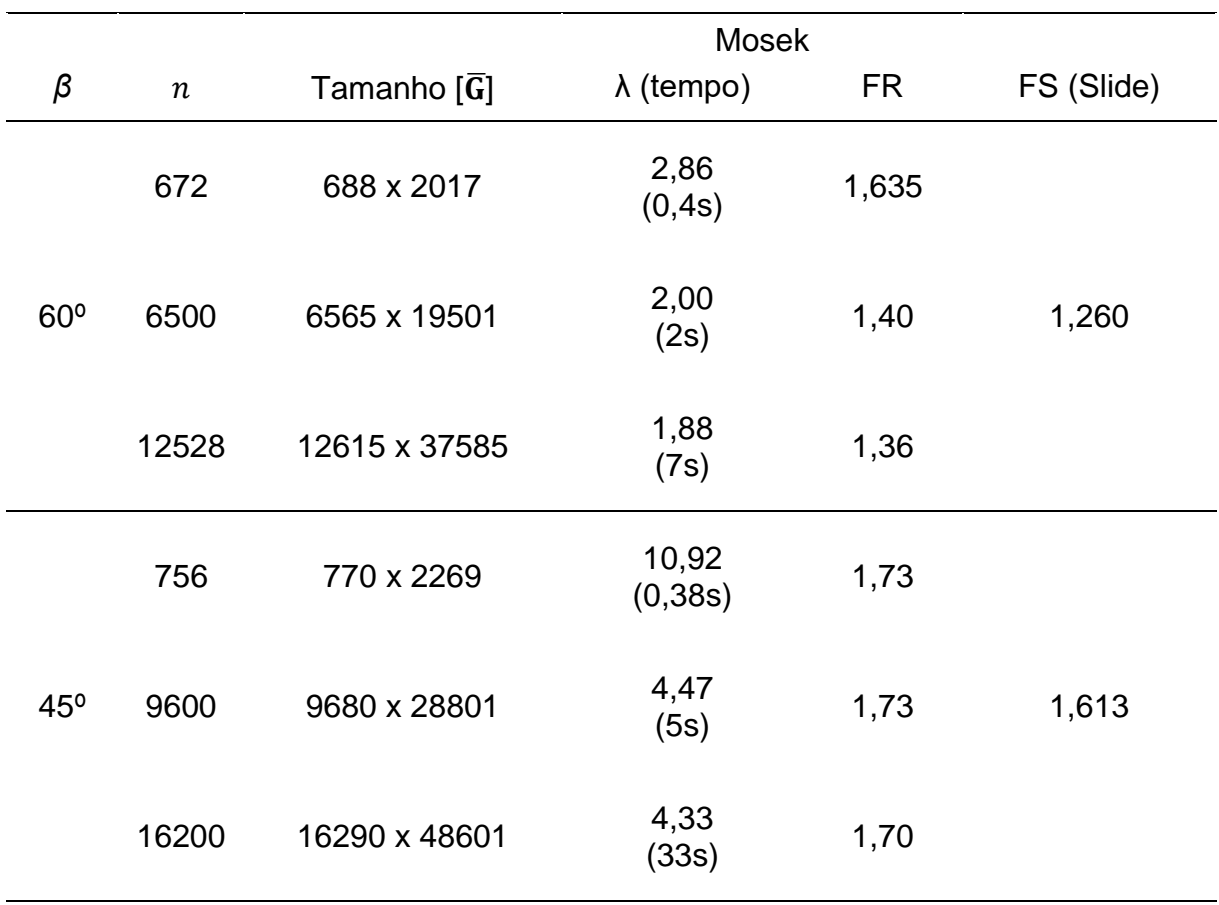

**Tabela 4-3 –** Comparação entre resultados da ALN (MATLAB), com elementos T3, e do método do equilíbrio limite (SLIDE) para estabilidade de taludes de 60º e 45º.

Em razão da grande quantidade de elementos, o processo de otimização dos problemas com malhas triangulares pela ferramenta *fmincon* demandaria milhares de iterações tornando o tempo de processamento excessivamente alto o que inviabilizou a realização da otimização por esta ferramenta nestes casos.

Torna-se evidente que o refinamento da malha apresenta influência nos resultados obtidos. Para as malhas com mais elementos, os valores obtidos pela ALN se tornam muito próximos aos valores obtidos por meio do MEL, especialmente com o uso de elementos isoparamétricos quadrangulares. Os resultados obtidos com as malhas triangulares se aproximaram menos dos resultados de referência mesmo usando malhas muito mais refinadas, indicando que, com a formulação utilizada, o uso de elementos Q4 é mais adequado para problemas com esta geometria.

Realiza-se ainda, a comparação entre as superfícies de ruptura obtidas por cada método. Plotando os vetores do campo de velocidades obtidos pela ALN na geometria do problema, define-se a superfície de ruptura claramente. Os campos de velocidades para as malhas mais refinadas com cada tipo de elemento são apresentados nas Figuras 4-8 e 4-9 para os taludes com inclinação de 45º e 60º respectivamente. As Figuras 4-10 e 4-11 apresentam as superfícies de ruptura obtidas pelo programa SLIDE (MEL).

No equilíbrio limite a superfície é circular (Figuras 4-10 e 4-11) devido à simplificação do método. Embora a superfície de ruptura não seja circular na ALN, nota-se que as superfícies obtidas pelo MEL e ALN apresentam proximidade. Qualitativamente, não verificou-se diferença significativa entre os campos de deslocamentos fornecidos pelas malhas com elementos Q4 e T3.

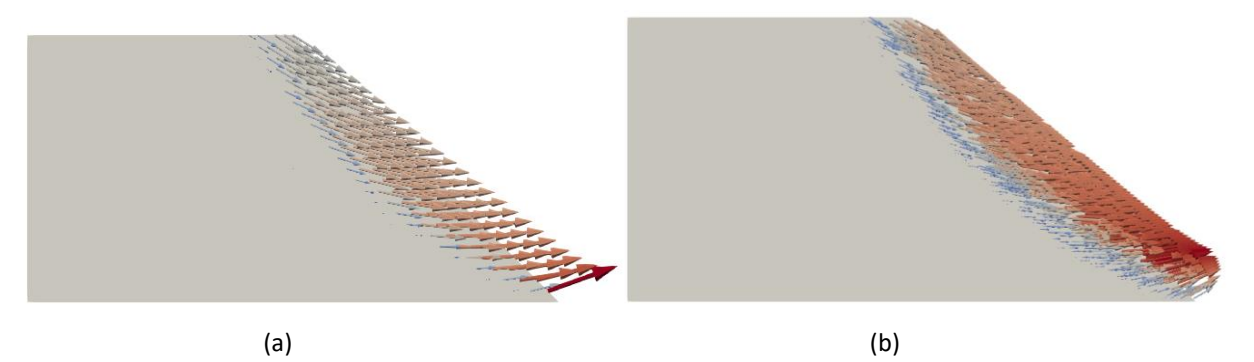

**Figura 4-6 -** Campo de velocidades obtido para o talude de 45º. (a): Malha com 720 elementos Q4 (a): Malha com 16200 elementos T3.

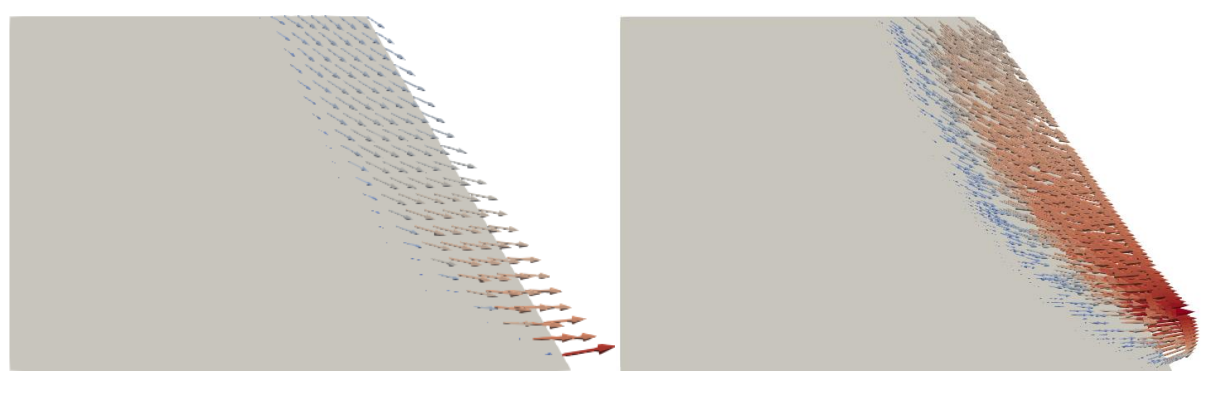

 $(a)$  (b)

**Figura 4-7 -** Campo de velocidades obtido para o talude de 60º. (a): Malha com 620 elementos Q4 (b): Malha com 12528 elementos T3 -talude de 60º.

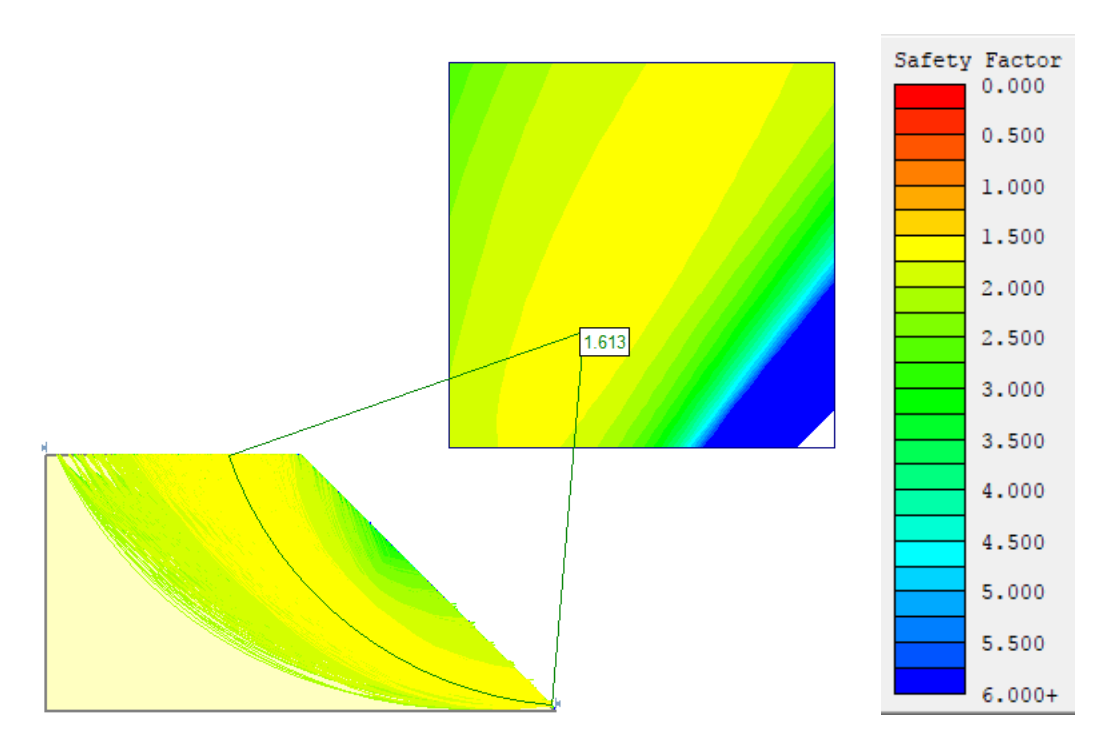

**Figura 4-8 –** Superfície de ruptura e FS para o talude de 45º - Programa SLIDE.

.

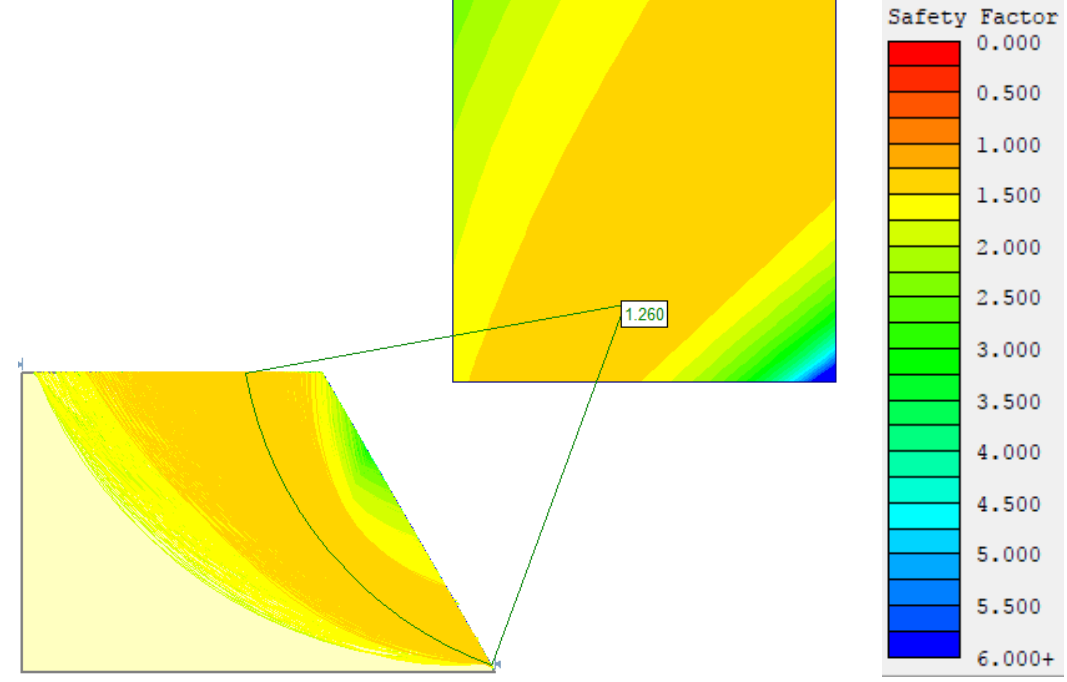

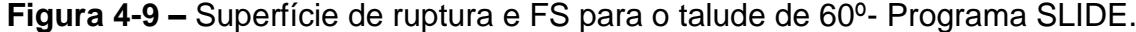

Além dos campos de velocidades são geradas também imagens para visualização dos campos de tensões e da distribuição dos valores da função de escoamento na geometria do problema, conforme se exibe nas Figuras 4-12 e 4-13.

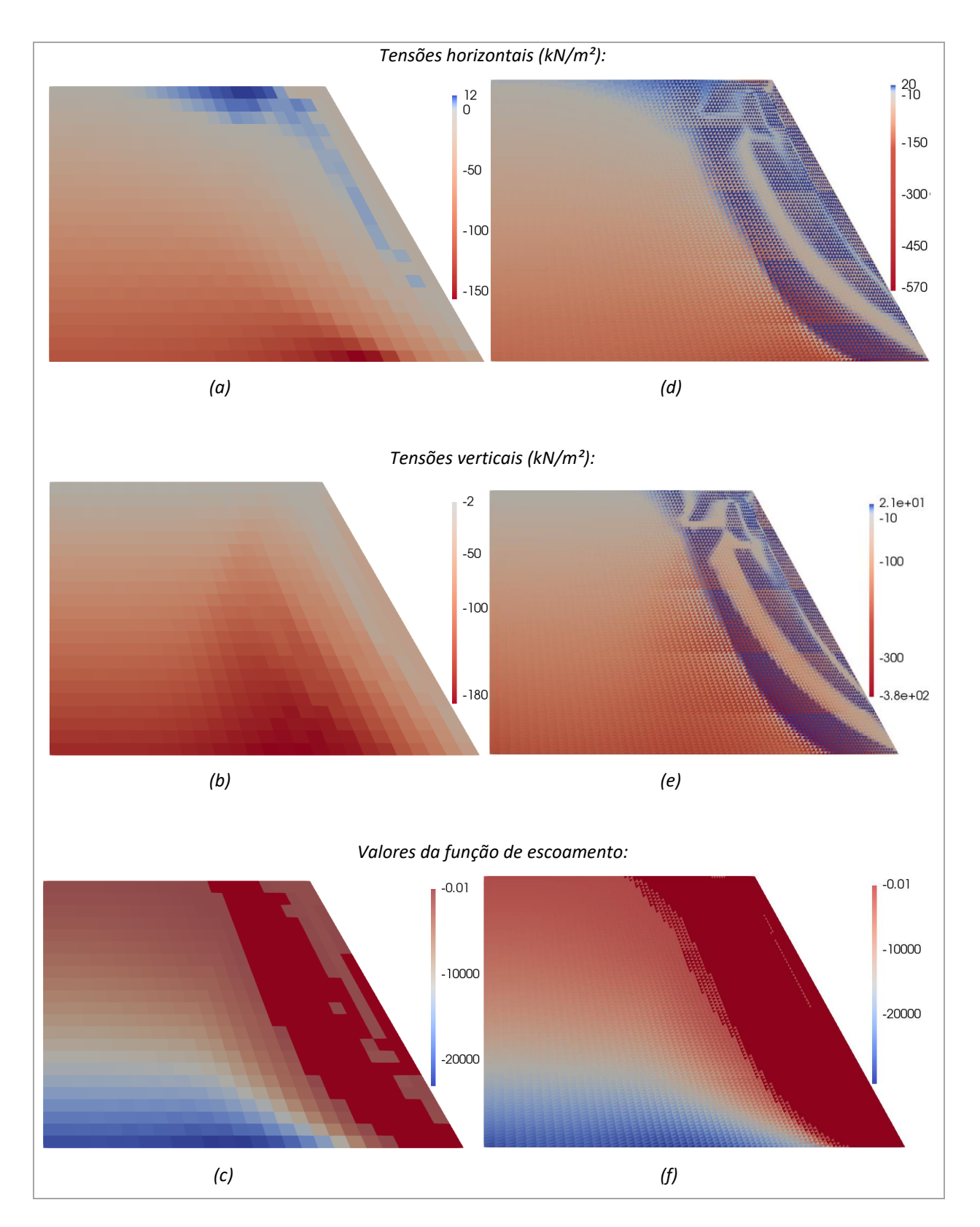

**Figura 4-10 –** Tensões horizontais, tensões verticais e distribuição dos valores da função de escoamento. Malhas com 621 elementos quadrangulares (a – c) e 12528 elementos triangulares  $(d - f)$ . Talude de 60<sup>o</sup>.

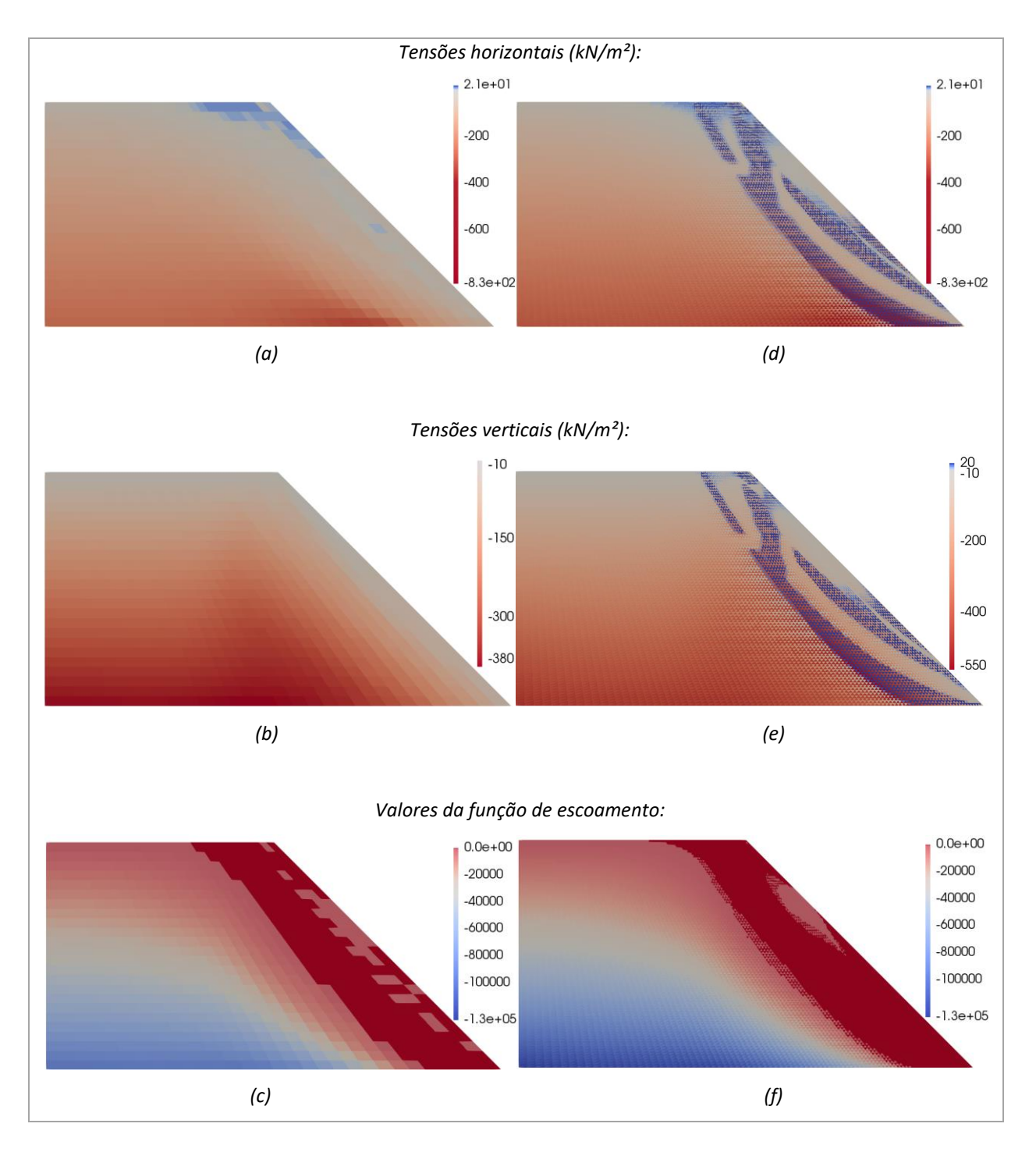

**Figura 4-11 –** Tensões horizontais, tensões verticais e distribuição dos valores da função de escoamento. Malhas com elementos 720 quadrangulares (a – c) e 16200 elementos triangulares (d – f). Talude de  $45^{\circ}$ .

Com o propósito verificar o código para diferentes materiais, foram feitos testes com variações dos parâmetros de resistência utilizados. As Figuras 4-14 e 4-15 apresentam os valores do Fator de Segurança e do Fator de Redução para o qual o fator de colapso é unitário de acordo com o ângulo de atrito, mantendo-se a coesão constante (igual a 12 kN/m²). Já nas Figuras 4-16 e 4-17, manteve-se o ângulo de atrito constante (igual a 30º) e variou-se a coesão.

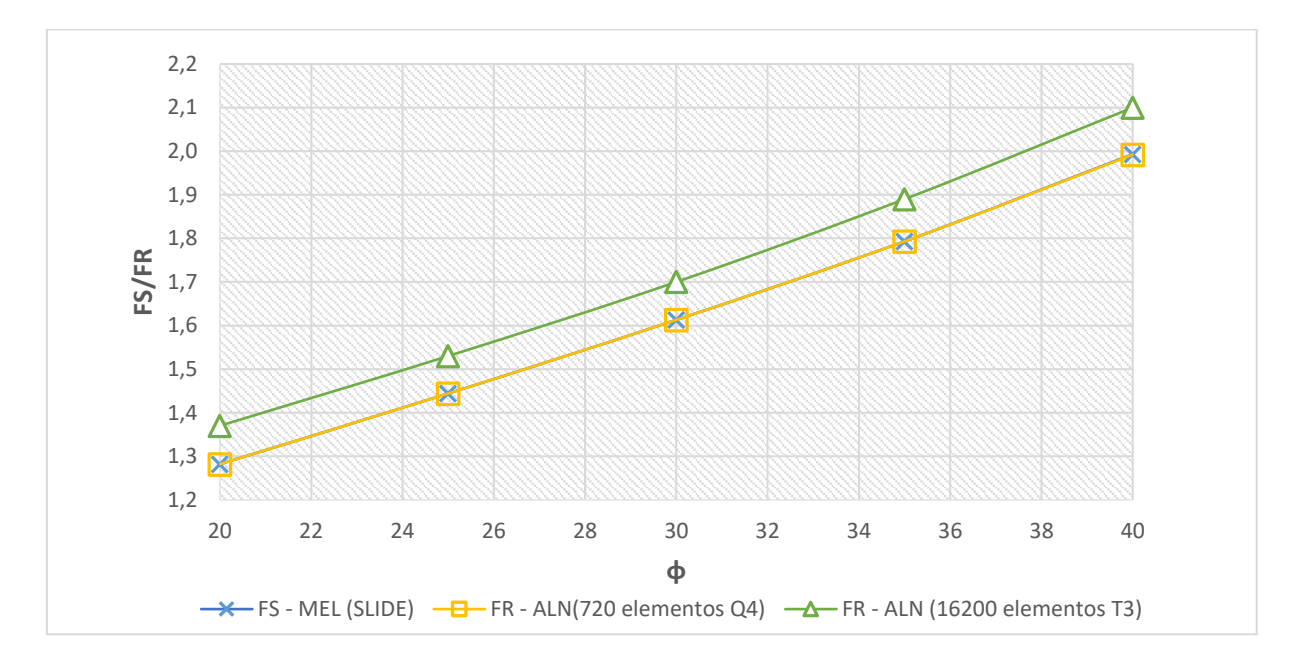

**Figura 4-12 –** Variação dos Fatores de Segurança e Redução em função do ângulo de atrito. Talude de 45º.

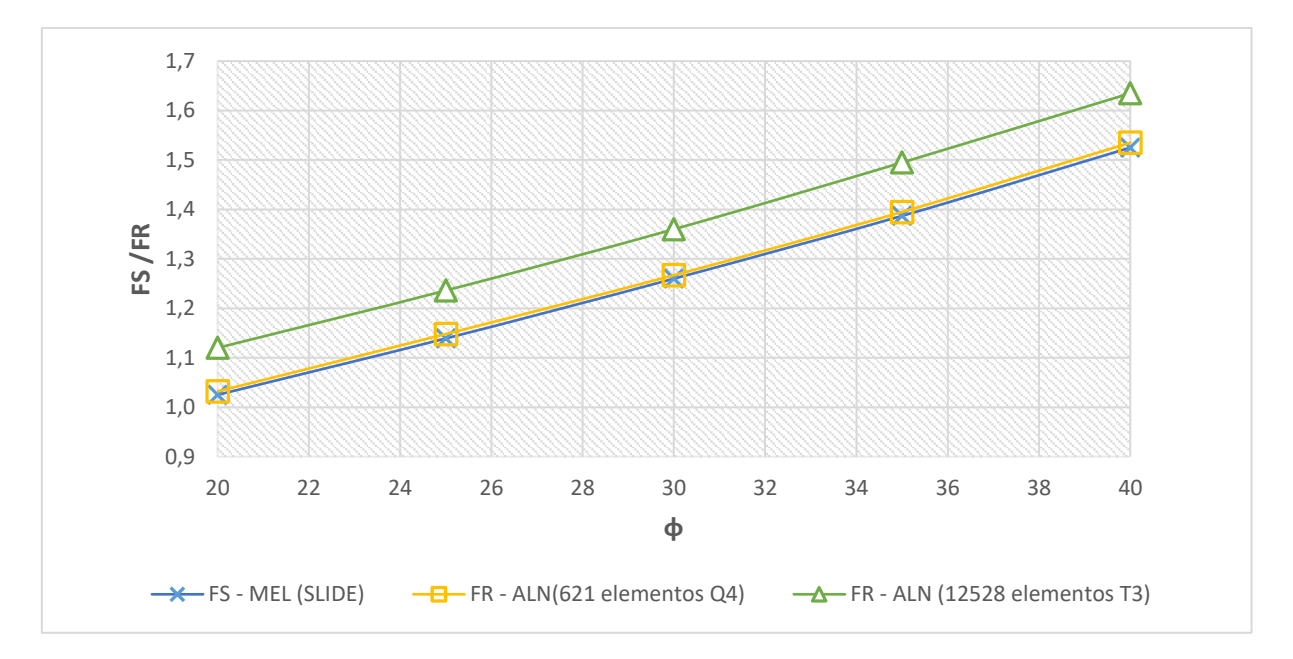

**Figura 4-13 –** Variação dos Fatores de Segurança e Redução em função do ângulo de atrito. Talude de 60º.

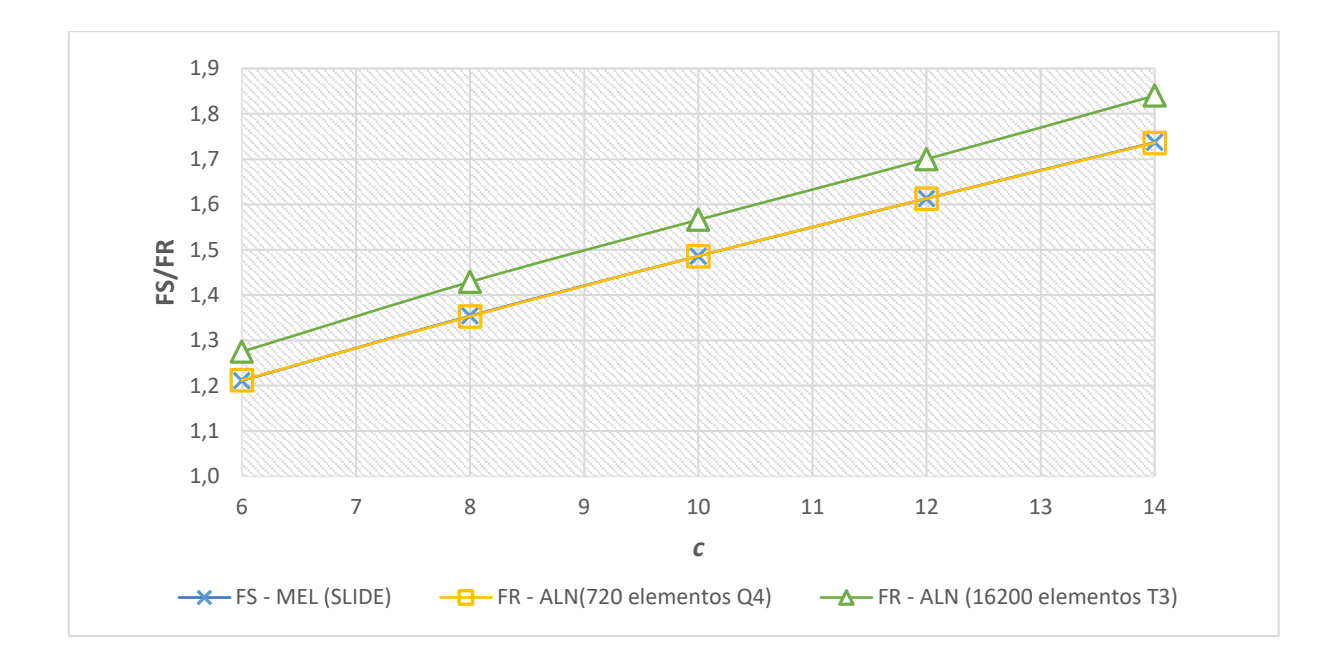

**Figura 4-14 –** Variação dos Fatores de Segurança e Redução em função da coesão. Talude de 45º.

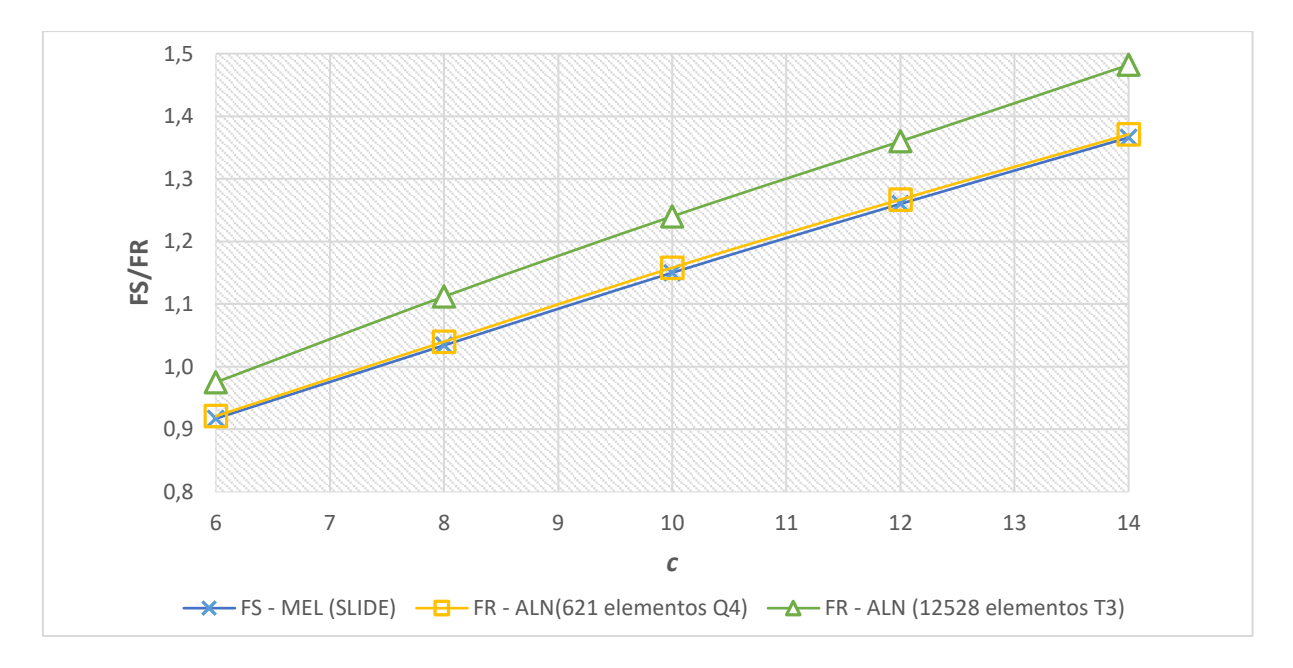

**Figura 4-15 –** Variação dos Fatores de Segurança e Redução em função da coesão. Talude de 60<sup>o</sup>.

O FR para o qual o fator de colapso é unitário possui boa correspondência com o FS em toda a faixa dos parâmetros de resistência considerados, sobretudo com utilização das malhas com elementos quadrangulares. O uso de malhas triangulares fornece maior resistência ao modelo, independente dos parâmetros de resistência.

# **4.2 Capacidade de carga de fundação direta**

O problema seguinte consiste no cálculo de capacidade de carga de uma sapata corrida, conforme esboço apresentado na Figura 4-18. Considerou-se um solo genérico com as propriedades mostradas na Tabela 4-4.

| Parâmetros       | Símbolo       | Valor                    |
|------------------|---------------|--------------------------|
| Coesão           | C             | $15,8$ kN/m <sup>2</sup> |
| Peso específico  |               | $13.7$ kN/m <sup>3</sup> |
| Ângulo de atrito | $\varnothing$ | 24,14                    |

**Tabela 4-4 -** Parâmetros do solo da fundação.

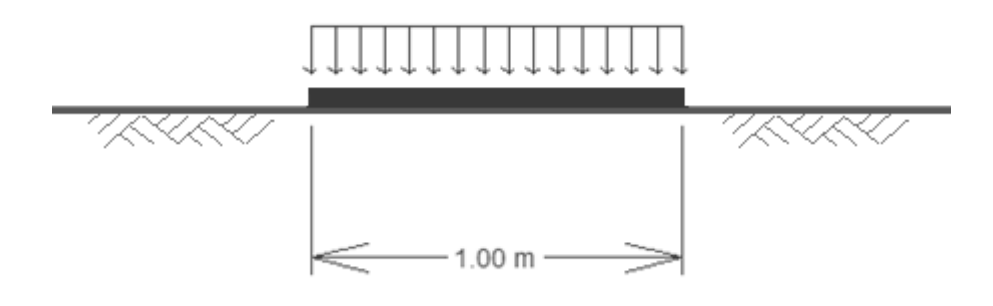

**Figura 4-16 –** Esboço da fundação analisada

# **4.2.1 Modelagem da fundação pela análise limite numérica**

Com a finalidade de economizar recursos computacionais, apenas metade da fundação foi modelada para aplicação da ALN. Como há simetria, o fator de colapso real do sistema é obtido ao multiplicar o fator de colapso da parte modelada por dois. A Figura 4-19 apresenta o esquema da fundação considerado na modelagem pela ALN.

Foi estabelecido que os nós da superfície submetidos ao carregamento se deslocam com a mesma velocidade. Tal imposição é feita com a finalidade de simular uma fundação rígida. Considera-se ainda que a base da fundação é lisa, sendo possíveis deslocamentos horizontais sob a região da sapata.

A carga aplicada na superfície e o peso próprio do solo são os únicos esforços atuantes considerados. Sendo a carga aplicada a única a ser multiplicada pelo fator de colapso e, portanto, sujeita à otimização.

É atribuído valor unitário ao carregamento, de modo que o fator de colapso calculado pelo processo de otimização deve corresponder à capacidade de carga do macico.

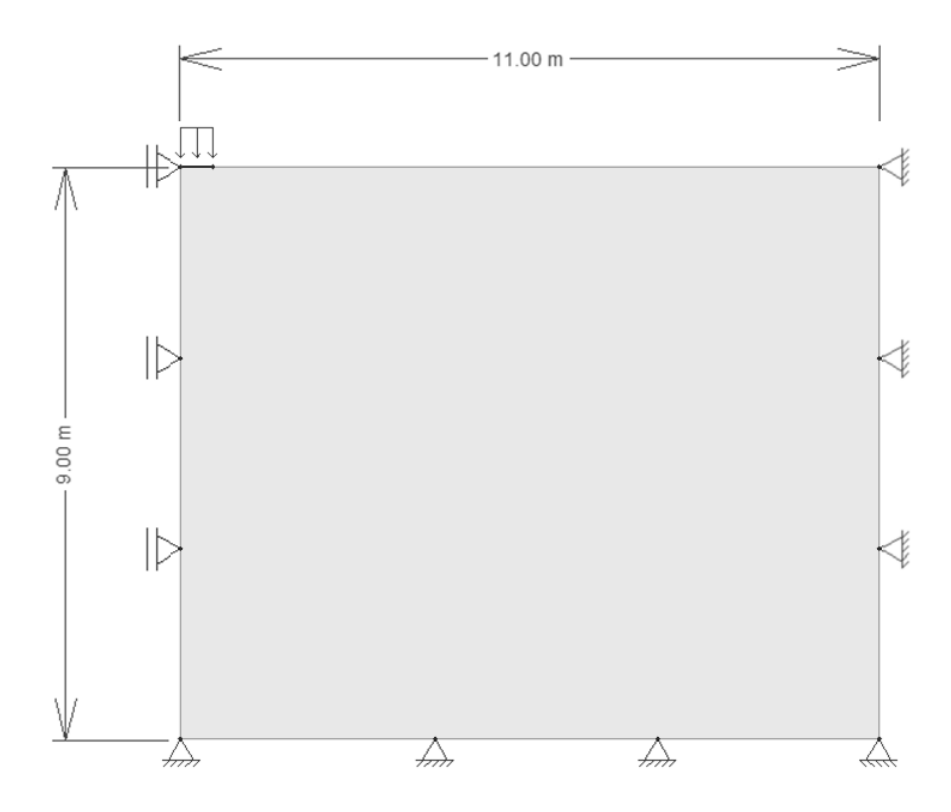

**Figura 4-17 –** Modelo da fundação considerado na Análise Limite.

Serão exibidos resultados de três malhas, com 374, 1020 e 1920 elementos isoparamétricos quadrilaterais de quatro nós e três malhas, com 1869, 9172 e 13554 elementos isoparamétricos triangulares de três nós. Busca-se avaliar a influência quantidade e do tipo elemento no fator de colapso final. A discretização foi realizada de modo a tornar as malhas mais refinadas na região próxima ao local de aplicação da carga.

A Figura 4-20 exibe as malhas mais refinadas produzidas para cada tipo de elemento.

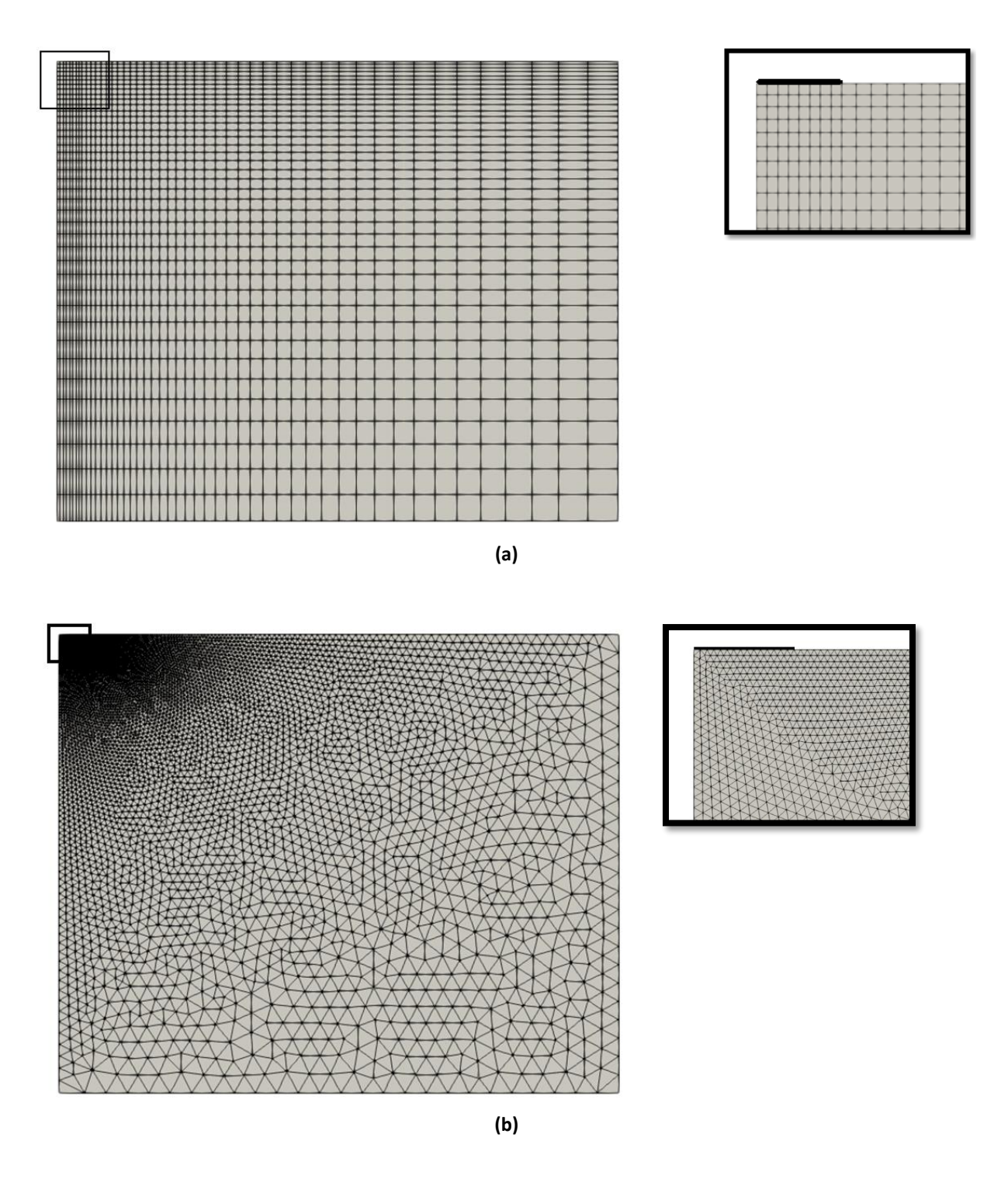

**Figura 4-18 –** (a): Malha com1920 elementos Q4 (b): Malha com 13554 elementos T3

### **4.2.2 Análise comparativa com métodos teóricos**

A fim de validar os resultados obtidos por meio da ferramenta criada, os valores de capacidade de carga foram comparados com resultados obtidos por métodos teóricos encontrados na literatura, os quais serão introduzidos a seguir.

#### **4.2.2.1 Equação de Meyerhof**

A teoria de Meyerhof representa um aperfeiçoamento da de Terzaghi (1943). Ela leva em conta aspectos desprezados até então como a resistência ao cisalhamento do solo acima da base da fundação (Velloso & Lopes, 2010). Meyerhof ainda inclui fatores de forma, profundidade e inclinação da carga que tornam a fórmula mais abrangente que a de Terzaghi.

No problema estudado, a sapata está sobre a superfície e é submetida apenas a carregamento vertical. Neste caso, a equação de Meyerhof para capacidade de carga é dada seguinte expressão:

$$
q_u = c \cdot N_c + \frac{1}{2} \cdot \gamma \cdot B \cdot N_{\gamma} \tag{4.3}
$$

onde:

*qu*: tensão máxima suportada pelo solo.

*c* : coesão do solo

*γ*: peso específico do solo

*B*: menor dimensão da sapata

*Nc, Nγ*: Fatores de capacidade de carga.

Os fatores de capacidade de carga, para uma fundação com base considerada lisa, são dados pelas equações (Bowles, 1997):

$$
N_q = e^{(\pi \cdot \tan \phi)} \tan^2 \left( 45 + \frac{\phi}{2} \right) \tag{4.4}
$$

$$
N_c = (N_q - 1) \cdot \cot \phi \tag{4.5}
$$

$$
N\gamma = (N_q - 1) \cdot \tan(1, 4 \cdot \phi) \tag{4.6}
$$

### **4.2.2.2 Equação de Hansen**

A equação de Hansen (1970) representa um avanço em relação ao trabalho de Meyerhof, sobretudo pela introdução de fatores de inclinação do terreno e da base da fundação, resultando em uma fórmula mais geral.

Para o presente caso, a equação proposta por Hansen assume a mesma forma da equação de Meyerhof. A única distinção está no cálculo do fator *Nγ*, que é dado por:

$$
N\gamma = 1.5 \cdot \left(N_q - 1\right) \cdot \tan \phi \tag{4.7}
$$

### **4.2.2.3 Equação de Vesic**

A Equação proposta por Vesic (1973, 1975) para fundações rasas é fundamentalmente a mesma do método de Hansen. A principal diferença está na expressão para o fator *N<sup>γ</sup>* que é dado pela equação:

$$
N\gamma = 2.0 \cdot \left(N_q + 1\right) \cdot \tan \phi \tag{4.8}
$$

### **4.2.3 Comparação de resultados**

A Tabela 4-6 exibe os resultados obtidos por meio das equações teóricas. As Tabelas 4-7 e 4-8 apresentam os resultados obtidos pela ALN utilizando elementos Q4 e T3, respectivamente. O otimizador *fmincon* foi utilizado apenas para solucionar o problema com a malha menos refinada, em virtude do número de iterações extremamente alto necessário para solucionar o problema com as demais malhas. A comparação entre os valores obtidos por cada método é exibida graficamente na Figura 4-21, sendo os resultados da ALN correspondentes às malhas mais refinadas.

**Tabela 4-5 –** Capacidade de carga calculada pelos métodos teóricos

| $q_u$ (kN/m <sup>2</sup> ) |        |        |  |
|----------------------------|--------|--------|--|
| Meyerhof                   | Hansen | Vesic  |  |
| 348,37                     | 348,55 | 374,25 |  |

| $\boldsymbol{n}$ |                          | fmincon                      | Mosek             |
|------------------|--------------------------|------------------------------|-------------------|
|                  | Tamanho $[\overline{G}]$ | $\lambda$ (tempo)            | $\lambda$ (tempo) |
| 374              | 731 x 1127               | 371,00<br>$(20 \text{ min})$ | 371,70<br>(0, 3s) |
| 1020             | 2011 x 3068              | $\blacksquare$               | 359,59<br>(0, 6s) |
| 1920             | 3800 x 5769              | -                            | 356,73<br>(1, 4s) |

**Tabela 4-6 –** Fator de colapso – malhas compostas por elementos Q4

**Tabela 4-7 –** Fator de colapso – malhas compostas por elementos T3

| $\boldsymbol{n}$ |                        | fmincon                  | Mosek             |
|------------------|------------------------|--------------------------|-------------------|
|                  | Tamanho $\overline{G}$ | $\lambda$ (tempo)        | $\lambda$ (tempo) |
| 1869             | 1846 x 5615            | $\overline{\phantom{0}}$ | 546,30<br>(1s)    |
| 9172             | 9246 x 27542           | $\overline{\phantom{0}}$ | 398,19<br>(5s)    |
| 13554            | 13668 x 40698          | $\overline{\phantom{0}}$ | 388,45<br>(10s)   |

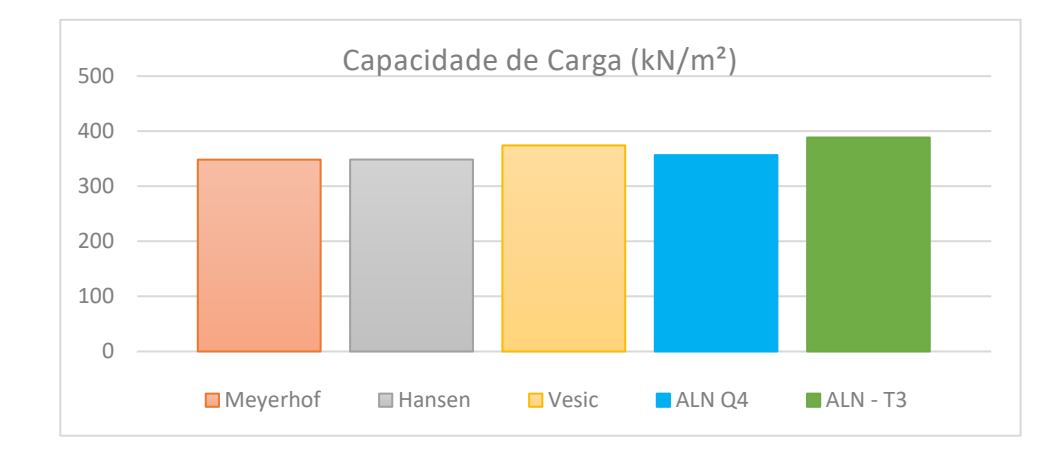

**Figura 4-19 -** Comparação entre resultados da ALN (MATLAB) e dos métodos teóricos

Bowles (1997) ressalta que os métodos teóricos apresentados não devem ser encarados como mais que estimativas. Não há, até o momento, um método preciso para determinar a capacidade de carga de fundações, tendo em vista a complexidade do comportamento dos materiais geotécnicos. Neste contexto, nota-se que o fator de colapso (λ) possui boa proximidade em relação à capacidade de carga calculada pelos métodos teóricos. As malhas com elementos triangulares proporcionaram fatores de colapso mais altos, ainda assim, próximos da faixa de resultados obtidos pelos demais métodos.

São exibidos também os campos de velocidades obtidos para cada malha. Plotando o campo de velocidades e os deslocamentos obtidos pela ALN na geometria do problema, é possível visualizar o mecanismo de ruptura da fundação analisada. Os campos de velocidades e a deformada obtidos são apresentados na Figura 4-22. É exibida em detalhe a região de interesse, próxima à aplicação de carga, para possibilitar melhor visualização dos deslocamentos. A discrepância entre as deformadas com elementos triangulares e quadrangulares se deve à grande diferença quanto à quantidade de elementos utilizados.

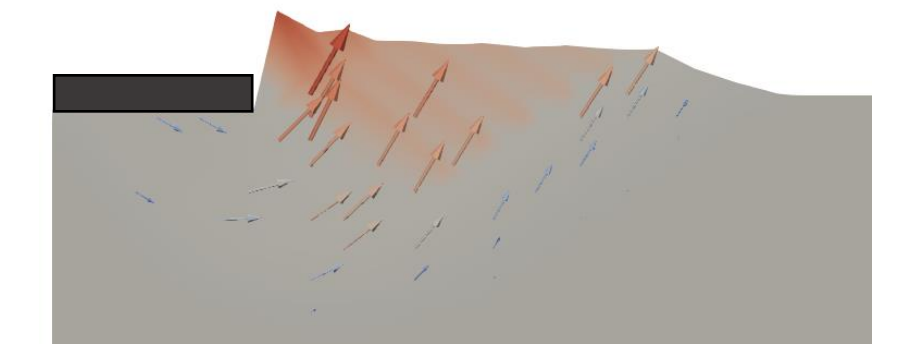

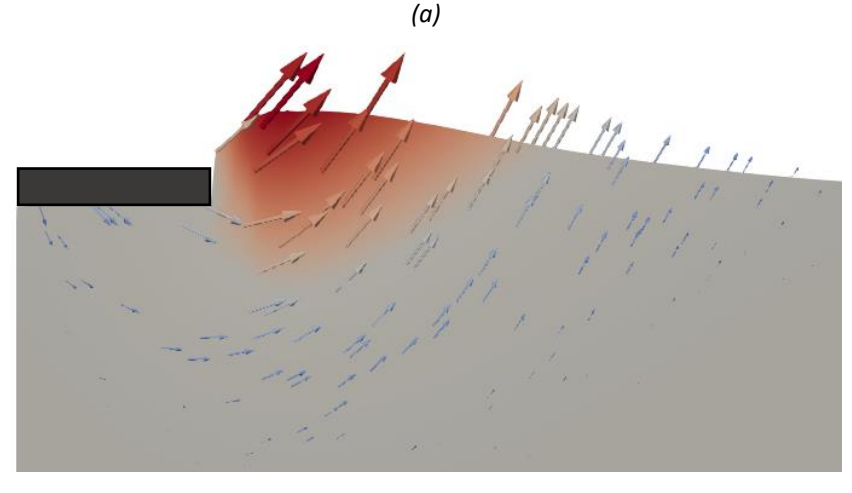

*(b)*

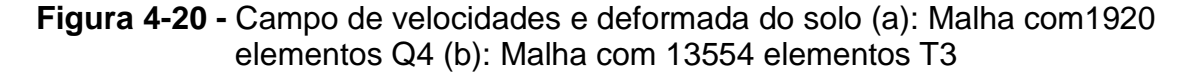
Os campos de deslocamentos obtidos por meio da ALN são compatíveis com a descrições de ruptura generalizada encontradas na literatura. Segundo Lopes (1979), a ruptura generalizada de uma fundação é caracterizada pelo levantamento acentuado da superfície do terreno próximo a carga; formação de superfícies de ruptura e deslocamentos acentuados fora da região comprimida pela sapata. Tal comportamento se aplica tanto a areias como argilas. A Figura 4-23 exibe o campo de deslocamentos proposto por Lopes (1979).

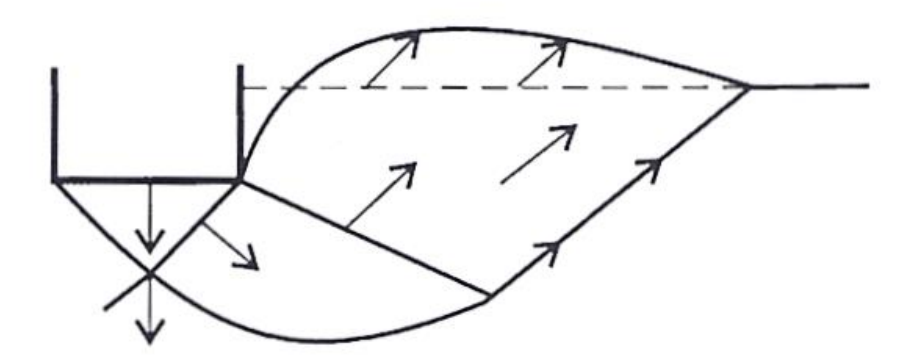

**Figura 4-21 -** Campo de deslocamentos da ruptura generalizada (Lopes, 1979).

São apresentados também os campos de tensões verticais, a distribuição dos valores da função de Mohr-Coulomb e os vetores das tensões principais na geometria do maciço (Figuras 4-24 e 4-25)

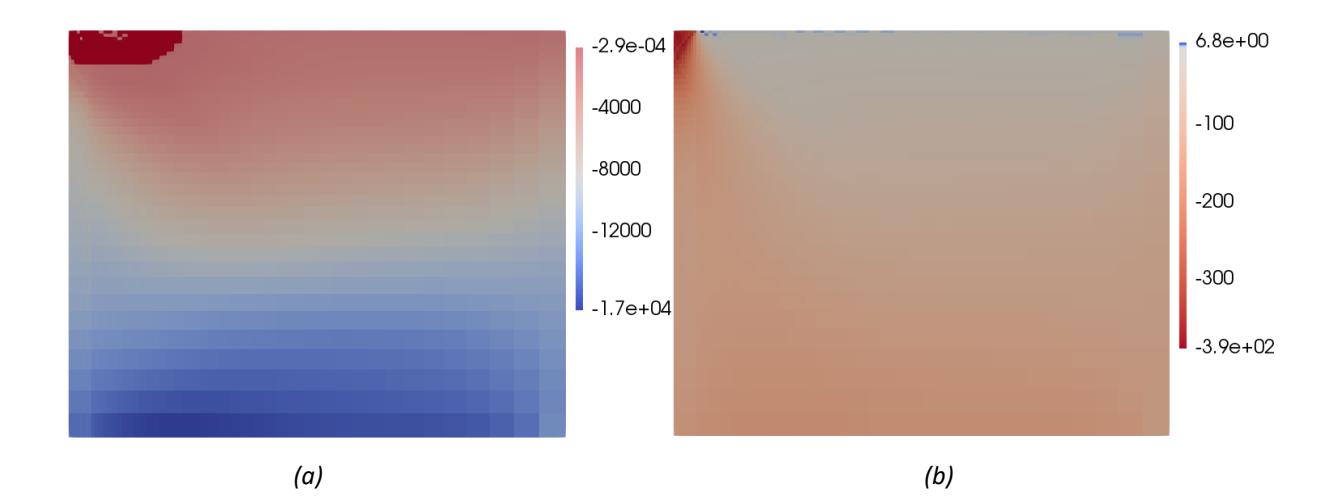

**Figura 4-22 -** Distribuição dos valores da função de escoamento (a) e tensões verticais (b). Malha com 1920 elementos Q4.

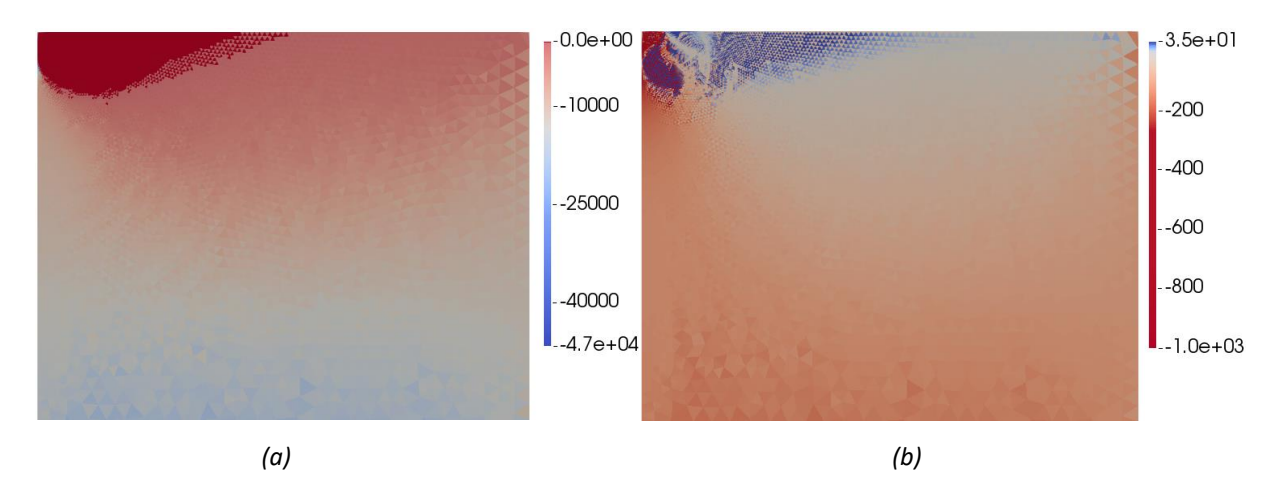

**Figura 4-23 -** Distribuição dos valores da função de escoamento (a) e tensões verticais (b). Malha com 13554 elementos T3.

São realizadas ainda, comparações de resultados com materiais de características diversas. A Figura 4-26 apresenta os valores de capacidade de carga calculados por cada método de acordo com o ângulo de atrito, mantendo-se a coesão constante (igual a 15,6 kN/m²). A Figura 4-27 apresenta comparação similar, porém mantendo o ângulo de atrito constante (igual a 24,14º) e variando-se a coesão.

Evidencia-se que os valores de capacidade de carga obtidos pela ferramenta criada possuem proximidade com os valores calculados pelas equações teóricas em todas as faixas de ângulos de atrito e coesão testadas. No entanto, as maiores

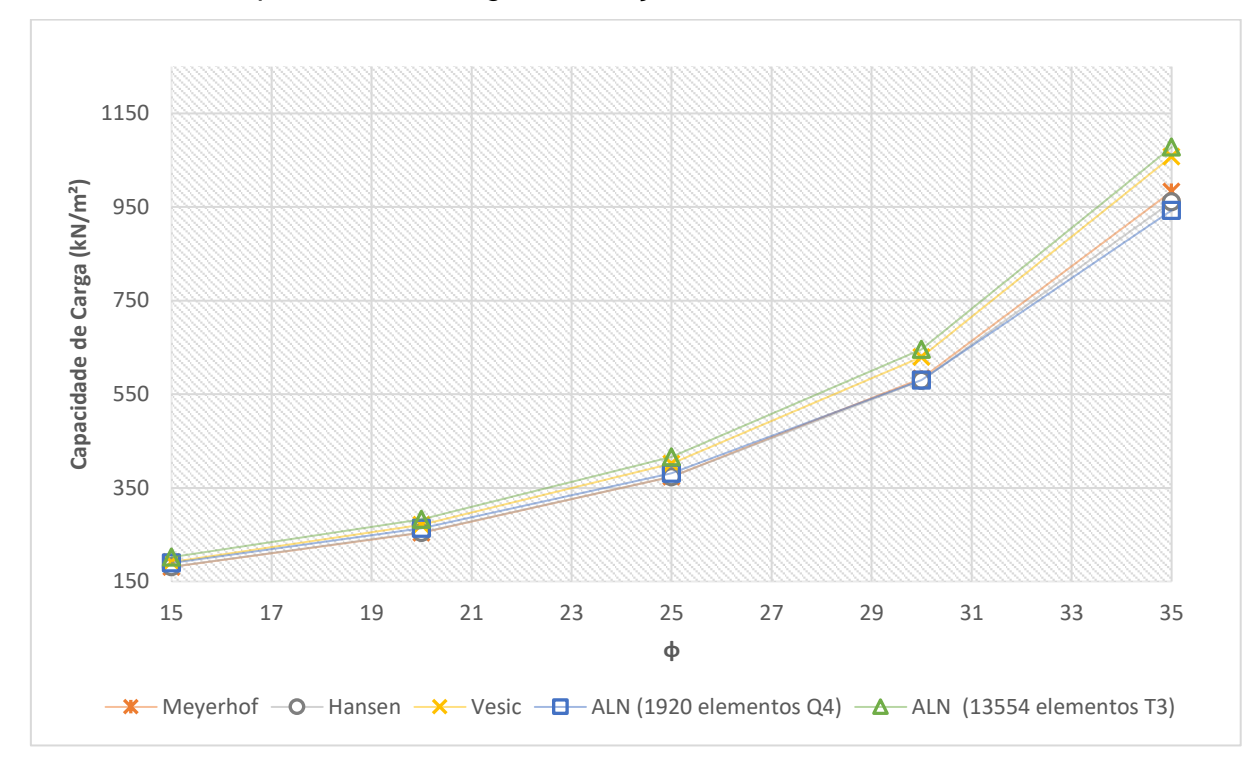

discrepâncias foram observadas para coesão nula, caso em que a ALN tende a subestimar a capacidade de carga em relação aos demais métodos.

**Figura 4-24 –** Variação capacidade de carga em função do ângulo de atrito.

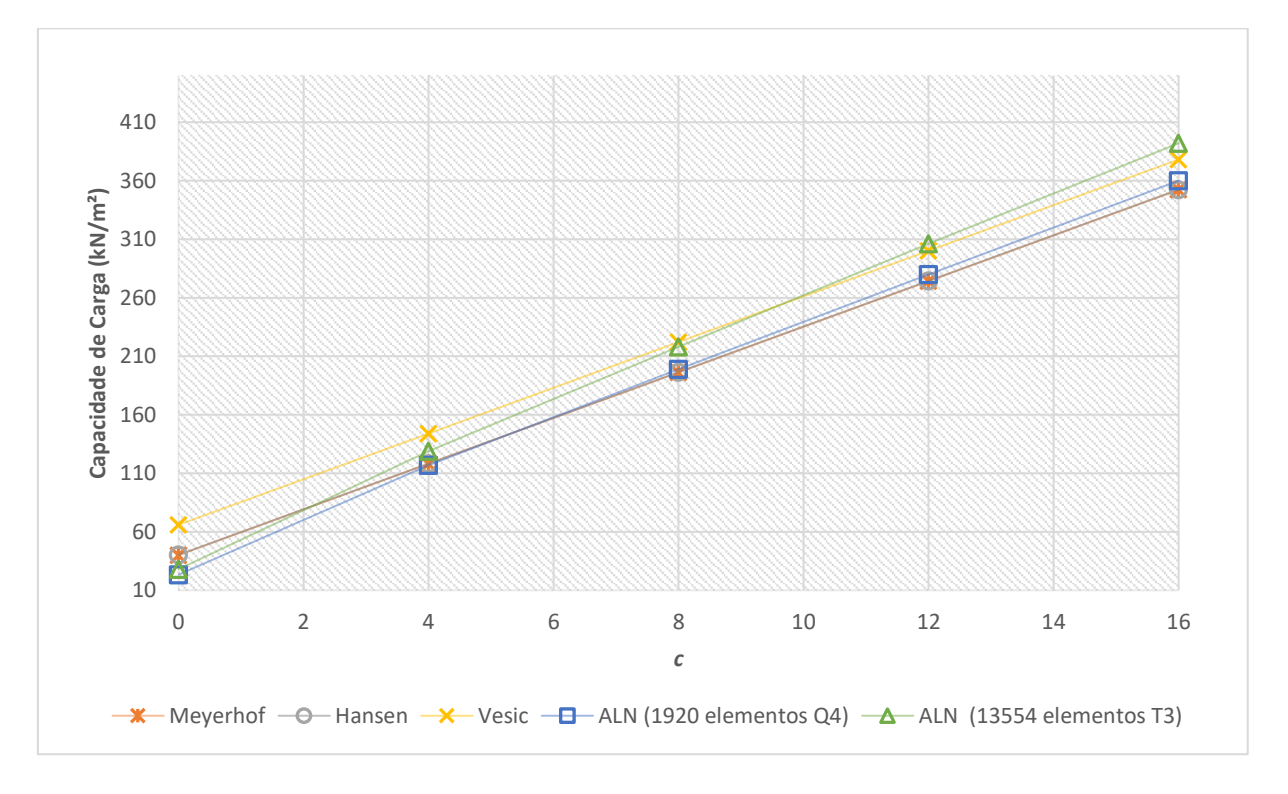

**Figura 4-25 –** Variação capacidade de carga em função da coesão.

## **4.3 Resistência ao arrancamento de dutos enterrados**

Nesta seção apresenta-se a simulação do arrancamento de dutos enterrados. Os resultados foram comparados com dados experimentais de Santiago (2010) que simulou o arrancamento dutos em centrífuga geotécnica.

Os ensaios foram realizados em modelos reduzidos submetidos a gravidade aumentada. Considerando, a lei das semelhanças, os dutos ensaiados possuem diâmetro equivalente a 0,5 m na gravidade da Terra. Este foi o diâmetro utilizado nas simulações numéricas.

Neste trabalho, foram reproduzidos numericamente apenas os dutos enterrados em areia fofa. Na simulação numérica considerou-se o peso específico do solo aferido experimentalmente. Para cada análise foram utilizados dois ângulos de atrito de modo a criar uma faixa de valores admissíveis mais concisos. Realizou-se a simulação com ângulos de atrito 20º e 25º. Esses valores foram adotados a partir de retroanálise realizada com a finalidade de calibrar os resultados. A Tabela 4-9 apresenta os parâmetros do solo considerados

**Tabela 4-8 -** Parâmetros do solo.

| Parâmetros       | Símbolo | Valor                       |
|------------------|---------|-----------------------------|
| Coesão           | C       | $0$ kN/ $m2$                |
| Ângulo de atrito |         | $20^{\circ}$ - $25^{\circ}$ |
| Peso específico  |         | 13.4 $kN/m3$                |

Na Figura 4-28 é exposto um esboço dos dutos simulados. Sendo *H* a profundidade, medida da parte superior do duto até a superfície, e *D* o diâmetro externo do duto. Considera-se que as cargas atuantes são o peso do solo e a carga de arrancamento *P,* que é a única a ser majorada. Em procedimento similar ao realizado para a análise da fundação, estabeleceu-se que todos os nós correspondentes à metade superior da superfície do duto se deslocam com a mesma velocidade, uma vez que o duto, em relação ao solo, é considerado rígido.

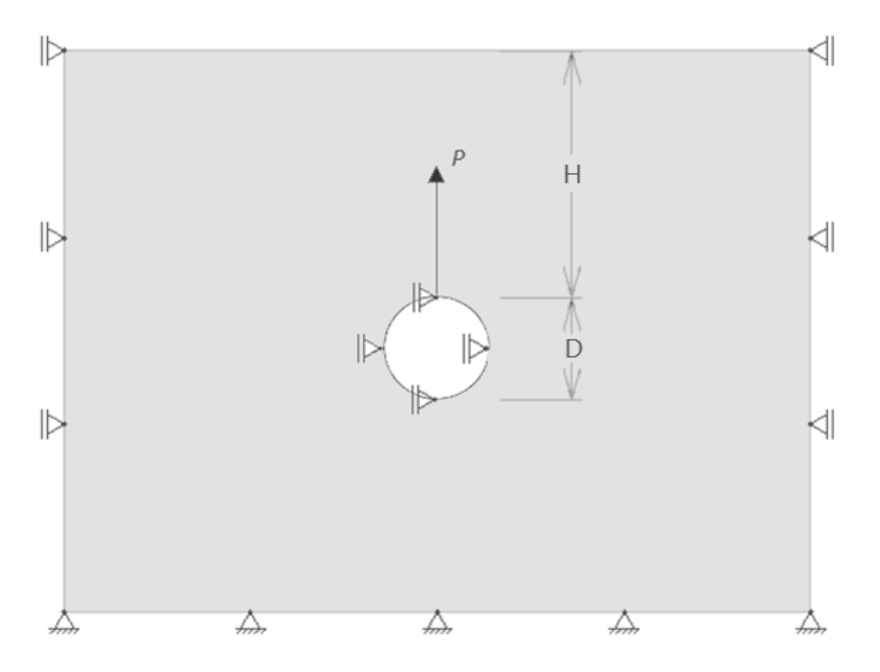

**Figura 4-26 -** Modelo do duto simulado.

Santiago (2010) testou diferentes arranjos com combinações entre três profundidades. A Tabela 4-10 apresenta a relação dos arranjos testados em centrífuga simulados numericamente neste trabalho.

| <b>Experimento</b> | H(m) | H/D |
|--------------------|------|-----|
| P7                 | 1.5  | 3   |
| P <sub>8</sub>     | 1.5  | 3   |
| P <sub>15</sub>    | 0.75 | 1,5 |
| P <sub>16</sub>    | 0.75 | 1,5 |
| P <sub>23</sub>    | 0.25 | 0,5 |
| P <sub>24</sub>    | 0.25 | 0,5 |

**Tabela 4-9 –** Geometria dos testes com dutos sem ancoragem em areia fofa realizados por Santiago (2010)

Foram simuladas ainda duas profundidades além das três testadas em centrífuga (H/D=1,0 e H/D=2,0) a fim de compreender melhor a correlação entre a resistência ao arrancamento e a profundidade do duto.

Assim como nos exemplos anteriores, foram utilizados elementos T3 e Q4. Com o intuito de avaliar a influência da quantidade de elementos da malha no

resultado final, foram produzidas, para cada profundidade, seis malhas com diferentes graus de refinamento (três com cada tipo de elemento), sendo, portanto, 30 malhas empregadas ao todo. Na confecção de cada malha, buscou-se tornar mais refinada a região próxima ao duto. A Figura 4-29 apresenta, como exemplo, malhas produzidas para o duto com profundidade de 1,5 m.

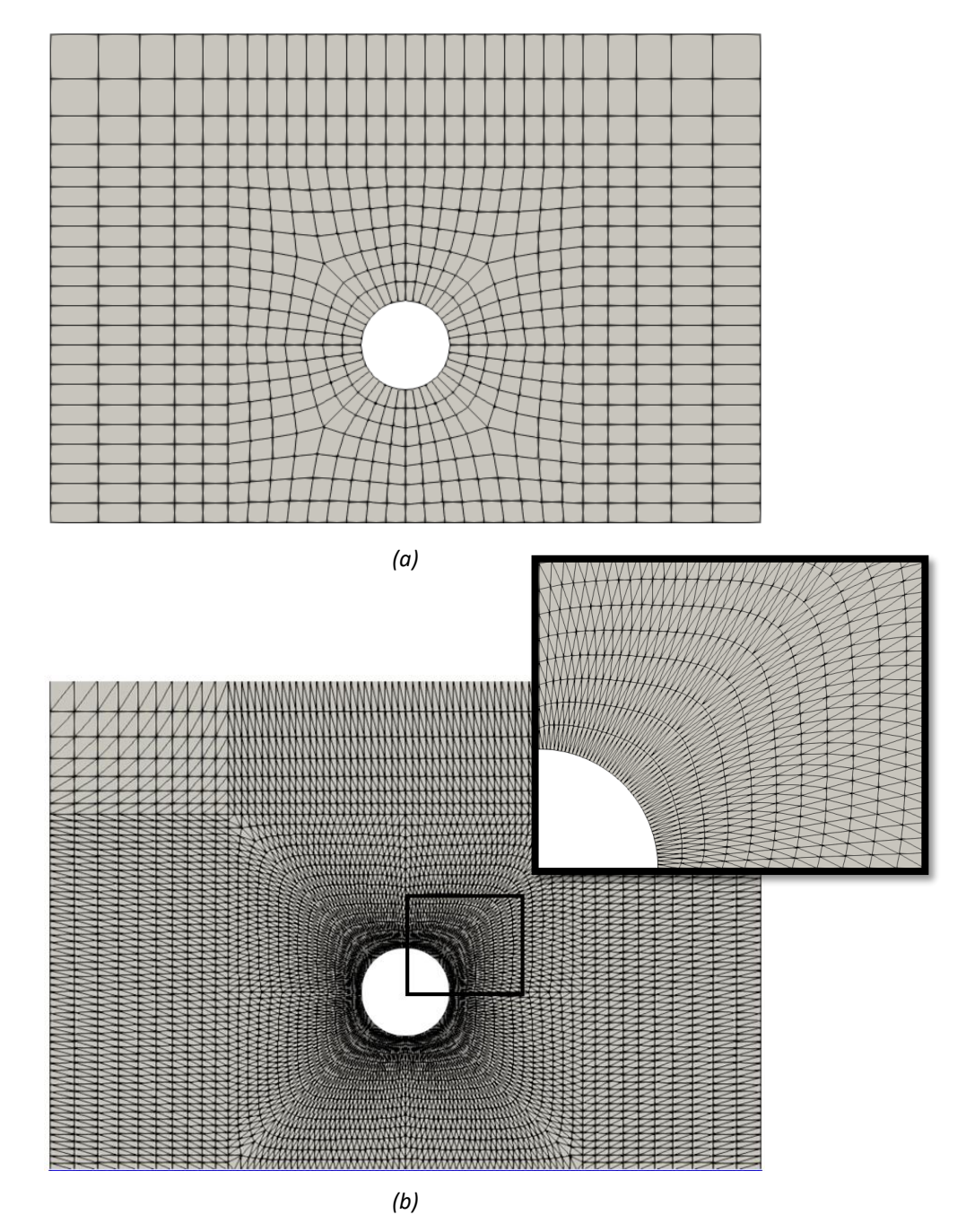

**Figura 4-27 –** a) Malha de 696 elementos Q4, b) malha com 8616 elementos T3 duto com profundidade de 1,5 m

Com malhas compostas por elementos Q4, as duas ferramentas de otimização utilizadas (*fmincon* e Mosek) não convergiram para um valor ótimo na simulação dos dutos enterrados em solo não coesivo a 1,5 m de profundidade (H/D=3), mesmo após sucessivas tentativas com malhas distintas. O mesmo não ocorreu com elementos T3.

Este problema foi contornado atribuindo-se à coesão, valores diferentes de zero, para os quais a solução ótima foi encontrada normalmente. Notou-se que se estabelece uma relação linear entre o fator de colapso e a coesão. Logo, o fator de colapso para o caso estudado (solo não coesivo) foi obtido por meio de regressão linear simples. A Figura 4-30 ilustra este processo para a malha de 696 elementos com ângulo de atrito de 20º. O mesmo foi feito para todas as malhas com elementos quadrangulares na profundidade de 1,5 m.

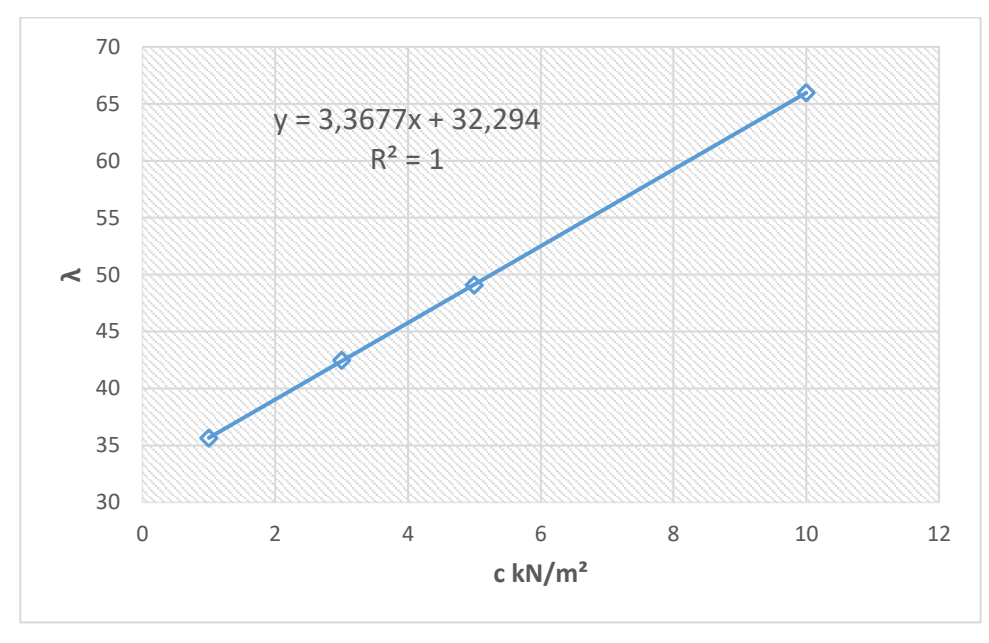

**Figura 4-28 –** Regressão linear para obtenção do fator de colapso. Malha de 696 elementos Q4, *ϕ=* 20º.

Nas Tabelas 4-11 e 4-12 são apresentados os resultados obtidos pela ALN. À legenda ALN-1 correspondem os resultados para os ângulos de atrito de 20º. Com a legenda ALN-2 são apresentados os resultados referentes ao ângulo de atrito de 25º. A Tabela 4-13 exibe os resultados do ensaio em centrífuga realizado por Santiago (2010).

| H/D               |       | Tamanho $[\overline{G}]$ |                             | $\lambda$ (tempo) - fmincon |                  | λ (tempo) - Mosek |         |
|-------------------|-------|--------------------------|-----------------------------|-----------------------------|------------------|-------------------|---------|
| $\boldsymbol{n}$  | ALN-1 |                          | ALN-2                       | ALN-1                       | ALN-2            |                   |         |
|                   |       |                          | 3,67                        | 4,14                        | 3,65             | 4,16              |         |
|                   | 200   | 400 x 617                | (120s)                      | (48s)                       | (0,2s)           | (0, 3s)           |         |
|                   |       |                          | 3,53                        | 3,90                        | 3,54             | 3,92              |         |
| 0,5               | 304   | 610 x 931                | (151s)                      | (154s)                      | (0, 3s)          | (0, 3s)           |         |
|                   |       |                          |                             |                             |                  |                   |         |
|                   | 400   | 800 x 1219               | 3,48<br>(25 min)            | 3,87<br>$(8 \text{ min})$   | 3,51<br>(0, 3s)  | 3,89<br>(0, 3s)   |         |
|                   |       |                          |                             |                             |                  |                   |         |
|                   | 286   | 572 x 875                | 6,74                        | 8,07                        | 6,75             | 8,09              |         |
|                   |       |                          | (220s)                      | (171s)                      | (0, 3s)          | (0, 3s)           |         |
|                   |       |                          | 6,75                        | 8,10                        | 6,76             | 8,11              |         |
| 1,0               | 360   | 720 x 1097               | $(8 \text{ min})$           | (10 min)                    | (0, 3s)          | (0, 3s)           |         |
|                   |       |                          | 6,69                        | 7,86                        | 6,716            | 7,89              |         |
|                   | 472   | 944 x 1433               | (10 min)                    | (10 min)                    | (0, 3s)          | (0, 3s)           |         |
|                   |       |                          |                             |                             |                  |                   |         |
|                   | 336   | 672 x 1025               | 10,06                       | 13,57                       | 10,31            | 13,58             |         |
|                   |       |                          | (10 min)                    | $(5 \text{ min})$           | (0, 3s)          | (0, 3s)           |         |
| 1,5               | 364   | 728 x 1109               | 10,06                       | 12,62                       | 10,07            | 12,64             |         |
| 420               |       |                          | (10 min)                    | (10 min)                    | (0, 3s)          | (0, 3s)           |         |
|                   |       |                          | 10,38                       | 12,91                       | 10,40            | 12,93             |         |
|                   |       | 840 x 1277               | (15 min)                    | (12 min)                    | (0, 3s)          | (0, 3s)           |         |
| 362<br>2,0<br>450 |       | 724 x 1103               | 13,96                       | 18,87                       | 13,96            | 18,90             |         |
|                   |       |                          | $(10 \text{ min})$          | $(8 \text{ min})$           | (0, 3s)          | (0, 3s)           |         |
|                   |       | 900 x 1367               |                             |                             |                  |                   |         |
|                   |       |                          | 13,71<br>$(20 \text{ min})$ | 17,98<br>(13 min)           | 13,73<br>(0, 3s) | 18,00<br>(0, 3s)  |         |
|                   |       |                          |                             |                             |                  |                   |         |
|                   | 512   | 1024 x 1553              | 13,94                       | 18,84                       | 13,96            | 18,87             |         |
|                   |       |                          | $(25 \text{ min})$          | (16 min)                    | (0, 3s)          | (0, 3s)           |         |
| 3,0               |       |                          | 28,64                       | 32,94                       | 28,67            | 33,01             |         |
|                   | 406   | 812 x 1235               | $(10 \text{ min})$          | (6 min)                     | (0, 3s)          | (0, 3s)           |         |
|                   |       |                          | 28,14                       | 32,37                       | 28,18            | 32,76             |         |
|                   | 616   | 1232 x 1865              | $(30 \text{ min})$          | $(30 \text{ min})$          | (0, 3s)          | (0, 3s)           |         |
|                   |       |                          |                             |                             |                  |                   |         |
|                   | 696   | 1272 x 1929              | 28,11                       | 32,29                       | 28,10            | 32,35             |         |
|                   |       |                          |                             | (15 min)                    | (15 min)         | (0, 3s)           | (0, 3s) |

**Tabela 4-10 –** Resultados obtidos por meio da ALN (MATLAB) para simulações de dutos enterrados em areia – Elementos Q4.

| H/D | $\,n$ | Tamanho $[\overline{G}]$ |         | λ (tempo) - Mosek |  |  |
|-----|-------|--------------------------|---------|-------------------|--|--|
|     |       |                          | ALN-1   | ALN-2             |  |  |
|     | 6792  | 6792 x 20447             | 3,90    | 4,38              |  |  |
|     |       |                          | (4s)    | (3, 5s)           |  |  |
|     |       |                          |         |                   |  |  |
| 0,5 | 8392  | 839 x 25247              | 3,82    | 4,27              |  |  |
|     |       |                          | (5s)    | (5s)              |  |  |
|     |       |                          | 3,78    | 4,24              |  |  |
|     | 13008 | 13008 x 39125            | (9s)    | (8s)              |  |  |
|     |       |                          |         |                   |  |  |
|     | 944   | 946 x 2849               | 8,32    | 9,39              |  |  |
|     |       |                          | (0, 4s) | (0, 6s)           |  |  |
|     |       |                          | 6,94    | 7,80              |  |  |
| 1,0 | 8032  | 8034 x 24127             | (4s)    | (4s)              |  |  |
|     |       |                          | 6,81    | 7,62              |  |  |
|     | 14728 | 14730 x 44235            | (19s)   | (16s)             |  |  |
|     |       |                          |         |                   |  |  |
|     | 9816  | 9816 x 29519             | 12,54   | 14,33             |  |  |
|     |       |                          | (5s)    | (6s)              |  |  |
|     | 11656 |                          | 12,37   | 14,11             |  |  |
| 1,5 |       | 11656 x 35039            | (7s)    | (6, 5s)           |  |  |
|     | 13000 | 13000 x 39101            |         |                   |  |  |
|     |       |                          | 12,46   | 14,12             |  |  |
|     |       |                          | (9s)    | (7s)              |  |  |
| 2,0 | 8904  |                          | 18,32   | 20,9              |  |  |
|     |       | 8896 x 26813             | (5s)    | (5s)              |  |  |
|     |       |                          |         |                   |  |  |
|     | 11240 | 11242 x 33821            | 17,91   | 20,50             |  |  |
|     |       |                          | (8s)    | (6s)              |  |  |
|     |       |                          | 17,82   | 20,38             |  |  |
|     | 13736 | 13732 x 41339            | (10s)   | (10s)             |  |  |
| 3,0 | 8616  |                          |         |                   |  |  |
|     |       | 8612 x 25949             | 31,26   | 36,25             |  |  |
|     |       |                          | (4s)    | (5s)              |  |  |
|     | 9908  |                          | 30,92   | 35,86             |  |  |
|     |       | 9906 x 29825             | (5s)    | (5s)              |  |  |
|     | 13600 |                          |         |                   |  |  |
|     |       | 13600 x 40901            | 30,33   | 35,28             |  |  |
|     |       |                          | (10s)   | (9s)              |  |  |

**Tabela 4-11 –** Resultados obtidos por meio da ALN (MATLAB) para simulações de dutos enterrados em areia – Elementos T3.

| H(m) | H/D | Experimento     | P(kN/m) |
|------|-----|-----------------|---------|
| 0.25 |     | P <sub>23</sub> | 6,14    |
|      | 0,5 | P <sub>24</sub> | 5,90    |
| 0.75 | 1,5 | P <sub>15</sub> | 11,19   |
|      |     | P <sub>16</sub> | 9,93    |
| 1.5  | 3,0 | P <sub>7</sub>  | 31,37   |
|      |     | P <sub>8</sub>  | 27,58   |

**Tabela 4-12 -** Resultados experimentais obtidos por Santiago (2010).

A Figura 4-31 exibe a comparação entre resultados experimentais e da ALN, considerando os dados obtidos para as malhas mais refinadas.

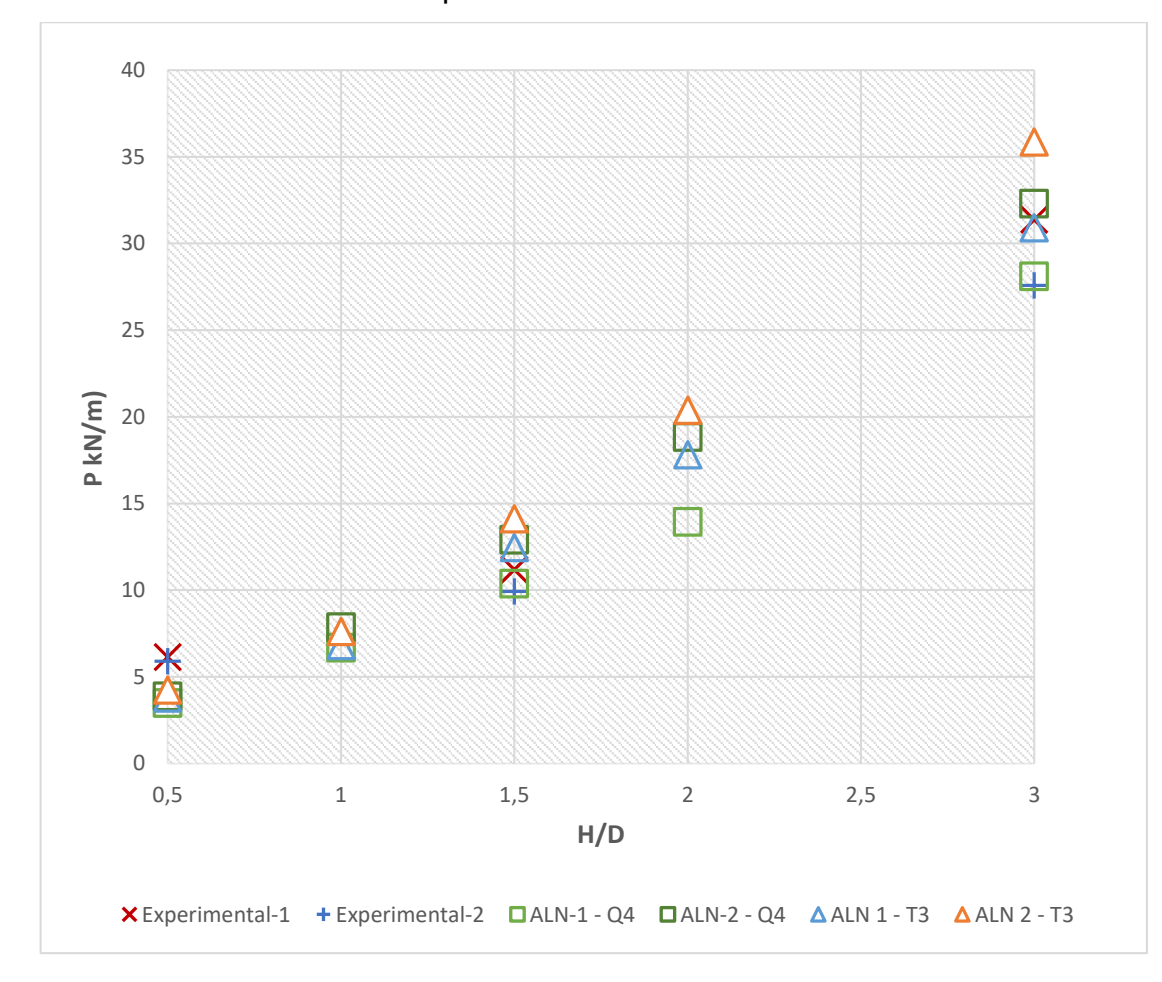

**Figura 4-29 -** Comparação entre resultados da ALN e resultados experimentais de Santiago (2010).

O comportamento obtido pela simulação numérica se aproxima significativamente do obtido pela simulação em centrífuga geotécnica. Exceto na menor profundidade (H/D = 0,5), os resultados experimentais encontram-se dentro da faixa de valores obtidos pela ALN. Para a relação H/D=0,5 a resistência calculada pela ALN é inferior à obtida em centrífuga.

Diferente do que ocorreu nas aplicações anteriores, a discrepância entre os resultados obtidos com elementos T3 e Q4 foi pequena, embora tenham sido utilizadas malhas muito mais refinadas para os elementos triangulares.

A Figura 4-33 exibe os campos de deslocamentos obtidos pela ALN para o duto com H/D 1,5. O formato dos campos de deslocamentos condiz com as deformações observadas no ensaio em centrífuga (Figura 4-32).

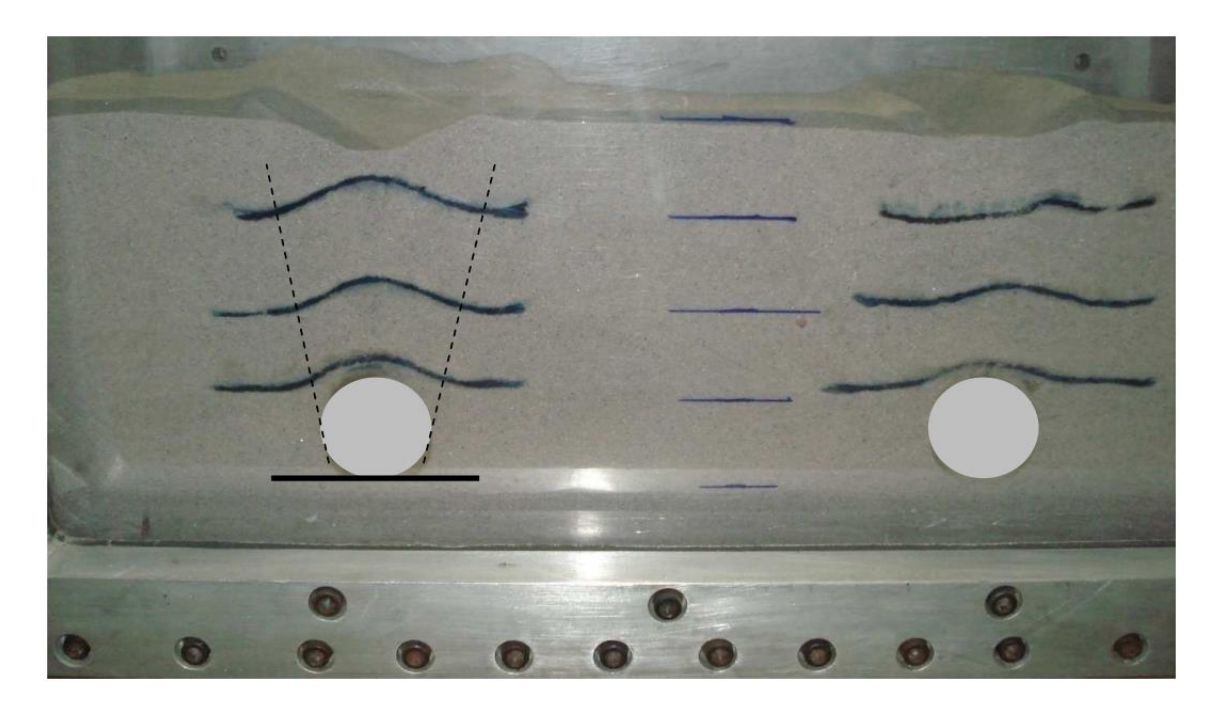

**Figura 4-30 -** Deslocamento de dutos em areia fofa (Santiago,2010)

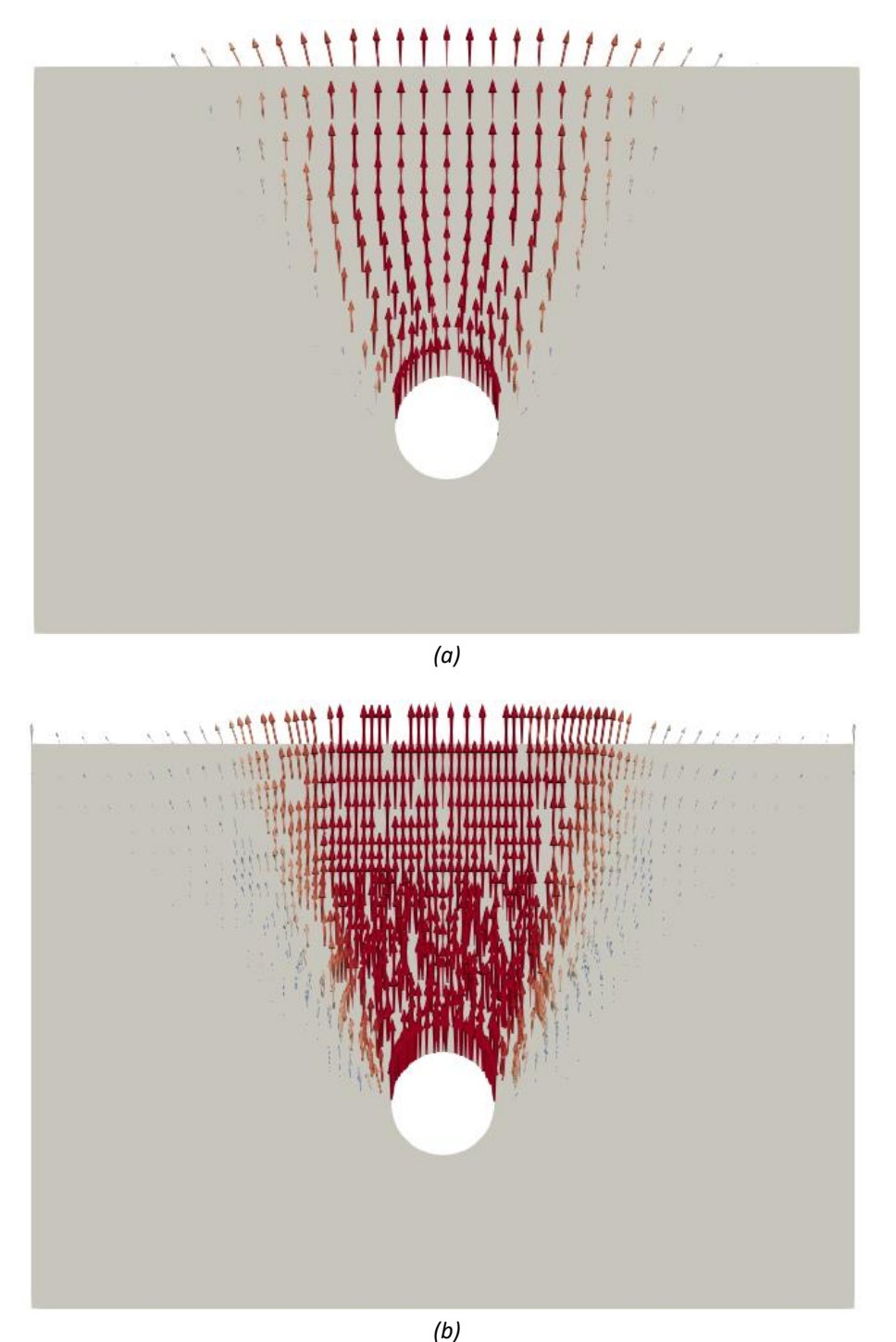

**Figura 4-31 -** Campo de deslocamentos para o duto com H/D = 1,5. Malhas com elementos quadrangulares (a) e triangulares (b)

As Figuras 4-34 a 4-36 apresentam o campo de tensões principais, a distribuição de valores da função de escoamento na geometria do problema e os campos de tensões verticais e horizontais. Todas as imagens se referem à malha com 696 elementos quadrangulares gerada para o duto com H/D=1,5m.

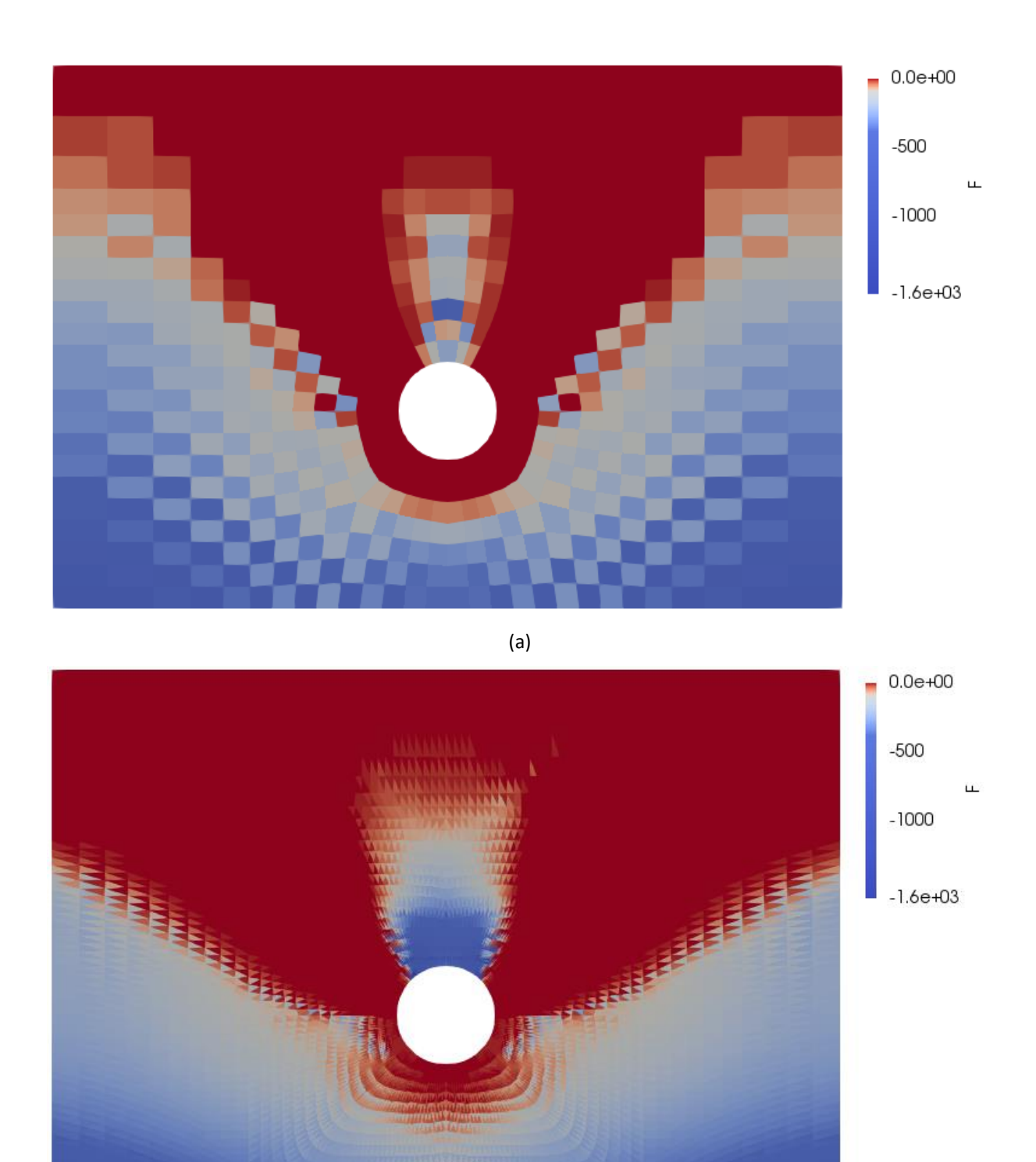

(b)

**Figura 4-32 –** Valores da função de Mohr-Coulomb. Malha com 696 elementos Q4 (a) e malha com 8616 elementos T3 (b).

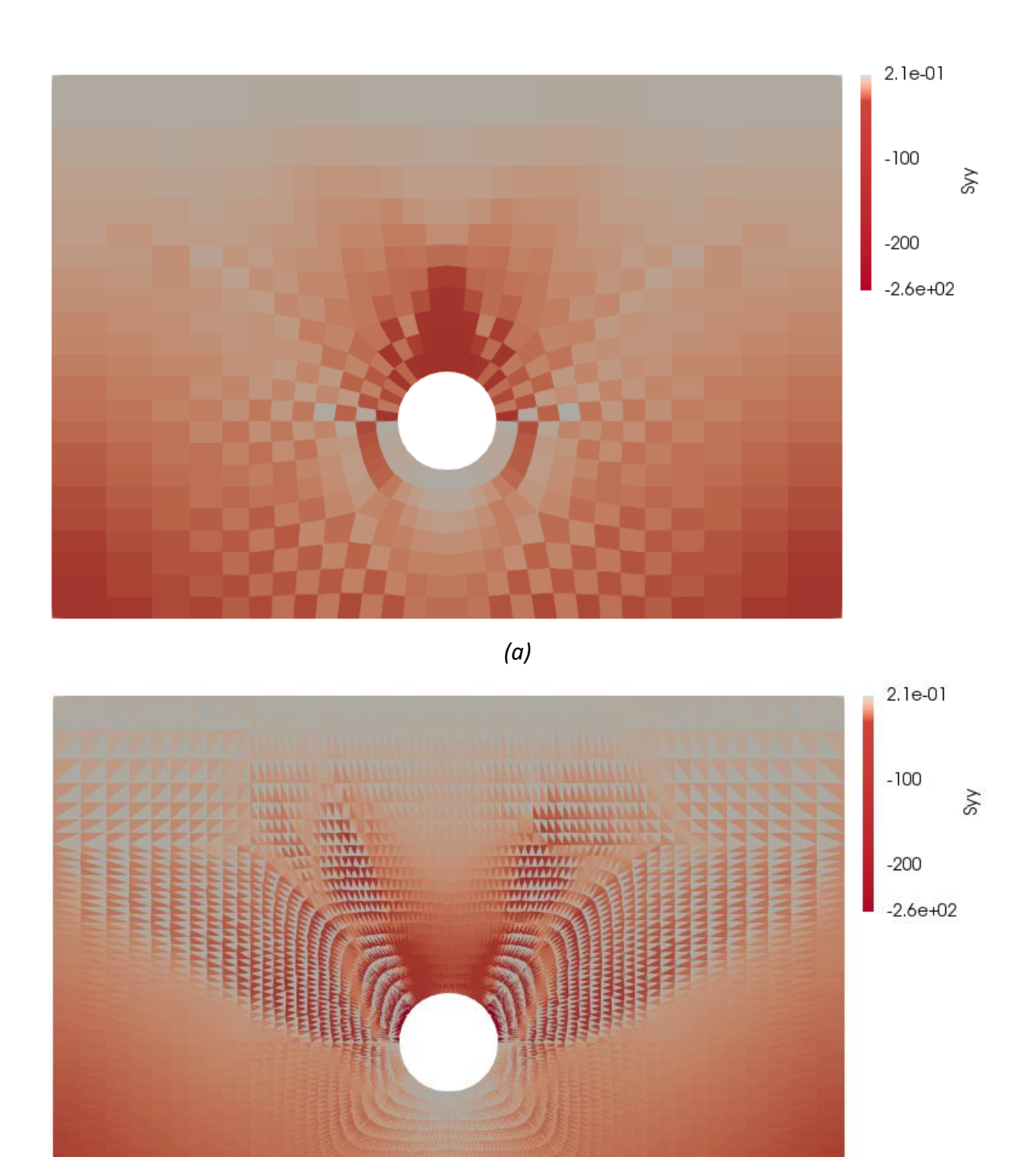

*(b)*

**Figura 4-33 –** Distribuição das tensões verticais (em kN/m²). Malha com 696 elementos Q4 (a) e malha com 13600 elementos T3 (b).

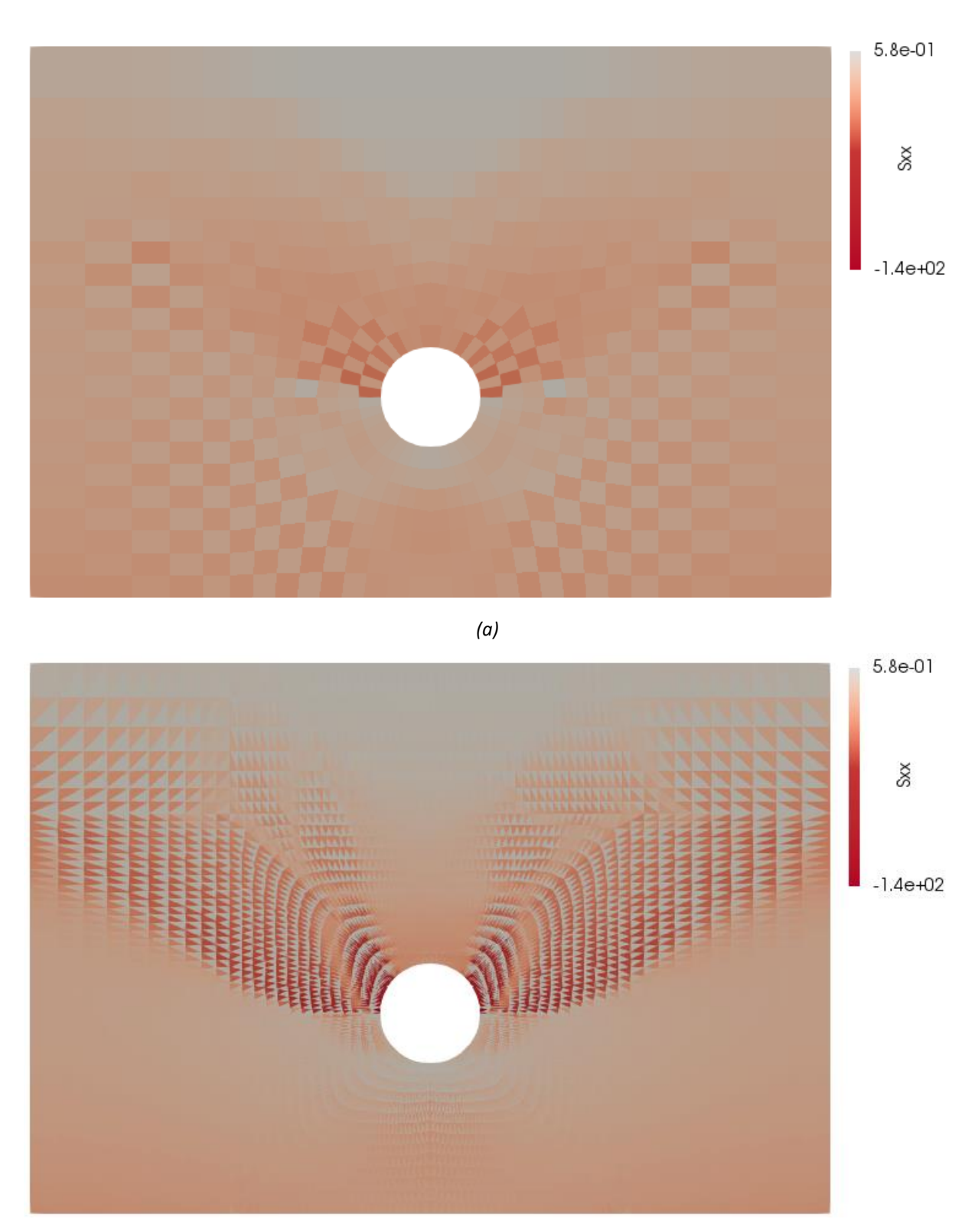

*(b)*

**Figura 4-34 –** Distribuição das tensões horizontais. Malha com 696 elementos Q4 (a) e malha com 13600 elementos T3 (b).

# **5 CONCLUSÕES**

Este trabalho apresentou a aplicação da análise limite em problemas de estabilidade de estruturas geotécnicas. Para isto foram utilizadas as ferramentas numéricas do Método de Elementos Finitos e técnicas de programação matemática.

Com auxílio do método dos Elementos Finitos, faz-se a discretização da geometria do domínio a ser estudado em uma malha de elementos e então, obtém-se a solução por meio de um processo de otimização.

O problema de Análise Limite Numérica (ALN) posto na forma de um problema de programação matemática consiste em maximizar um fator de colapso que multiplica as forças atuantes. Há restrições de igualdade, dadas por um conjunto de equações que define as condições de equilíbrio, e restrições de desigualdade, que consistem na função de escoamento, definida em cada elemento da malha. As variáveis do problema são o próprio fator de colapso e o campo de tensões do domínio.

Utilizou-se uma formulação classificada como mista fraca que se baseia no teorema do limite inferior da plasticidade e tem as condições de equilíbrio satisfeitas aproximadamente por meio do princípio dos trabalhos virtuais. Como critério de escoamento, empregou-se a função de Mohr-Coulomb.

Foram empregadas duas ferramentas de otimização, ambas acopladas ao programa MATLAB: *fmincon,* ferramenta nativa do programa, e a ferramenta oferecida pelo software de otimização comercial MOSEK. Este último foi utilizado para solucionar o problema de análise limite posto na forma cônica quadrática. Neste caso, faz-se uma transformação de variáveis para que a função do critério de Mohr-Coulomb defina um cone quadrático. Expressar o problema nesta forma demonstrou-se extremamente vantajoso graças ao desempenho do otimizador Mosek, que, em comparação com o *fmicon*, utilizado para solucionar o problema em sua forma convencional, mostrou-se sobremaneira mais rápido apresentando resultados muito próximos, conforme pôde ser visto nos exemplos de verificação.

Para verificação analisaram-se três tipos de problemas: análise de estabilidade de taludes, cálculo de capacidade de carga de fundações e resistência ao arrancamento de dutos. Todos foram analisados sob a consideração do estado plano de deformação. Os resultados demonstram a aplicabilidade da análise limite para estes tipos de problemas. Realizou-se comparação com outros métodos consolidados e com resultados provenientes de ensaios.

Um objetivo específico deste trabalho foi avaliar o desempenho da formulação com diferentes tipos de elementos finitos. Utilizaram-se, em cada caso estudado, malhas com elementos isoparamétricos quadrangulares de quatro nós (Q4) e elementos isoparamétricos triangulares de três nós (T3).

No caso da análise de estabilidade de taludes, o método da ALN obteve resultados muito próximos dos obtidos por meio do método do equilíbrio limite, especialmente com a utilização dos elementos Q4. No caso dos elementos T3, foi necessário utilizar malhas com grau de refinamento muito maior para obter resultados próximos.

No segundo problema analisado, cálculo de capacidade de carga de fundações rasa, os resultados foram comparados com equações teóricas. Os resultados da análise limite ficaram dentro da faixa de valores estabelecida pelos métodos teóricos usados como referência. Novamente, utilizaram-se malhas com elementos T3 significativamente mais refinadas para obter resultados similares às malhas com elementos Q4 mais grosseiras.

O terceiro exemplo de validação apresentado consiste na reprodução numérica da simulação do arrancamento de dutos em centrifuga. Foram simulados dutos enterrados em cinco diferentes profundidades. Com elementos Q4, as ferramentas de otimização não convergiram para um valor ótimo para os dutos enterrados a 1,5 m de profundidade em solo com coesão nula. O fator de colapso, neste caso, foi obtido por meio do seguinte procedimento: atribuíram-se valores diferentes de zero à coesão (para os quais foi possível obter a solução) e em seguida realizou-se uma regressão linear simples. Para as malhas com elementos triangulares, o fator de colapso foi obtido diretamente. Portanto, as malhas com elementos T3 apresentaram vantagem por serem mais estáveis, especialmente em geometrias arredondadas, embora novamente tenham sido utilizadas malhas mais refinadas com elementos T3. Os resultados da ALN, mostraram-se satisfatoriamente próximos. Para a maioria das profundidades, as resistências ao arrancamento experimentais ficaram dentro da faixa de valores referentes aos fatores de colapso alcançados. As exceções foram os dutos

75

enterrados na profundidade de 0,25 metro para a qual a ALN resultou em resistências menores do que as experimentais.

Os problemas analisados indicam que, em geral, o uso de elementos Q4 mostra-se mais apropriado, sobretudo, porque com este tipo de elemento, na maior parte dos casos, nota-se uma menor sensibilidade do fator de colapso ao refinamento da malha. No caso do problema de estabilidade de taludes, um acréscimo de 9 vezes no número de elementos resultou em uma variação de aproximadamente 14% no fator de colapso utilizando elementos Q4. Já com uso de elementos T3, o mesmo acréscimo no número de elementos resultou em uma variação de aproximadamente 30% no fator de colapso, conforme Tabelas 4-2 e 4-3. No cálculo de capacidade de carga de fundação rasa, um acréscimo de 5 vezes no número de elementos resultou em uma variação no fator de colapso inferior a 5% com elementos Q4 e próxima a 30% com elementos T3 (Tabelas 4-7 e 4-8). Já na simulação de dutos enterrados uma variação de 1,6 vezes no número de elementos resultou em uma variação média de 2,5% no fator de colapso com ambos tipos de elementos (Tabelas 4-11 e 4-12).

Como sugestão a trabalhos futuros recomenda-se o uso de outros tipos de elementos isoparamétricos, com utilização de funções de interpolação não lineares. Além disso, sugere-se a expansão da formulação para análise de problemas tridimensionais, como já tem sido feito em outros trabalhos. Para isso será necessário a adoção de outros critérios de escoamento, visto que o critério de Mohr-Coulomb não pode ser posto na forma cônica quadrática em três dimensões.

# **6 Referências**

- Aguilera, C. E. (2009). Aplicação de Métodos de Análise de Estabilidade de Taludes de Grande Altura em Mineração. *Dissertação de Mestrado*. Rio de Janeiro, RJ, Brasil: PUC-Rio.
- Andersen, E., Roos, C., & Terlaky, T. (2003). On implementing a primal-dual interiorpoint method for conic quadratic. *Mathematical Programming 95*.
- Andersen, K., Roos, C., & Terlaky, T. (2003). On implementing a primal-dual interiorpoint method for conic quadratic optimization. *Mathematical Programming,*.
- ARAUJO, L. (1997). Estudo Numérico de Problemas de Estabilidade de Materiais. *Tese de Doutorado*. Rio de Janeiro: PUC-Rio.
- ASSOCIAÇÃO BRASILEIRA DE NORMAS TÉCNICAS. (Outubro de 1992). NBR 12770: Solo coesivo - Determinação da resistência à compressão não confinada. Rio de Janeiro.
- Bathe , J. (1996). *Finite element procedures in engineering analysis.* New Jersey: Prentice Hall.
- Bezerra, R. M. (2016). Aplicação de análise limite numérica a problemas de arrancamento de dutos enterrados. *Dissertação de Mestrado*. Campos dos Goytacazes: Universidade Estadual do Norte Fluminense - UENF.
- Bishop, A. (1955). The use of the slip circle in the stability analysis of slopes. *Geotechnique* .
- Borges, L. (1991). Formulação e Solução para Análise Limite com Superfície de Escoamento Não Linear. *Tese de Doutorado*. Rio de Janeiro - RJ, Brasil: Departamento de Engenharia Mecânica - Pontifícia Unicersidade Católica do Rio de Janeiro PUC-Rio.
- Bowles, J. E. (1997). *Foundation analysis and design* (5 ed.). McGraw-Hill.
- Boyd, S., Crusius, C., & Hansson, A. (1998). Control Applications of Nonlinear Convex Programming. *Journal of Process Control*.
- Camargo, J. (2015). *Análise limite tridimensional como um problema de otimização cônica quadrática: aplicação em estabilidade de taludes.* Dissertação (Mestrado em Engenharia Civil ). Departamento de Engenharia Civil. Pontifícia Universidade Católica do Rio de Janeiro, Rio de Janeiro, Brasil.
- Cantane, R. D. (2004). Métodos de pontos interiores aplicados ao problema de regressão pela norma Lp. *Dissertação de Mestrado*. São Carlos: USP.
- Casciaro, R., & Cascini, L. (1982). A mxed formulation and mixed finite elements for limit analysis. *International Journal for Num. and Anal. Meth. In Engeneering: vol. 18*, 211-243.
- Chen, W. F. (1975). *Limit Analysis and Soil Plasticity.* Amsterdam: Elsevier.
- Chen, W. F., & Liu, X. L. (1990). *Limit Analysis in Soil Mechanics.* Amsterdam, Oxford, New York: Elsevier Scientific Publishing Company.
- CHRISTIANSEN, E. (1981). Computation of limits loads. *International Journal for Num. and Anal. Mrth. In Engeneering: ol. 17*, 1547-1570.
- Cruz, L. F. (2013). Determinação do fator de segurança em estabilidade de taludes utilizando análise limite e programação cônica de segunda oordem. *Dissertação de Mestrado*. Rio de Janeiro, RJ: Pontifícia Universidade Católica do Rio de Janeiro PUC-Rio.
- Davis, R. O., & Selvadurai, A. (2002). *PLASTICITY AND GEOMECHANICS.* Cambridge University Press.
- Dawson, E. M., Roth, W. H., & Drescher, A. (1999). Slope stability analysis by strngth reduction. *Geotechnique vol 49*, 835-840.
- Drucker, D. C., & Prager, W. (1952). Soil Mechanics and Plastic Analysis on Limit Design. *Quartely Applied Mathematics,*.
- Drucker, D. C., Prager, W., & Greenberg, H. J. (1984). Constitutive laws for Engineering Materials, with emphasis on Geologic Materials. *New Jersey: Prentice-Hall*.
- Farfán, A. (2000). Aplicações da Análise Limite a Problemas Geotécnicos Modelados como Meios Contínuos Convencionais e Meios de Cosserat. *Tese de Doutorado*. Rio de Janeiro, RJ: Pontifícia Universidade Católica do Rio de Janeiro PUC-Rio.
- Ferreira, J. (2008). Modelagem computacional de elementos de reforço pelo método de análise limite numérica. *Dissertação de Mestrado*. Campos dos Goytacazes, rj: Universidade Estadual do Norte Fluminense - UENF.
- Ferreira, J. C., & Farfán, A. D. (2007). Análise comparativa da estabilidade de taludes por métodos numéricos e analíticos. *Anais do 8º CONGRESSO IBEROAMERICANO DE ENGENHARIA MECANICA*.
- Guidicini, G., & Nieble, C. (1976). *Estabilidade de Taludes Naturais e de Escavação.* Edgard Blucher.
- Gvosdev , A. A. (1960). The Determination of the Collapse Load for Statically Indeterminate System Undergoing Plastic Deformations. *Int. J. Mech. Sci.*
- Hansen, J. B. (1970). A Revised and Extended Formula for Bearing Capacity. Copenhagen: Danish Geotechnical Institute.
- Hjiaj, M., Lyamin,, A. V., & Sloam, S. W. (2004). Numerical limit analysis solutions for the bearing capacity factor Ny. (Elsevier, Ed.) *International Journal of Solids and Structures*.
- Janbu, N. (s.d.). Application of composite slide circles for stability analysis. *Proceedings of the European Conference on Stability of Earth Slopes.* Stockholm: 1954.
- Kitware. (2016). *The ParaView Guide.* Acesso em 2017, disponível em https://www.paraview.org/paraview-guide/
- Krabbenhøft, K., Lyamin, A., & Sloan, S. (21 de June de 2006). Formulation and solution of some plasticity problems as conic programs. *International Journal of Solids and Structures*.
- Kumar, J., & Khatr, V. N. (March de 2010). Bearing capacity factors of circular foundations for a general c–phi soil using lower bound finite elements limit analysis. *INTERNATIONAL JOURNAL FOR NUMERICAL AND ANALYTICAL METHODS IN GEOMECHANICS*.
- Lambe, T. W., & Whitman, R. V. (1969). *Soil Mechanics.* New York: John Wiley.
- Lemos, P. A. (2002). Estudo Numérico pela Análise Limite de Problemas Geotécnicos. *Dissertação de Mestrado*. Ouro Preto, MG: UFOP.
- Lobo, M., Vandenberghe, L., Boyd, S., & Lebret, H. (1998). Aplications of second-order cone programming. *Linear Algebra and its Applications*.
- Lopes, F. R. (1979). The Undrained Bearing Capacity of Piles and Plates Studied by the Finite Element Method. *Ph.D. Thesis*. London: University of London.
- Lyamin, A. V., & Sloan, S. W. (1997). A comparison of linear and nonlinear programming foormulation for lower bound limit analisys. *Pietruszczak & Oane (eds) numerical Models Iin Geomechanics*.
- Makrodimopoulos, A. (2010). Remarks on some properties of conic yield restrictions. *INTERNATIONAL JOURNAL FOR NUMERICAL METHODS IN BIOMEDICAL ENGINEERING*.
- Makrodimopoulos, A., & Martin, C. (2005). Lower bound limit analysis of cohesivefrictional materials using second-order cone programming. *International Journal for Numerical Methods in Engineering*.
- MathWorks. (2017). *Global Optimization Toolbox: User's Guide.* Acesso em 2017, disponível em https://www.mathworks.com/help/pdf\_doc/gads/gads\_tb.pdf
- Morales, M. S. (2013). Análise de confiabilidade de taludes em condições saturadasnão saturadas via análise limite no espaço cônico quadrático. *Tese de Doutorado*. Rio de Janeiro, RJ: Pontifícia Universidade Católica do Rio de Janeiro PUC-Rio.
- MOSEK. (2017). MOSEK Optimization Toolbox for MATLAB Release 8.1.0.34. *User's Manual*. Fonte: http://docs.mosek.com/8.1/toolbox.pdf
- Pachás, M. A. (2009). Análise limite com otimizador de grande escala e análise de confiabilidade. *Tese de Doutorado*. Rio de Janeiro, RJ: Pontifícia Universidade Católica do Rio de Janeiro PUC-Rio.
- Pasquali, P. (2008). Análise Limite de Estruturas Através de uma Formulação em Elasticidade Não-Linear. *Dissertação de Mestrado*. Porto Alegre, RS, Brasil: Universidade Federal do Rio Grande do Sul - UFRGS.
- Potra, F. A., & Stephen, W. J. (10 de February de 2000). Interior-point methods. *Journal of Computational and Applied Mathematics*.
- Ribeiro, W. N. (2005). *APLICAÇÕES DA ANÁLISE LIMITE NUMÉRICA A PROBLEMAS DE ESTABILIDADE AXISSIMÉTRICOS EM GEOTECNIA .* Ouro Preto, MG: Universidade Federal de Ouro Preto UFOP.

Rocscience Inc. (s.d.). *Slide 2D limit equilibrium slope stability: User's Guide.* Acesso em 2017, disponível em https://www.rocscience.com/downloads/slide/Slide\_TutorialManual.pdf

- Santiago, P. A. (2010). *Esudo experimental do arrancamento de dutos enterrados ancorados com geogrelhas utilizando centrífuga geotécnica.* Dissertação (Mestrado em Engenharia Civil). Centro de ciências e Tecnologia. Universidade Estadual do Norte Fluminense Darcy Ribeiro, Campos dos Goytacazes.
- Simulia. (2014). *Abaqus/CAE: User's guide.* Acesso em 2017, disponível em http://ivtabaqusdoc.ivt.ntnu.no:2080/v6.14/pdf\_books/CAE.pdf
- Smith, C. C., & Tatari, A. (11 de January de 2016). Limit analysis of reinforced embankments on soft soil. *Geotextiles and Geomembranes*.
- Terzaghi, K. (1943). Theoretical Soil Mechanics. New York: John Wiley & Sons.
- VARGAS JR, E. A., ARAÚJO, L. G., FARFAN, A. D., VAZ, L. E., & LEMOS, P. A. (2004). Algumas aplicações da análise limite numérica a problemas geotécnicos. *Revista da sociedade portuguesa de geotecnia, 100*, 311-332.
- Velloso, D., & Lopes, F. (2010). *Fundações: critérios de projeto, investigacao do subsolo, fundaçoes superficiais, fundaçoes profundas.* São Paulo: Oficina de Textos.
- Vesic, A. (1975). Cap. 3. Em W. a. Fang, *Foundation Engineering Handbook.* Van Nostrand Reinhold.
- Vesic, A. S. (1973). Analysis of Ultimate Loads of Shallow Foudations. *International Journal of Rock Mechanics and Mining Sciences & Geomechanics Abstracts*. ASCE.
- Zouain, N., Herskovits, J., Borges, L., & Feijo, R. (1993). An Interactive Algorithm ffor Limit Analysis wth Nonlinear Yeld Functions. *Int. J. Solids Structure Vol. 30. Great Britain*.

**ANEXO** 

### **Código em MATLAB para otimização e montagem das matrizes de equilíbrio**

Problema na forma cônica quadrática (otimização pelo mosek)

A seguir são apresentados os arquivos necessários para a otimização cônica quadrática.

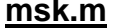

```
%OTIMIZAÇÃO--------------------------------------------------------------
% Arquivo principal onde são chamadas as funções responsáveis pela
% montagem das matrizes e processo de otimização
% -----------------------------------------------------------------------
tic
global cnos inos bc gama coesao fi tipo p
[cnos,inos,bc,p]=dados; %arquivo que contém as geometria da estrutura
nomepos='dados.pos'; %nome do arquivo .pos a ser gerado
%PARÂMETROS DO SOLO -----------------------------------------------------
tipo='R'; %Tipo de carregamento 
'R'=Rígido,'F'=Flexível 
coesao=0.1;
fi=24.14*pi()/180;
gama=13.7;
FR=1.0; SFAtor de redução
coesao=coesao/FR;
fi= atan(tan(fi)/FR);
% Chama a Função que monta as matrizes do problema
[HH0, PP, Hd0, F, apoios, invD, d] = MQ4();
%DEFINIÇÃO DAS FORÇAS A SEREM OTIMIZADAS---------------------------------
Qo=sparse(PP); % Qo: forças que NÃO serão otimizadas
Po=sparse(F); \frac{1}{2} \frac{1}{2} \frac{1}{2} \frac{1}{2} \frac{1}{2} \frac{1}{2} \frac{1}{2} \frac{1}{2} \frac{1}{2} \frac{1}{2} \frac{1}{2} \frac{1}{2} \frac{1}{2} \frac{1}{2} \frac{1}{2} \frac{1}{2} \frac{1}{2} \frac{1}{2} \frac{1}{2} \frac{1}{2} \frac{1}{2}%-----------------------------------------------------------------------
QQ=sparse(Qo+Hd0); 
P=Po; 
HHH=sparse([HH0 -P]);
clear ('HH0','Hd0','Qo','Po')
%aplicação das condições de contorno
for i = length (HHH)
  HH = HHH(\simismember(1:size(HHH,1), apoios), :);
   clear('HHH')
   Q = QQ(\sim ismember(1:size(QQ,1), apoios), :);
   clear('QQ')
 end
%vetores para utilização no mosek
n=3*(size(inos,1));
m=size(HH,2);ro=zeros(m,1);
```

```
for i=1:m
   ro(i)=i;end
conesub=ro(1:n);
j=0;coneptr=zeros(n/3,1);
for i=1:3:n-1
   j=j+1;coneptr(j)=i;end
conetype=zeros(size(coneptr));
% ESTRUTURA DO MOSEK-----------------------------------------------------
clear prob
[r, res] = mosekopt('symbcon');
% Especificação das partes não cônicas do problema.
prob.c = [zeros(1, n) ones(1, m-n)];prob.a = HH;
prob.blc = (Q);
prob.buc = (Q);
% Especificação dos cones.
prob.cones.type = conetype;
prob.cones.sub = conesub;
prob.cones.subptr = coneptr;
% Otimização.
[r,res]=mosekopt('maximize',prob);
x=res.sol.itr.xx; %Solução primal
y=res.sol.itr.y; %Solução dual
lambda=res.sol.itr.pobjval %Fator de colapso
%Conversão das variáveis do problema no campo de tensões
ro=x(1:(n),:);sigma=zeros(size(ro));
for iel=1:(n)/3 
roEL=[ro(iel*3-2) ro(iel*3-1)
      ro(iel*3)];
sigmaEL=invD*(roEL-d);
sigma((iel*3-2):(iel*3),1)=sigmaEL;
end
toc
%CRIAÇÃO DO ARQUIVO .POS-------------------------------------------------
POS(y, apoios, sigma, nomepos)
```
## **dados.m (modelo)**

```
function [cnos,inos,bc,p]=fun4
%------------------------------------------------------------------------
% MODELO DE ARQUIVO DE DADOS:
% Este arquivo contém as informações da geometria do problema. Devem ser
% preenchidas conforme exposto a seguir
% 
% cnos: Matriz que contém a coordenada dos nós
% cada linha tem o seguinte formato:
% [Xn Yn]; onde Xn e Yn são as coordenadas do n-ézimo nó
\approx% inos: Matriz de incidência nodal. Cada linha tem a forma:
% [e n1 n2 n3 n4] para elementos Q4 ou
% [e n1 n2 n3] para elementos T3
% e é o número do elemento n1,n2,... são os nós que o compõem
% 
% bc: Matriz das condições de contorno. Cada linha é da forma:
% [n ix iy]; sendo ix,iy=0 para nós livres em x e y; ix,iy=1 para 
% nós não deslocáveis nas respectivas direções.
\leq% p: Matriz que contém as cargas externas (p=[0] caso não haja). 
% Formato das linhas:
% [n px py]; px e py são as componentes do vetor de força
% aplicada ao nó 
%------------------------------------------------------------------------ 
cnos = [];
inos= [];
bc= [];
p = [];
end
```
#### **MQ4.m (montagem das matrizes para problemas com elementos Q4)**

```
function [HH,PP,Hd,F,apoios,invD,d]= MQ4
% Dados de entrada 
%------------------------------------------------------------------------
global cnos inos bc gama tipo p fi coesao
Gama=[0;-gama];
%------------------------------------------------------------------------
nel=size(inos, 1); \frac{1}{3} anúmero de elementos
nnel=4; % número de nós por elemento Q4
ngln=2; \frac{1}{8} número de g.l. por nó (UX,UY)
nnos=length(cnos) ; \frac{1}{3} % número de nós no sistema
nglsis=nnos*ngln; % número de g.l. no sistema 
nglel=nnel*ngln; % número de g.l. por elemento 
nqlx = 2; nqly = 2;%------------------------------------------------------------------------
% Dados de entrada para condições de contorno
%------------------------------------------------------------------------
 apoios = zeros(1, (size(bc, 1))*2) ;
  for n=1:length(apoios)
    if mod(n, 2) == 0
```

```
i=3;
          j=0; else
          i=2;j=1; end
      bci = (n+j)/2;apoios(n)=((bc(bci,1)*2-j)*bc(bci, i));
  end
 apoios=apoios(apoios~=0);
%------------------------------------------------------------------------
%Vetor das forças aplicadas
%------------------------------------------------------------------------
F=zeros(nglsis,1); %Força aplicada
tf = isequal(p,0); %verifica se há cargas aplicadas
if tf==0 %se há, tf=0 
     if tipo=='F'
       F=zeros(nglsis,1);
for n=1: (size(p, 1) *2)
     if mod(n, 2) == 0i=3:
          j=0; else
          i=2:
          j=1; end
      bci = (n+j)/2;F((p(bci,1)*2-j),1)=(p(bci,i));end
     else
         F=zeros(nglsis,size(p,1));
     for n=1: (size(p, 1) *2)
      if mod(n, 2) == 0i=3;j=0;k=0 ;
       else
          i=2;j=1;k=1; end
      bci = (n+j)/2;if p(bci,i) == 0K=0; else
          K=-1;
       end
      F((p(bci,1) * 2-j), (n+k)/2) = K; end
     end
end
%------------------------------------------------------------------------
% Inicialização de matrizes e vetores
%------------------------------------------------------------------------
HH = zeros(nglsis, 3<sup>*</sup>nel);PP= zeros(nglsis,1);
Hd= zeros(nglsis,1);
```

```
%------------------------------------------------------------------------
% Cálculo e montagem das matrizes
%------------------------------------------------------------------------
ptgauss=[-0.577350269189626;0.577350269189626];
psgauss=[1;1];
for iel=1:nel \frac{1}{3} iterações para o número elementos
for i=1:nnel
nd(i)=inos(iel,i+1); % extração dos nós do i-ézimo elem.<br>xx(i)=cnos(nd(i),1); % extração dos valores de x do nó<br>yy(i)=cnos(nd(i),2); % extração dos valores de y do nó
                                    % extração dos valores de x do nó
yy(i)=cnos(nd(i),2); % extração dos valores de y do nó
end
XX = XX(:, [2 3 4 1]);yy= yy(:,[2 3 4 1]);
g = zeros(nglel,3); % inicialização da matriz g
pp=zeros(nglel,1); % peso próprio do elemento
%------------------------------------------------------------------------
% Integração numérica
%------------------------------------------------------------------------
for intx=1:nglx
r = ptgauss(intx,1); % ponto de gauss em r
psychological product (internal);<br>psr = psgauss(intx,1);<br>% peso no eixo r
for inty=1:ngly
s = ptgauss(inty,1); \frac{1}{3} s ponto de gauss em s
pss = psgauss(inty,1); \frac{1}{3} eso no eixo s
[h, dhdr, dhds] = hfunc(r, s); % cálculo das funções de
interpolação 
                                      % e derivadas nos pontos devidos
H=[h(1) 0 h(2) 0 h(3) 0 h(4) 0;0 h(1) 0 h(2) 0 h(3) 0 h(4)];
jacobiano = Jacobiano(nnel,dhdr,dhds,xx,yy); % cálculo da matriz jacobiana
detjacob=det(jacobiano);
invjacob=inv(jacobiano);
[dhdx,dhdy]=Hderivadas(nnel,dhdr,dhds,invjacob);
B=matrizB(nnel,dhdx,dhdy); 
%------------------------------------------------------------------------
% Cálculo dos elementos de G
%------------------------------------------------------------------------
g = g+B'*psr*pss*detjacob; % matriz de equilíbrio do elemento
pp= pp+H'*Gama*detjacob; % peso proprio do elemento
end
end % fim das iterações das integrações
%MOHR-COULOMB------------------------------------------------------------
d=[2*coesao*cos(fi)
   \bigcap0];
D=[-\sin(fi) -\sin(fi) 01 \qquad -1 \qquad 00 0 2];
```

```
invD=inv(D);hh=g*invD;
hd=g([3 4 1 2 7 8 5 6],:)*invD*d;
Indice = glel(nd,nnel,ngln); % extração dos graus de liberdade
HH = montagem (HH, hh, Indice, iel) ;
PP = montagemPP(PP,pp,Indice);
Hd = montagemPP(Hd, hd, Indice);
end
end
```
### **hfunc.m**

```
function [hQ4,dhdrQ4,dhdsQ4]=hfunc(r,s)
% Funções de interpolação
hQ4(1)=0.25*(1+r)*(1+s);hQ4(2)=0.25*(1-r)*(1+s); 2hQ4(3)=0.25*(1-r)*(1-s);hQ4(4)=0.25*(1+r)*(1-s); §4% Derivadas
dhdrQ4(1)=0.25*(1+s);
dhdrQ4(2)=0.25*(-1-s);
dhdrQ4(3)=0.25*(-1+s);
dhdrQ4(4)=0.25*(1-s);dhds04(1)=0.25*(1+r);dhdsQ4(2)=0.25*(1-r);dhdsQ4(3)=0.25*(-1+r);dhdsQ4(4)=0.25*(-1-r);
```
### **Hderivadas.m**

```
function [dhdx,dhdy]=Hderivadas(nnel,dhdr,dhds,invjacob)
for i=1:nnel
dhdx(i)=invjacob(1,1)*dhdr(i)+invjacob(1,2)*dhds(i);
dhdy(i)=invjacob(2,1)*dhdr(i)+invjacob(2,2)*dhds(i);
end
```
### **Jacobiano.m**

```
function [jacobiano]=Jacobiano(nnel,dhdr,dhds,xcoord,ycoord)
jacobiano=zeros(2,2);
for i=1:nnel
jaccobiano(1,1)=jaccobiano(1,1)+dhdr(i)*xcoord(i);jaccobiano(1,2)=jaccobiano(1,2)+dhdr(i)*ycoord(i);jaccobiano(2,1)=jaccobiano(2,1)+dhds(i)*xcoord(i);jaccobiano(2,2)=jaccobiano(2,2)+dhds(i)*vcoord(i);end
```
## **MatrizB.m**

```
function [elemB]=matrizB(nnel,dhdx,dhdy)
for i=1:nnel
i1=(i-1)*2+1;i2=11+1;elemB(1, i1)=dhdx(i);elemB(2, i2)=dhdy(i);elemB(3, i1)=dhdy(i);elemB(3, i2)=dhdx(i);end
```
## **glel.m**

```
function [indice]=glel(nd,nnel,ngl)
   l=0; for i=1:nnel
         if i==1
             n=3;
         elseif i==3
          n=1; else n=i;
      end
     Z = (nd(n)-1) * nql; for j=1:ngl
         l=1+1;indice(l)=Z+j;
        end
    end
```
#### **montagem.m**

```
function [G]=montagem(G, g, Indice, iel)
g=g([3 4 1 2 7 8 5 6],:);
  nglel = length(Indice);
for i=1:nglel
   ii=Indice(i);
   j=0;
  m=(iel-1)*3+1;n=(iel-1)*3+3; for jj= m:n
         j = j + 1;G(i, jj) = G(i, jj) + g(i, j); end
 end
```
#### **montagemPP.m**

```
function [PP]=montagemPP(PP,pp,Indice)
  nglel = length(Indice);
for i=1:nglel
   ii=Indice(i);
  PP(ii)=PP(ii)+pp(i);
      end
```
end

# **POS\_Q4.m**

```
function POS Q4(y, apoios, sigma, nomepos)
% Gera o arquivo com as informações necessárias para o pós-processamento
global cnos inos bc fi coesao
vel=-y;
apoios=sort(apoios);
nel=size(inos,1);
for n=1:length(apoios)
    linha n=apoios(n);
tp =vel(linha_n:end,:);
vel(linha n,:\overline{)}=0;% if length(vel) ~=linha n %%
        vel(linha n+1:end+1,:) =tp;
% end %%
end
Vel=zeros(length(vel)/2,2);
for n=1:length(Vel)
   j=n*2;Vel(n, 1)=vel(j-1);
    Vel(n, 2)=vel(i);
end
Vel=Vel/max(abs(Vel(:)));
node=zeros(size(cnos,1),1);
for n=1:length(node)
   node(n)=n;end
Velocidades=[node Vel zeros(length(Vel),4)];
Coord=[node cnos zeros(length(cnos),1)];
Support = [bc \nzeros(lenath(bc), 4)];
Element=[inos(:,1) ones(nel,3)inos(:,2:5)];
fileID = fopen(nomepos, 'w');fprintf(fileID,'%s\r\n','%NODE');
fprintf(fileID,'%6d\r\n',length(cnos));
fprintf(fileID,'%s\r\n','%NODE.COORD');
fprintf(fileID,'%6d\r\n',length(cnos));
```

```
fprintf(fileID,'%6d %14.6f %14.6f %14.6f\r\n',Coord');
fprintf(fileID,'%s\r\n','%NODE.SUPPORT');
fprintf(fileID,'%6d\r\n',length(bc));
fprintf(fileID,'%6d %6d %6d %6d %6d %6d %6d\r\n',Support');
fprintf(fileID,'%s\r\n','%MATERIAL');
fprintf(fileID,'%6d\r\n',1);
fprintf(fileID,'%s\r\n','%MATERIAL.LABEL');
fprintf(fileID,'%6d\r\n',1);
fprintf(fileID,'%6d %12s\r\n',1,'MohrC');
fprintf(fileID,'%s\r\n','%MATERIAL.MOHR COULOMB');
fprintf(fileID,'%6d\r\n',1);
fprintf(fileID,'%6d %14.6f %14.6f %14.6f %14.6f\r\n'...
,1,0.0,0.0,coesao,(fi/(pi()/180)));
fprintf(fileID,'%s\r\n','%INTEGRATION.ORDER');
fprintf(fileID,'%6d\r\n',1);
fprintf(fileID,'%6d %6d %6d %6d %6d %6d %6d\r\n',1,2,2,1,2,2,1);
fprintf(fileID,'%s\r\n','%ELEMENT');
fprintf(fileID,'%6d\r\n',nel);
fprintf(fileID,'%s\r\n','%ELEMENT.Q4');
fprintf(fileID,'%6d\r\n',nel);
fprintf(fileID,'%6d %6d %6d %6d %6d %6d %6d %6d\r\n',Element');
fprintf(fileID,'%s\r\n','%RESULT');
fprintf(fileID,'%6d\r\n',1);
fprintf(fileID,'%6d %s\r\n',1,'''Analise_Limt''');
fprintf(fileID,'%s\r\n','%RESULT.CASE');
fprintf(fileID,'%6d %6d\r\n',1,1);
fprintf(fileID,'%6d %s\r\n',1,'''Limite''');
fprintf(fileID,'%s\r\n','%RESULT.CASE.STEP');
fprintf(fileID,'%6d\r\n\r\n',1);
fprintf(fileID,'%s\r\n','%RESULT.CASE.STEP.NODAL.DISPLACEMENT');
fprintf(fileID,'%6d\r\n',length(cnos));
fprintf(fileID,'%s\r\n\r\n','''Velocidades''');
fprintf(fileID,'%6d %14.6f %14.6f %14.6f %14.6f %14.6f %14.6f\r\n',...
Velocidades');
fprintf(fileID,'%s\r\n','%RESULT.CASE.STEP.ELEMENT.GAUSS.SCALAR');
fprintf(fileID,'%6d\r\n',7);
A=<sup>*</sup>''F'' ''Sxx'' ''Syy'' ';<br>B=' ''Szz'' ''Sxy'' ''SS1''
                                               B = 1' SS3'' ''
fprintf(fileID,'%s\r\n\r\n',[A B]);
```

```
fprintf(fileID,'%s\r\n','%RESULT.CASE.STEP.ELEMENT.GAUSS.SCALAR.DATA');
fprintf(fileID,'%6d\r\n',nel); 
for f=1:nel
fprintf(fileID,'%6d %6d\r\n',f,4);
for q=1:4j=f*3;Tx = sigma(j-2);Ty = \text{sigma}(i-1);Txy = sigma(i);alfa=tan(fi)/((9+12*(tan(fi))^2)^(1/2));
    Tz=((Tx+Ty)/2)+alfa*((9*(Tx-Ty)^2+36*Txy^2)/(4-12*alfa^2))^(1/2);
    T1=(Tx+Ty)/2+((((Tx-Ty)/2)^2)+Txy^2)/(1/2);
    T3=(Tx+Ty)/2-((((Tx-Ty)/2)^2)+Txy^2)^(1/2);
    F=(Tx-Ty)^2 + 4*Txy^2 - (2*coesa^*cos(fi) - ((Tx+Ty)*sin(fi)))^2; fprintf(fileID,'%14.6f %14.6f %14.6f %14.6f %14.6f %14.6f 
\frac{14.6f\rm}{r\cdot}...
        F, Tx, Ty, Tz, Txy, T1, T3;
end
end
fprintf(fileID,'%s\r\n','%RESULT.CASE.STEP.ELEMENT.GAUSS.VECTOR');
fprintf(fileID,'%6d\r\n',4);
fprintf(fileID,'%s\r\n\r\n',...
'''+Sigma1'' ''-Sigma1'' ''+Sigma3'' ''-Sigma3''');
fprintf(fileID,'%s\r\n','%RESULT.CASE.STEP.ELEMENT.GAUSS.VECTOR.DATA');
fprintf(fileID,'%6d\r\n',nel); 
for f=1:nel
fprintf(fileID,'%6d %6d\r\n',f,4);
for g=1:4
    j=f*3;Tx = signa(j-2);
   Ty = sigma(j-1);
   Txy = signa(j);T1=(Tx+Ty)/2+((((Tx-Ty)/2)^2)+Txy^2)/(1/2);
   T3=(Tx+Ty)/2-((((Tx-Ty)/2)^2)+Txy^2)^(1/2);
    teta=(atan(2*Txy/(Tx-Ty)))/2;
    S1x = -T1 * cos(teta);
    S1y=TI*sin(teta);
   S3x = -T3 * cos(teta + pi)/(2);
    S3y= T3*sin(teta+pi()/2);
    if T1>0 pS1x=S1x; pS1y=S1y;
        nS1y = 0; nS1x = nS1v; else
         nS1x=S1x; nS1y=S1y;
        pS1y = 0; pS1x = pS1y;
     end
     if T3>0
         pS3x=S3x; pS3y=S3y;
        nS3y = 0; nS3x = nS3y;
     else
         nS3x=S1x; nS3y=S3y;
        pS3y = 0; pS3x = pS3y;
     end
     A='%14.6f %14.6f %14.6f %14.6f %14.6f %14.6f %14.6f';
     B=' %14.6f %14.6f %14.6f %14.6f %14.6f\r\n';
```

```
 fprintf(fileID,[A 
B],pS1x,pS1y,0,nS1x,nS1y,0,pS3x,pS3y,0,nS3x,nS3y,0);
end
end
fprintf(fileID,'%s\r\n','%END');
fclose(fileID);
```
Problema na forma convencional (otimização pelo *fmincon*)

### **otmimização.m**

```
%OTIMIZACÃO--------------------
% Arquivo principal onde são chamadas as funções responsáveis pela
% montagem das matrizes e processo de otimização da ALN na forma 
% convencional
% -----------------------------------------------------------------------
tic
options = optimset('LargeScale','on');
options = optimset(options,'Display','Iter');
options = optimset(options,'TolX',1e-6);
options = optimset(options,'TolFun',1e-6);
options = optimset(options,'TolCon',1e-6);
% options=optimset(options,'algorithm','active-set');
Options = optimset(options,'algorithm','interior-point');
Options = optimset(options,'GradConstr','on'); 
global n cnos inos bc gama coesao fi tipo p
[cnos,inos,bc,p]=dados;
nomepos='dados.pos';
tipo='R';
coesao=.012;
fi=30*pi()/180;
qama=.02;
n = (3 * (size(inos, 1)) + 1);FR=1.0:
coesao=coesao/FR;
fi= atan(tan(fi)/FR);
[G, apoios, Sigma] = GK();x0 = (Sigma);
beq=zeros(size(G,1),1);
Aeq=sparse(G);
fun = @funobj;nonlcon = <math>Q_{constr}</math>;options. MaxFunEvals = size(Aeq, 2) * 1e5;options.MaxIter = 1e4;
```

```
[x, fval, exitflag, output, lambda] = ...
     fmincon(fun,x0,[],[],Aeq,beq,[],[],@constr,options);
disp(fval)
tamanhoG = size(G)numeroEL=size(inos)
toc
%CRIAÇÃO DO ARQUIVO .POS-------------------------------------------------
POS(y, apoios, sigma, nomepos)
```
# **GK.m**

```
function [G, apoios, Sigma] = GK
% Dados de entrada 
%------------------------------------------------------------------------
global cnos inos bc gama tipo p
Gama=[0; -gama];
%------------------------------------------------------------------------
nel=size(inos,1); % número de elementos
nnel=4; % número de nós por elemento Q4
ngln=2; \frac{1}{8} número de g.l. por nó (UX,UY)
nnos=length(cnos) ; \frac{1}{3} % número de nós no sistema
nglsis=nnos*ngln; % número de g.l. no sistema 
nglel=nnel*ngln; % número de g.l. por elemento 
%------------------------------------------------------------------------
t = 1; % espessura da placa (m)
%------------------------------------------------------------------------
nqlx = 2; nqly = 2;%------------------------------------------------------------------------
% Dados de entrada para condições de contorno
%------------------------------------------------------------------------
 apoios = zeros(1, (size(bc, 1))*2);
  for n=1:length(apoios)
     if mod(n, 2) == 0i=3;
         j=0; else
         i=2;j=1; end
     bci = (n+j)/2;apoios(n)=((bc(bci,1)*2-j)*bc(bci, i));
  end
 apoios=apoios(apoios~=0);
 ccont = zeros(1, length(apoios)) ;
%------------------------------------------------------------------------
%Vetor das forças aplicadas
%------------------------------------------------------------------------
P=zeros(nglsis,1);
\mathsf{tf} = \mathsf{isequal}(p,[0]); % verifica se há cargas aplicadas (compara p com [0])if tf==0 %se há, tf=0 
    if tipo=='F'
       P=zeros(nglsis,1);
```
```
for n=1: (size(p, 1) *2)
        if mod(n,2)==0 %verifica se é par ou ímpar(x ou y)
            i=3:j=0; else
            i=2;j=1; end
       bci = (n+j)/2;P((p(bci,1)*2-j),1)=(p(bci,i));end
      else
          P=zeros(nglsis,size(p,1));
      for n=1: (size(p, 1) *2)
        if mod(n,2)==0 %verifica se é par ou ímpar(x ou y)
            i=3;j=0;k=0;
        else
            i=2;j=1;k=1:
        end
       bci = (n+j)/2;if p(bci,i) == 0K=0:
        else
            K=-1; end
       P((p(bci,1)*2-j),(n+k)/2)=K; end
      end
end
%------------------------------------------------------------------------
% Inicialização de matrizes e vetores
%------------------------------------------------------------------------
G = zeros(nglsis, 3*nel); \frac{1}{3} % matriz de rigidez do sistema
K = zeros(nglsis,nglsis); \frac{1}{2} % matriz de rigidez do sistema
PP= zeros(nglsis,1);
U = zeros(nglsis, 1); \frac{1}{2} \frac{1}{2} \frac{1}{2} \frac{1}{2} \frac{1}{2} \frac{1}{2} \frac{1}{2} \frac{1}{2} \frac{1}{2} \frac{1}{2} \frac{1}{2} \frac{1}{2} \frac{1}{2} \frac{1}{2} \frac{1}{2} \frac{1}{2} \frac{1}{2} \frac{1}{2} \frac{1}{2} \frac{1}{2} 
u = zeros(nglel,1) ; % vetor deslocamento nodal do elem.
Indice = zeros(nglel,1); % associa os gl ao elem. respectivo
B = zeros(3,nglel); % matrix B (equação cinemática)
C = zeros(3,3); \frac{1}{2} \frac{1}{2} \frac{1}{2} \frac{1}{2} \frac{1}{2} \frac{1}{2} \frac{1}{2} \frac{1}{2} \frac{1}{2} \frac{1}{2} \frac{1}{2} \frac{1}{2} \frac{1}{2} \frac{1}{2} \frac{1}{2} \frac{1}{2} \frac{1}{2} \frac{1}{2} \frac{1}{2} \frac{1}{2} \frac{1}{2} 
%------------------------------------------------------------------------
% Cálculo e montagem das matrizes
%------------------------------------------------------------------------
ptgauss=[-0.577350269189626;0.577350269189626];
psgauss=[1;1];
E=1500;v=0.35;C = E/(1-v^2)*(1 \vee 0 ; v 1 0; 0 0 (1-v)/2);for iel=1:nel % iterações para o número elementos
for i=1:nnel
```

```
95
```

```
nd(i)=inos(iel,i+1); % extração dos nós do i-ézimo elem.<br>xx(i)=cnos(nd(i),1); % extração dos valores de x do nó
                                   % extração dos valores de x do nó
yy(i)=cnos(nd(i),2); % extração dos valores de y do nó
end
xx= xx(:,[2 3 4 1]);yy= yy(:,[2 3 4 1]);
k = zeros(nglel,nglel); % inicialização da matriz k
g = zeros(nglel,3); % inicialização da matriz g
pp=zeros(nglel,1); % peso próprio do elemento
%------------------------------------------------------------------------
% Integração numérica para a matriz k
%------------------------------------------------------------------------
for intx=1:nglx
r = ptgauss(intx,1); % ponto de gauss em r
psr = psgauss(intx,1); % peso no eixo r
for inty=1:ngly
s = ptgauss(inty,1); \frac{1}{3} s ponto de gauss em s
pss = psgauss(inty,1); \frac{1}{3} eso no eixo s
[h,dhdr,dhds] = hfunc(r,s); %cálculo das funções de
                                    % interpolação 
H=[h(1) 0 h(2) 0 h(3) 0 h(4) 0;0 h(1) 0 h(2) 0 h(3) 0 h(4)];
jacobiano = Jacobiano(nnel,dhdr,dhds,xx,yy); % cálculo da matriz jacobian
detjacob=det(jacobiano);
invjacob=inv(jacobiano);
[dhdx,dhdy]=Hderivadas(nnel,dhdr,dhds,invjacob);
B=matrizB(nnel,dhdx,dhdy); 
%------------------------------------------------------------------------
% Cálculo dos elementos da matrizes K e G
%------------------------------------------------------------------------
k = k+B'*C*B*psr*pss*detjacob*t; % matriz de rigidez dos elementos
g = g+B'*psr*pss*detjacob; % matriz de rigidez dos elementos
pp= pp+H'*Gama*detjacob; %peso proprio
end
end \frac{1}{3} fim das iterações das
                                     % integrações numéricas
Indice = glel(nd,nnel,ngln); % extração dos graus de liberdade
G = montagem(G,g,Indice,iel); % montagem dos elementos da matriz G
K = montagemK(K,k,Indice); % montagem dos elementos da matriz K
PP = montaqemPP(PP,pp,Indice);end
if tipo=='F'
GG=[G -P]; 	 bnecessário ajustar a depender do problema
else
 GG=[G -P];
end
```

```
PPP=PP;
for i = length(GG)G = GG(\sim ismember(1:size(GG,1), apoios), :);
  PP =PPP(~ismember(1:size(PPP,1), apoios), :);
end
[U, P] = solver(K, P, apoios, ccont);Ue=zeros(nglel,1);
epsilon=zeros(3,1);
sigma=zeros(3,1);
Sigma=ones(3*nel+size(P,2),1);
for iel=1:nel % iterações para o número elementos
for i=1:nnel
nd(i)=inos(iel,i+1); % extração dos nós do i-ézimo elem.
xx(i)=cnos(nd(i),1); % extração dos valores de x do nó
yy(i)=cnos(nd(i),2); % extração dos valores de y do nó
end
xx = xx(:,[2 3 4 1]);yy = yy(:,[2 3 4 1]);k = zeros(nglel,nglel); % inicialização da matriz k
g = zeros(nglel,3); % inicialização da matriz g
pp=zeros(nglel,1); % peso próprio do elemento
r = 0s = 0[h,dhdr,dhds] = hfunc(r,s);H=[h(1) 0 h(2) 0 h(3) 0 h(4) 0;0 h(1) 0 h(2) 0 h(3) 0 h(4)];
jacobiano = Jacobiano(nnel,dhdr,dhds,xx,yy); detjacob=det(jacobiano);invjacob=inv(jacobiano);
[dhdx,dhdy]=Hderivadas(nnel,dhdr,dhds,invjacob);
B=matrizB(nnel,dhdx,dhdy); 
%------------------------------------------------------------------------
% Cálculo dos elementos da matrizes K e G
%------------------------------------------------------------------------
jj=1;
for j=1:length(Ue)
   if mod(j,2) == 0jj=jj-1;i=0;
    else
       i=1; end
   Ue(j)=U((nd(jj)*2)-i);
   jj=jj+1; end
```

```
epsilon=B*Ue;
sigma=C*epsilon;
jj=-2;for j=1:length(sigma)
Sigma(iel*3+jj)=sigma(j); 
jjj=j+1;end
end
end
```